# **VISUM Release Notes**

**Version 11.0** 

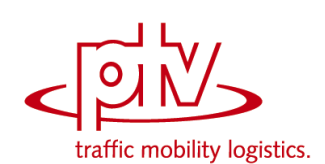

# **Version 11.03-16 Stand: 17.06.2011**

Stumpfstr. 1 D-76131 Karlsruhe Telefon: +49 721 9651-313 Fax +49 721 9651-299 Hotline: www.ptv-vision.de/hotline\_visum

# **Add-In**

- Das Einlesen von Google-Dateien funktioniert nun wieder. (**10042**)
- ▶ VisumPy.helpers.Set/GetMatrix: In den GetMatrix-Funktionen Get/SetMatrix(Raw) wird die zu lesende Matrix nun anhand ihres CODE-Attributes ermittelt, falls das Argument 'which' ein String ist. (**9836**)

# **Datenmodell**

- ▶ Fahrt einfügen: Kein Absturz mehr, wenn man den Dialog "Fahrt(en) einfügen öffnet, den Dialog dann aber über "Abbrechen" verlässt. (**10001**)
- IV-Wege: Bisher war es möglich, in Nachfragesegmente, die mit einem der TRIBUT-Verfahren (Tribut-Gleichgewichtsumlegung und Tribut-Lernverfahren) umgelegt wurden, manuell IV-Wege einzufügen, was zum Absturz führte. Dies ist nun nicht mehr möglich. (**9919**)

# **Development Components**

▶ Python-Bibliothek VISUMPy: Die Bibliothek VISUMPy wurde in verschiedenen Programmversionen (VISUM 11 und 11.5) angeglichen. Dadurch können Probleme mit Add-Ins vermieden werden, die bisher bei paralleler Installation mehrerer Programmversionen auf dem gleichen Rechner auftreten konnten. (**9999**)

# **Fahrgasterhebungen**

▶ Plausibilisierung: Sind für den Erhebungsteilweg und/oder den Vor- und Nachlauf auch andere als die angegebene Linie zulässig, wird bei der Suche nach passenden Linien beachtet, ob das Verkehrssystem für den Modus des Nachfragesegments zulässig ist. (**9971**)

# **Grafik**

▶ Transparente Farben für Hintergründe: Transparente Farben für Hintergründe, die mit GDI gezeichnet werden, funktionieren nun. (**9961**)

# **Netzeditor**

 Auswahl der Wegemenge: In bestimmten Fällen kam es beim Klick auf "OK" zum Absturz. Dieser Fehler wurde behoben. (**9945**)

# **ÖV-betriebliche Kennzahlen**

- ► Früheste Abfahrt / späteste Ankunft: Die Attribute frühetes Abfahrt und späteste Ankunft mit Subattribut Analyse-Zeitintervall am Gebiet liefern jetzt gültigen Werte. (**9920**)
- Anzahl Abfahrten bei Ringfahrten: Die Anzahl von Abfahrten/Ankünften weist nun an Haltepunkten, wo ringförmige LR beginnen und enden, nicht mehr zu hohe Werte aus. (**9892**)

# **sonstige Verfahren**

▶ Optimieren der LSA-Versatzzeit: Es werden nun Relationen zwischen Signalgruppen derselben Lichtsiganlanlage bei der Optimierung herausgefiltert, da deren Versatz nicht verändert werden kann. Dies kann überhaupt nur auftreten, wenn eine LSA mehreren (Ober-)Knoten zugeordnet ist. (**9917**)

#### **Datenmodell**

▶ Relation Abbieger-Abbiegestandard: Zur Verknüpfung von Abbiegern mit Abbiegestandards wird nun der tatsächliche Typ des Abbiegers verwendet. Vorher basierte die Verknüpfung fehlerhafterweise auf einem berechneten Wert. (**9860**)

#### **Dialoge**

► Grafikparameter-Dialog, Klassifizierungen: Klassen wurden vertauscht, wenn beim Umschalten auf "einheitlich zeichnen" nicht die erste Gridzeile selektiert war und anschließend auf "klassifiziert zeichnen" zurück geschaltet wurde. Dieser Fehler wurde korrigiert. (**1340**)

#### **Listen**

Längen ohne Einheiten: Bei Eingabe von Längen ohne Angabe der Einheit wird der Wert nun korrekt übernommen, auch wenn die angezeigte Einheit Meter oder Fuß ist. (**9850**)

#### **Netzeditor**

 Knoteneditor: Wenn an einem Knoten oder Oberknoten ungültige Streckenorientierungen vorlagen, erschien in seltenen Fällen die Meldung "Attributwert ist ungültig" und VISUM wurde beendet. Dieser Fehler wurde behoben. (**9773**)

#### **Umlegung ÖV**

▶ Kenngröße 'Anpassungszeit': Die Kenngröße wurde nicht korrekt berechnet, wenn der Schalter "Verbindungen mit DeltaT > 0 berücksichtigen, wenn Verbindung mit DeltaT = 0 existiert" aus war und im letzten Nachfrageintervall sowohl Verbindungen mit DeltaT = 0 als auch solche mit DeltaT > existierten. Dieser fehler wurde korrigiert. (**9787**)

#### **VISUM-Dateien**

- Versionslesen: Das Lesen von Versionsdateien brach in speziellen Fällen beim Lesen der Umlegungsparameter ab. Dieser Fehler wurde behoben. (**9802**)
- VISUM brach beim Lesen von Versionsdateien mit sehr großen Matrizen mit der Meldung "Kein Speicher" ab, obwohl noch Speicher frei war. Dieser Fehler wurde behoben. (**9801**)
- Version lesen: In Sonderfällen brach das Lesen von Versionsdateien mit der Meldung "Das Attribut wurde nicht gefunden." ab. Dieser Fehler wurde behoben. (**9772**)

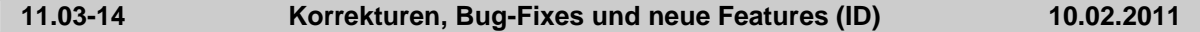

#### **COM**

 Beim Setzen des Attributes 'Steuerungstyp' an Knoten über COM werden nun auch die Werte 5 (Kreisverkehr) und 6 (geregelte Vorfahrt - Vorfahrt achten) akzeptiert. (**9673**)

#### **Dialoge**

- Attributsauswahldialog: Beim Anlegen von benutzerdefinierten Attributen konnte es in bestimmten Fällen (Beispiel: Import von Shapefiles) zum Absturz kommen. Dieser Fehler wurde behoben. (**9655**)
- ► Strecken: VISUM stürzte ab, wenn in den Netzeinstellungen für Grundbelastungen von Strecken Relationen auf andere Netzobjekte verwendet wurden. Dieser Fehler wurde behoben. (**9690**)

# **Fremdformate**

- Emme-Import: Takte für Linien (Headways) aus Emme werden als Minuten und nicht mehr (fälschlicherweise) als Sekunden interpretiert. (**9697**)
- Shapefile-Export: VISUM schreibt Knoten und Streckenpolygone jetzt auch optional mit Z-Koordinaten (Formate PointZ und PolyLineZ). (**9696**)
- Shapefile-Import: Für Polylinien und Polygone mit zu wenigen Punkten kann keine Fläche erzeugt werden. Ein ggf. vorhandener einzelner Punkt wird nun für die Position des Netzobjekts (Label) benutzt. (**9670**)

# **Grafik**

 Beim Export eines Screenshots aus der Seitenansicht heraus werden Millimetergrößen nun korrekt skaliert. (**1193**)

# **Nachfrageverfahren**

► EVA-Bewertung: Wenn die konkurrierende Fußwegzeit kürzer ist als die Reisezeit eines Modus, wird die Bewertung auf 0 gesetzt. Bisher entstanden in diesen Fällen negative Bewertungen und damit negative Nachfrage (durch Multiplikation mit den positiven Bilanzfaktoren). (**9749**)

# **Netzeditor**

- ▶ Hierarchische Filter: Hierarchische Filter (Linien, Haltestelle) werden neu ausgewertet, wenn ein Objekt irgendeiner Ebene durch Kopie eines anderen Objekts entsteht. Bisher waren solche neuen Objekte unter bestimmten Umständen aktiv, auch wenn sie die Filterbedingung nicht erfüllten. (**1058**)
- ► Streckendialog: Wechselt man mit der Schaltfläche 'Hin/Rück' zur Gegenrichtung, werden nun auch die Werte der Querschnittsbelastung korrekt angezeigt. (**9718**)
- **E** Linienrouten aggregieren: Das Verfahren bricht nicht mehr ab, wenn Fahrzeitprofile vorliegen, deren Namen sich nur durch Groß- und Kleinschreibung unterscheiden. (**9658**)
- Mehrfach-Knoten löschen: Ein Absturz war möglich bei Verwendung der Option "Undo-Informationen verwerfen, um Speicherplatz zu sparen". Dieser Fehler wurde behoben. (**9622**)
- ► Linien aggregieren: Beim Aggregieren von disjunkten Fahrzeitprofilen wurden mehrere Fehler behoben. (**9680**)

# **Umlegung IV**

- Kenngrößenberechnung: Die Berechnung funktioniert nun auch korrekt, wenn auf einer Beziehung Wege existieren, die entsprechende Matrix aber nicht dazu passt. (**9754**)
- ► ICA, signalisierte Knoten: Die Berechnung des kritischen Pfades wurde so verändert, dass Pfade mit Verlustzeit 0 gegenüber anderen Pfaden nicht mehr automatisch Vorrang haben. Dies kann zu veränderten Ergebnissen bei der Ermittlung der Auslastung des Knotens führen. Insbesondere wird in vielen Fällen vermieden, dass Signalgruppen mit Dauergrün als kritisch angesehen werden. (**9612**)

#### **VISUM-Dateien**

 Netz lesen (Häufige Fälle): Die Angaben zur Konfliktbehandlung wirken bei Auswahl eines "häufigen Falls" beim additiven Lesen eines Netzes. Bisher wurden diese nur an der Oberfläche angezeigt, intern benutzt wurde immer die Einstellung "überlesen". (**9725**)

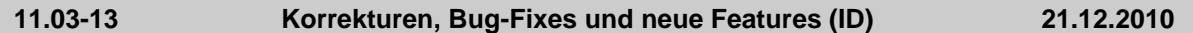

#### **Datenmodell**

- ▶ Phasenbasierte LSA: Bei der Bearbeitung der Zuordnung von Signalgruppen zu Phasen konnten fehlerhafte Daten entstehen, die bei nachfolgendem Öffnen der Versionsdateien zu Fehlermeldungen führten. Dieser Fehler wurde behoben. (**9613**)
- ► Fahrzeugeinheit löschen: VISUM stürzt nicht mehr ab, wenn man in einem Netz mit Systemrouten und speziellen Zeiten je Fahrzeugkombination eine Fahrzeugeinheit löscht und dann Abbrechen oder Rückgängig klickt. (**9600**)
- ▶ Nachfragemodelle, Verfahrensablauf erzeugen: Es entstehen nun keine fehlerhaften Daten mehr, wenn das Modell keinen IV-Modus bzw. keine Nachfragesegmente enthält. (**3226**)

#### **Dialoge**

▶ Attributauswahldialog: In der hierarchischen Ansicht werden ungültige Kombinationen von Aggregatfunktionen und Attributen nicht mehr dargestellt. Bisher konnte es beim Auswählen zum Absturz kommen. (**9550**)

#### **Fremdformate**

- Datenbank-Export, Liste Gebiets-ÖV-Detail: Der Export führt nun nicht mehr zum Absturz. (**9568**)
- Shapefile-Export von Linienrouten: Linienrouten, deren Beginn und Ende an Streckenhaltepunkten auf benachbarten Strecken liegt, so dass keine Strecke zur Hälfte oder mehr befahren wird, führen nicht mehr zum Abbruch des Shapefile-Exports, sondern werden mit exportiert. (**9562**)

# **Installation**

▶ VISSIM Preview: Bei eingeschalteter User Account Control schlug unter bestimmten Umständen die Registrierung des VISSIM-Previewers fehl. Das kommt nun nicht mehr vor. (**945**)

# **Listen**

► Einfügen aus Zwischenablage: Import aus Zwischenablage ist auch dann möglich, wenn gerade ein Fahrplaneditor offen ist. (**9595**)

# **Umlegung IV**

 ICA, All-way stop: Ein Fehler bei der Ermittlung der Probability Adjustment Faktoren führte zu einem Fehler bei der Gesamtrechnung. Diese Fehler wurden behoben. (**9580**)

#### **VISUM-Dateien**

- ▶ ANM-Export: Im Linksverkehr wurden Furten zum Teil ohne das Attribut INDEX und ohne das Attribut CHANNELIZEDTURN erzeugt. Diese Dateien waren in VISSIM nicht lesbar. Außerdem war die Belegung des Attributs CHANNELIZEDTURN in Einzelfällen fehlerhaft. (**9567**)
- $\blacktriangleright$  RIM lesen und MPA: Es wurde fälschlicherweise keine Anbindung gefunden, obwohl es eine gibt, wenn Aufteilung der Nachfrage 'nach Anteilen' und als Methode für Anbindungsanteile 'jede einzelne Bezirksbeziehung' eingestellt waren. Das wurde korrigiert. (**6257**)

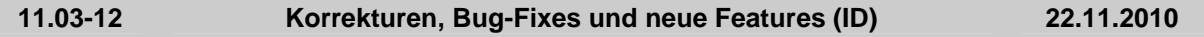

# **Datenmodell**

 Sperren von Oberabbiegern: Beim Sperren von Oberabbiegern wurden zugehörige Fahrstreifenabbieger nicht entfernt. Dies führte im weiteren Verlauf zu Abstürzen und nicht lesbaren Versionsdateien. (**9521**)

#### **Grafik**

- ▶ Zeichnen von gerichteten Punktobjekten: Werden gerichtete Punktobjekte (z.B. Zählstellen oder Haltepunkte) mit einem Bild dargestellt, wird das Bild nun korrekt verschoben. (**9528**)
- Überfahrene Haltepunkte: Überfahrene Haltepunkte werden nicht mehr nur bei erweiterter Markierung gezeichnet. (**9515**)
- ▶ Matrixspinne: Nach Änderung eines Matrixwerts (z.B. in der Beziehungsliste) werden die N größten Beziehungen nun auch automatisch neu berechnet, wenn kein Beziehungsfilter aktiv ist. (**8306**)

#### **Nachfrageverfahren**

- ÖV Kenngrößenmatritzen berechnen: Im Parameterdialog für das Verfahren werden auf der Seite Basis nun die Zustände der Checkboxen korrekt dargestellt. (**9513**)
- VISEVA: Werden für die beteiligten Nachfrageschichten gemeinsame Moduswahlmatrizen verwendet, wurde bisher nur das Ergebnis der zuletzt berechneten Nachfrageschicht ausgegeben. Das wurde korrigiert. (**5773**)

# **Umlegung ÖV**

- ► ÖV-Umlegung fahrplanfein: Bei aktiver Spinne und Beziehungsfilter bleibt das Verfahren nun nicht mehr hängen. (**9504**)
- Netzbelastung und Statistik, ÖV-Umlegung verkehrssystemfein: Bei Ausführung des Verfahrens wird nun auch die Liste "Umlegungsstatistik ÖV" befüllt. (**9456**)

#### **VISUM-Dateien**

▶ Netzlesen, additiv: Beim additiven Lesen von Oberbezirken und Bezirkstabellen mit Oberbezirksverknüpfungen im Modus "überlesen" konnte es zu inkonsistenten Daten und in der Folge zu Abstürzen kommen. Dieser Fehler wurde behoben. (**9527**)

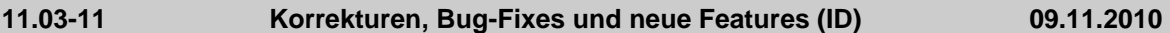

#### **Add-In**

▶ Programmstart: Gelingt es beim Programmstart nicht, ein Add-In einzulesen, gibt eine verbesserte Fehlermeldung nun Hinweise zur Behebung möglicher Probleme. (**9371**)

#### **COM**

 Ausführung von Skripten: Bei der Ausführung von Skripten wird das Verzeichnis ".\" nun nicht mehr verändert. (**9373**)

- Die Ausgaben von ScriptMuuli wurden auf englische Sprache umgestellt. (**9431**)
- ANM-Export: Der Parameter 'writeNetwork' wurde in 'writeRoutes' umbenannt. Außerdem waren 'writeNetwork' und 'writeMatrices' vertauscht. Das wurde korrigiert. (**9426**)

#### **Datenmodell**

- Mehrfach ändern Strecken-VSysSet: Bei Vorhandensein von Geometrien konnte es zum Absturz kommen. Dieser Fehler wurde behoben. (**9411**)
- ▶ IV-Wege: Kein Absturz mehr beim Löschen von Knoten mit Strecke verbinden, wenn darüber ein IV-Weg führt und anschließend der Undo-Stack geleert wird. (**9467**)
- ▶ Signalgruppen und Furten: Wenn eine Lichtsignalanlage (LSA) zu mehreren Knoten gehört und man an einem davon eine Furt zu einer Signalgruppe zuordnet, gehen Furtenzuordnungen der gleichen Signalgruppe an anderen Knoten nicht mehr verloren. (**9483**)

# **Dialoge**

▶ Definition CR-Funktionen: In der Liste der CR-Funktionen ist die Schrift in der markierten Zelle jetzt besser zu erkennen. Außerdem wurde das Mehrfach-Löschen von CR-Funktionen ermöglicht. (**5365**)

# **Fremdformate**

 Import von ShapeFile als POI: Schlüsselattribut wurde nicht erkannt, deshalb kam es zu Konflikten und es konnte nur der erste POI eingelesen werden. (**9495**)

#### **Grafik**

Seitenansicht: Kein Absturz mehr in der Seitenansicht, der dann auftrat, wenn zu viele Grafik-Objekte erzeugt werden mussten. (**9439**)

# **Listen**

 ÖV-Teilwege: Die Liste wird nun aktualisiert, wenn sich an einem Fahrzeitprofil die Daten ändern, zum Beispiel die Anzahl der Tarifpunkte. (**9449**)

# **Nachfrageverfahren**

- ▶ Mehrstufige Moduswahl: Kein Absturz mehr, wenn im Nachfragemodell nicht allen Modi Matrizen zugeordnet sind. (**9390**)
- VISEVA: Werden für die beteiligten Nachfrageschichten gemeinsame Moduswahlmatrizen verwendet, wurde bisher nur das Ergebnis der zuletzt berechneten Nachfrageschicht ausgegeben. Das wurde korrigiert. (**5773**)

# **Netzeditor**

- ▶ Koppeln: Wenn sich zwei Fahrzeitprofile im Verlauf nicht unterscheiden (also alle Elemente sind auf denselben Haltepunkten bzw. Knoten liegen), der Linienroutenverlauf aber topologisch nicht identisch ist, können diese Bereiche nicht mehr gekoppelt werden. (**839**)
- ▶ Räumliche Auswahl, Häkchen bei "Linien": Der Zustand des Häkchens an Linien wird bei 'Auswahl umkehren' etc. beachtet. (**7207**)
- ▶ Knoten löschen: Liegt auf dem Knoten ein Haltepunkt und wird die Nachfrage, ob der Vorgang fortgesetzt werden soll, obwohl Fahrzeitprofile geändert werden müssen, mit 'Nein' beantwortet, wird der betreffende Knoten nicht mehr gelöscht. Das Löschen würde das Löschen des Haltepunkts auf dem Knoten erzwingen und damit die unerwünschte Anpassung der Fahrzeitprofile. (**9379**)
- Knotengeometrie: Kein Absturz mehr wenn eine Aktion, bei der sich überkreuzende Fahrstreifenabbieger entfernt wurden, wieder rückgängig gemacht wird. (**9404**)

#### **sonstige Verfahren**

- Matrixdisaggregation: Die Bezirksattributs-ID der Disaggregationsgewichte wird nun korrekt aus par/ver - Dateien gelesen. (**9419**)
- Kombination von Matrizen und Vektoren: Bei Wahl der Option "nur aktive Beziehungen berücksichtigen" bleiben die Werte auf den passiven Beziehungen nun unverändert, statt genullt zu werden. (**9453**)

# **Umlegung ÖV**

► Kurzwegsuche: Die Kurzwegsuche fand fehlerhafterweise einen einzigen Teilweg A-C, wenn auf einem Fahrzeitprofil eine Fahrt A-B und eine zweite Fahrt B-C existieren, wober die zweite genau dann abfährt, wenn die erste ankommt. Dies konnte in der Folge zu Abstürzen führen, beispielsweise in der Direktumlegung. (**9459**)

 Kurzwegsuche mit Rückwärtskorrektur: Im seltenen Fall, dass bei der Rückwärtskorrektur gleichzeitige Abfahrten auf verschiedenen Fahrzeitprofilen gefunden werden, war das Ergebnis bisher nicht stabil. Jetzt werden reproduzierbare Ergebnisse erzeugt. Das ändert potenziell die Ergebnisse der fahrplanfeinen Umlegung (nur Kurzwegsuche bei Verwendung der Rückwärtskorrektur), der Fahrgasterhebung, der Isochronenberechnung sowie der interaktiven Kurzwegsuche. (**830**)

# **VISUM-Dateien**

- ANM-Export: Es werden nun keine Routen mehr exportiert, die über gesperrte Strecken führen. (**9422**)
- Matrizen schreiben / lesen: Bei Matrizen im Textformat werden Leerzeichen auch vor Kommentaren ignoriert und solche Dateien nicht mehr geschrieben. (**9159**)

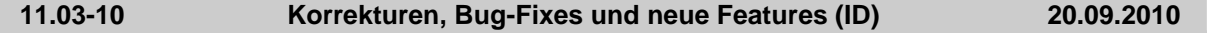

# **Add-In**

- ▶ Mit VISUM wird nun das neue Add-In 'CalculateMatrix' ausgeliefert, welches flexible Berechnungen mit Matrizen ermöglicht. (**9140**)
- Add-In 'EVA Auswertung': Kein Absturz des Add-Ins mehr, wenn ein unvollständiges EVA-Nachfragemodell vorliegt. (**9135**)

# **Datenmodell**

- ▶ Das Löschen von Knoten, Oberknoten oder Strecken mit TurnOnRedLinks führt nicht mehr zu inkonsistenten Daten. (**9377**)
- Es war auf bestimmten Wegen fälschlicherweise möglich, einem IV-Modus mehr als ein Verkehrssystem zuzuordnen. Dieser Fehler wurde behoben. (**9263**)
- Es ist nun nicht mehr möglich, einem POI eine Nummer zuzuweisen, die innerhalb seiner Kategorie schon vergeben ist. (**9315**)

#### **Netzeditor**

 Mehrfach-Entfernen Knoten: Kein Absturz mehr beim Mehrfach-Entfernen von Knoten, wenn Furten im Netz existieren und die UNDO-Information nicht gespeichert wird. (**9316**)

#### **sonstige Verfahren**

- Beim lesen von Altdaten mit Operationen, die in aktuellen VISUM-Versionen nicht mehr vorhanden sind das Versionslesen nicht mehr ab. Statt dessen wird im Verfahrensablauf eine Operation 'Ungültiges Verfahren' als Platzhalter angelegt, die ggf. entfernt werden muss um das Verfahren ausführbar zu machen. (**775**)
- ▶ Verfahren 'Version speichern': In bestimmten Fällen brach VISUM den Verfahrensablauf ab, weil das Verfahren 'Version schreiben' angeblich fehlgeschlagen war, obwohl dies nicht der Fall war. Das passiert nun nicht mehr. (**9374**)

# **Umlaufbildung**

- Umlaufprüfung: Liegen lange Leerahrten oder lange benutzerdefinierte Umlaufelemente vor, meldet die Umlaufprüfung keine unberechtigten Wendezeit-Fehler mehr, die forcierte Umlaufprüfung auch keine unberechtigten Umlauftags-Fehler. (**9282**)
- ► Umlaufprüfung: Die Umlaufprüfung führt nicht mehr zu Endlosschleifen, wenn sich durch das Einfügen von Leerfahrten die Standard-Reihenfolge der Umlaufelemente verändert. (**9119**)

#### **VISUM-Dateien**

▶ Attributs-Dateien: Kein Absturz mehr, wenn eine Attributs-Datei gelesen wird, in der eine Spalte so heißt wie ein im Netz definierter Alias auf ein Attribut mit Subattribut. (**9269**)

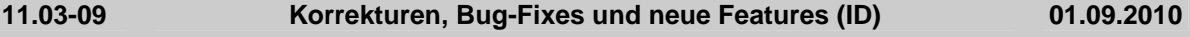

#### **COM**

- SetMultiAttValues prüft, ob der Index ([x,0] an der ersten Stelle im Array) gültig ist. (**9201**)
- ► LineRoute, Shorten: Die Funktion kehrte in bestimmten Fällen nicht zurück. Dieser Fehler wurde

behoben. (**9204**)

# **Datenmodell**

- Matrixcache: Kein Absturz mehr beim Defragmentieren der Matrix-Auslagerungsdatei in einigen Fällen. (**9181**)
- Umläufe: Kein Programmstillstand (Endlosschleife) mehr, wenn man Vor- oder Nachbereitungszeiten an Servicefahrtabschnitten reduziert, in den Umläufen aber vorher Wendezeit-Umlaufelemente manuell eine kürzere Zeit zugewiesen hatte. (**9186**)

# **Dialoge**

- Kein Programmstillstand (Endlosschleife) mehr, wenn während eines Verfahrens mit Ablaufdialog in separatem Thread eine Warnung oder Fehlermeldung kommt. (**9182**)
- Shapefile-Export: Anders als sonst ist der OK-Knopf im Attributauswahldialog initial aktiv, und der Abbrechen-Knopf bewirkt, dass das Laden des Layouts zurückgenommen wird. (**8662**)

# **Differenznetz**

▶ Netzvereinigung: Die Netzvereinigung funktioniert nun auch, wenn eine Liste mit benutzerdefinierten Wegen geöffnet ist. (**9190**)

# **Fahrgasterhebungen**

► Kein Absturz mehr beim Lesen von Befragungsdaten (ein- oder mehrzeiliges Format), wenn das Ziel-Netz leer ist. (**777**)

#### **Filter**

 Gruppenfilter: Filterstatus wird beim Einfügen von Objekten aktualisiert (war insbesondere im Zusammenhang mit Filtereinstellungen auf Items bisher nicht so). (**779**)

# **Fremdformate**

SVG-Export für Inkscape: Punktsymbole werden nun korrekt skaliert. (**8845**)

# **Grafik**

- Hintergrund-JPEG-Grafiken, die größer als 500\*500 Pixel sind, wurden beim Ausdruck als PDF nur in schwarz/weiß gezeichnet. (**9257**)
- Das Netz wird nicht mehr unsichtbar nach Einfügen der leeren Zwischenablage in eine Liste. (**9261**)
- Knotenströme: Balken auf geraden Abbiegern werden nun korrekt dargestellt. (**9233**)
- Streckenbalken zeichnen: Streckenbalkenbeschriftungen werden nicht mehr um die Balkenbreite nach außen verschoben, wenn das Balkenlayer ausgeschaltet ist. (**9252**)
- SVG als VISUM-Hintergrund: Gestrichelte Linien werden nun korrekt dargestellt. (**6944**)

#### **Netzeditor**

▶ Bezirke digitalisieren: Kein Programmstillstand (Endlosschleife) mehr, wenn man beim Digitalisieren von Flächen mit gedrückter Strg- und Umschalt-Taste auf einen Digitalisierungspunkt klickt, der zu zwei angrenzenden Polygonen gehört. (**9144**)

#### **sonstige Verfahren**

 Alle Verfahren erzeugen interaktiv eine Warnung, falls sie zu einem Fehler führen. Diese wird auch in die Trace- sowie die Error-Datei ausgegeben. (**9153**)

# **Umlaufbildung**

 Umläufe: VISUM stürzt nun nicht mehr ab, wenn Änderungen an Nachbereitungszeiten das Löschen von Umlaufelementen verursachen. (**9250**)

# **Umlegung ÖV**

 Verbindungsimport: VISUM fängt nun ab, dass Teilwege einen Fahrzeugprofil-Verlauf nicht rückwärts benutzen dürfen. (**9206**)

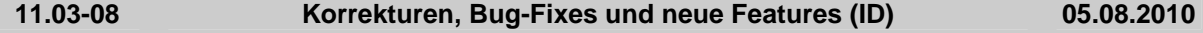

# **Add-In**

▶ Add-In 'EVA Auswertung': Kein Absturz des Add-Ins mehr, wenn ein unvollständiges EVA-

Nachfragemodell vorliegt. (**9135**)

Balance-Matrix: Der Anwender erhält nun einen Hinweis, wenn die Matrix ungültige Werte enthält. (**9087**)

# **COM**

 Solange COM-Referenzen auf Netzobjekte existieren, wird interaktiv jede Aktion verhindert, die zum Löschen des aktuellen Netzes führt, wie z.B. das Laden einer Versionsdatei. (**9081**)

# **Datenmodell**

- Das Anwachsen der Größe der Matrizen-Auslagerungsdatei während komplexer Operationen auf Matrizen wird reduziert. (**8839**)
- ► Fahrten einfügen: Die automatische Fahrtnummernvergabe entspricht nun in allen Fällen den globalen Einstellungen (Siehe "Optionen"). (**641**)
- ▶ Emissionsberechnung HBEFA: Hat eine Verkehrszusammensetzung keinerlei Fahrzeugschicht mit positivem Gewicht, bedeutet dies im Verfahren und bei der Linearkombination von Verkehrszusammensetzung eine Gleichverteilung aller Schichten der gewählten Kategorien. (**8988**)

#### **Dialoge**

- ▶ Rückstaumodell: Das Eingabefeld für den durchschnittlichen Platzbedarf behandelt nun auch imperiale Einheiten sowie Punkt oder Komma als Dezimaltrennzeichen korrekt. (**9107**)
- ▶ Dialog 'Druckeinrichtung' für Listen: Beim Klick auf "Abbrechen" kommt die Meldung "Drucker nicht gefunden!" nicht mehr. (**8710**)
- Säulengrafik: Als Beschriftung der X-Werte sind auch Attribute mit nur einem Buchstaben möglich (z.B. der russische Kurzname für das Strecken-Attribut Nummer). (**9169**)
- Tooltips: Auf Betriebssystemen mit 'fremder' Codepage werden Tooltips mit Umlauten korrekt übersetzt. (**9099**)
- ▶ Dialog "Abgleich von Fahr- und Haltezeiten": Kein Absturz mehr beim Angleichen von Fahrzeiten, wenn die Ansicht auf aktive Objekte beschränkt wird und Systemrouten gefiltert werden. (**9157**)

#### **Fremdformate**

- Shapefiles: Z-Koordinaten von Knoten werden nun korrekt exportiert und importiert. (**9097**)
- PolygonM+Z verhalten sich genauso wie Polygon. Die Z-Koordinate bzw. der Messwert können nicht in EdgePoint übernommen werden und werden somit verworfen! (**4362**)

#### **Grafik**

- Dialog Grafikparameter: Beim Umschalten eines Linienbalkens an Strecken von einem Längenattribut zu einem anderen Attribut tritt die Fehlermeldung 'Ungültiges Format' nicht mehr auf. (**9074**)
- ▶ Dialog Grafikparameter: Wenn man in den Grafik-Parametern von 'einheitlich zeichnen' auf 'klassifiziert zeichnen' umschaltet, wird nun eine Klasse markiert, so dass eine anschließende Änderung direkt in die Vorschau übernommen wird. (**9072**)
- ► Legende: Die Legende zeigt bei der Skalierung von Wegebalken auch das dafür eingestellte Attribut an. (**9120**)
- Linienbalken: Die Aggregatfunktion 'Gewichtetes Mittel' für die Balkendarstellung von aggregierten Linienbalken liefert korrekte Ergebnisse, da nun auch der erste Attributwert gewichtet wird. (**9141**)

#### **Knoteneditor**

 Bei russischer Übersetzung werden die Beschriftungen der Auswahloptionen ('Arme', 'Fahrstreifen') und Optionsschaltflächen ('Hauptstrom manuell') vollständig angezeigt. (**9110**)

#### **Nachfrageverfahren**

 EVA Mode Choice: Ist ein Randsummenausgleich im Netz nicht möglich, in der Verfahrensparametern aber gefordert, wird dies beim Betreten des Parameterdialogs geändert. Es erfolgt ein Hinweis auf die Änderung in den Verfahrensparametern. (**9045**)

- Schnellansicht: Beim Editieren von Werten in der Schnellansicht kommt es nun nicht mehr zum Absturz, wenn man ins Netzfenster klickt. (**8951**)
- Dialog Linienroute / Fahrzeitprofil ändern: Es werden nicht mehr nur FahrzeitprofileZP mit gleichem Verkehrssystem zum Koppeln angeboten, sondern optional alle. Hintergrund: Koppeln

zwischen Fahrzeitprofilen mit unterschiedlichen Verkehrssystemen ist zulässig und manchmal erwünscht. (**8642**)

#### **sonstige Verfahren**

 Alle Verfahren erzeugen interaktiv eine Warnung, falls sie zu einem Fehler führen. Diese wird auch in die Trace- sowie die Error-Datei ausgegeben. (**9153**)

#### **Sonstiges**

- VISUM startet auch dann, wenn User Account Control(UAC) aktiv ist, man keine Admin-Rechte hat und ein Skriptmenü-Eintrag für den "Rechner" existiert. (**9116**)
- OldAttrMapper-Dateien: VISUM startet nun auch korrekt, wenn die OldAttrMapper-Dateien im Installationsverzeichnis von VISUM nicht gelesen werden können. In diesem Fall können umbenannte Attribute (beispielsweise beim Netzlesen) nicht erkannt werden. (**741**)
- Bei der Ausführung des Verfahrens "Version speichern" wurde u.U. eine verwirrende Fehlermeldung angezeigt, falls der Dateipfad nicht existiert. (**9132**)
- Skriptmenü: Beim öffnen einer XML-Skriptmenudatei werden alle Werte übernommen. (**9051**)
- Skriptmenü bearbeiten: Der Knopf "Bereinigen" arbeitet nun korrekt und löscht nun nicht mehr fehlerhafterweise Einträge. (**9046**)

# **Teilnetzgenerator**

Im Dialog werden nun nur noch IV-Nachfragesegmente angezeigt, für die Wege existieren. (**9085**)

# **Umlegung IV**

▶ IV-Spinne: Wurde eine IV-Umlegung mit dem Verfahren LUCE sowie MPA (prozentuale Anbindungsanteile) berechnet, enthält eine auf dem Ergebnis berechnete Spinne nun nur noch Spinnen-Wege. (**9044**)

#### **VISUM-Dateien**

 Additives Netzlesen: Die Option 'Abbrechen' als Konfliktbehandlung für Linienrouten- oder Fahrzeitprofilverläufe führt beim additiven Netzlesen zum Abbruch. Bisher wurden die betroffenen Verläufe in diesem Fall überschrieben. (**765**)

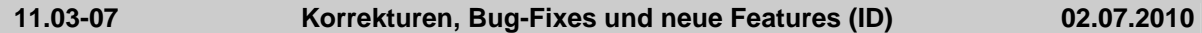

#### **Add-In**

- Das AddIn BalanceMatrix läuft nun auch unter 64bit-Betriebssystemen. (**8995**)
- Verbotene Steuerzeichen in den Parametern des Verfahrens "AddIn ausführen" werden aus der XML-Verfahrensparameter-Datei entfernt und durch entsprechende Umschriften ersetzt. (**8996**)
- Das AddIn Block Display startet mit den Parameterwerten des letzten Aufrufs. (**9006**)

# **COM**

▶ NormalizeVehJourneySections: Beim Ausführen dieser COM-Funktion erscheinen nun keine Meldungen mehr auf dem Bildschirm. (**9057**)

#### **Datenmodell**

- Koppelgruppen: Es entstehen nun keine negativen Abfahrtszeiten mehr, wenn die Abfahrtzeit einer Fahrt verändert wird, und die Abfahrtszeit einer gekoppelten Fahrt sich über die Tagesgrenze hinaus mit verändert. (**8178**)
- Kein Absturz mehr beim Umschalten von Jahreskalender auf keinen Kalender, wenn Wegelisten geöffnet sind. (**8983**)
- Kein Absturz mehr beim Konvertieren eines Weges von einem Nachfragesegment auf das gleiche Nachfragesegment. (**8987**)
- Strecke splitten: Das Splitten von Strecken mit Screenlines führt nun nicht mehr zum Absturz. (**9014**)

#### **Dialoge**

Mehrfachauswahl (mit STRG) im Attributsauswahldialog ist möglich. (**8894**)

# **Fremdformate**

-- (**8977**)

# **Grafik**

- ► Kein Absturz mehr bei der Darstellung von Shapefiles als Hintergrund, wenn der Dateiname mehr als 64 Zeichen lang ist. (**8984**)
- Balken für Differenzen: Auch Kombinationen aus Zahlen und imperialen Einheiten (also beispielsweise v0 und ZWert1) werden nun korrekt behandelt. (**6687**)
- Linienbalken: Das Zeichnen von Linienbalken wurde deutlich beschleunigt. (**8999**)

# **Grafische Verfahren**

 Spinne, IV: Die Ausführung konnte bei aktiviertem Beziehungsfilter zum Absturz führen. Dieser Fehler wurde behoben. (**9025**)

#### **Installation**

- VISUM starten: Es erscheint nun nicht mehr die Meldung, dass die VISUMDBServer.exe nicht gefunden wurde. (**8673**)
- VISUM kann sowohl unter 32bit als auch unter 64bit registriert werden. (**8997**)

# **Knoteneditor**

- Die Signalzeitansicht im Knoteneditor funktioniert auch unter 64 bit. (**8971**)
- ▶ Signalzeitansicht: In der Signalzeitansicht werden nun auch vorhandene Bruchteile von Sekunden angezeigt. (**9042**)
- ▶ Signalzeitansicht: In der Signalzeitansicht kann nun mit Hilfe der mittleren Maustaste in der unteren Ansicht gezoomt werden, ohne dass die Skala verschwindet. (**9041**)

#### **Listen**

- Layout-Datei lesen: Das Lesen von Layout-Dateien funktioniert nun auch korrekt, wenn nur eine Spalte enthalten ist. (**9022**)
- Bezirke löschen: Bei geöffneter Beziehungsliste führt das Rückgängig machen und Wiederherstellen des Löschens von Bezirken nun nicht mehr zum Absturz. (**9060**)

# **Matrixeditor**

(**9062**)

# **Nachfrageverfahren**

- Kein Absturz mehr im Verfahren VISEM Verteilung/Moduswahl, wenn die Bezugsmatrizen gelöscht wurden. (**8937**)
- EVA-Attribute erscheinen auch dann im Attributsauswahlbaum für Bezirke, wenn ein neues Nachfragemodell vom Typ VISEM angelegt wurde. (**8916**)
- Werden im Verfahren VISEM Verteilung/Moduswahl beidseitig gekoppelte Aktivitäten verwendet, war die Erhaltung der Nachfrage entlang der Ketten verletzt. Das ist jetzt nicht mehr der Fall. (**8998**)
- VISEM-Verteilung/Moduswahl: Der Speicherverbrauch für die Verfahrensausführung wurde reduziert. (**8401**)

#### **Netzeditor**

 Kein Absturz mehr beim Einfügen eines zu einem Nachfragesegment zugeordneten Weges, an dessen Quellanbindung ein Oberknoten liegt. (**8989**)

#### **sonstige Verfahren**

▶ Das Verschneiden (als Verfahren und als Mehrfach-Ändern-Funktion im Netzeditor) wurde beschleunigt, wenn der Quelltyp eine Fläche hat. (**2960**)

#### **Sonstiges**

 Kein Absturz mehr beim Laden einer Versionsdatei mit Fensterkonfigurationsinformationen, falls die Option "immer beibehalten" gewählt und eine maximierte Liste offen ist. (**8986**)

#### **Umlegung ÖV**

 ÖV-Umlegung fahrplanfein: In bestimmten Situationen führte das Klicken von "Abbrechen" zum Absturz. Dieser Fehler wurde behoben. (**9023**)

# **Add-In**

- Im Add-In 'EVA'Analyse' stehen für die Auswertungen 'Verkehrsaufwand Verteilungen' und 'Verkehrsaufwand aggregierte Werte' nun alle im Bewertungsverfahren definierten Aufwandsarten sowie zusätzlich die reinen Reiseweitenmatrizen der Nachfragesegmente zur Verfügung (**8853**)
- ► Beim Öffnen von Parameterdialogen für Add-In Verfahren wurden keine Daten angezeigt. Dieser Fehler wurde behoben. (**8926**)
- Im Add-In EVA-Analyse können die Klassengrenzen für die Analyse "Verkehrsaufwand Verteilungen" nun per Copy & Paste eingefügt werden (**8867**)

# **Datenmodell**

- ▶ Die Aggregatfunktion "MAX" für indirekte Attribute liefert auch dann das Maximum, wenn alle aggregierten Werte negativ sind. Bisher wurde in diesem Fall fälschlicherweise 0 ausgegeben. (**8903**)
- Verkehrssystem entfernen: Das Entfernen eines Verkehrssystems, über das ein POI an einen Knoten angebunden war, konnte bei der Bearbeitung des POIs zum Absturz führen. Dieser Fehler wurde behoben. (**8967**)
- Screenlines: Das Verschieben von Knoten konnte dazu führen, dass die Menge der Strecken von Screenlines nicht mehr korrekt war. Dieser Fehler wurde behoben. (**8969**)
- ▶ Fahrten verkürzen: VISUM stürzt nun nicht mehr ab, wenn eine Fahrt im Fahrplaneditor so verkürzt wird, dass damit ihr letzter Servicefahrtabschnitt gelöscht wird (und die Fahrt damit selbst ebenfalls). (**662**)
- Relation Oberabbieger<->Wegelement: Die Relation wird nun auch aufgeführt, wenn für das Wegelement der Eingangskordonknoten gleich dem Ausgangskordonknoten ist. (**8717**)

#### **Dialoge**

► Bei der Auswahl von Ganglinien für Aktivitätenpaare bei VISEM-Nachfragemodellen sind die Personengruppen in der Auswahlliste in der Standard-Reihenfolge sortiert. (**8897**)

#### **Differenznetz**

Detektoren werden im Differenznetz korrekt lokalisiert (bisher Koordinaten 0, 0). (**8924**)

# **Fahrplaneditor**

► Einfügen von Taktfahrten: Taktfahrten können nun auch auf gekoppelten Fahrzeitprofilen eingefpgt werden, ohne das es zum Abbruch wg. Schlüsselkonflikten kommt. (**8865**)

#### **Filter**

- Oberbeziehungsliste: Die Oberbeziehungsliste reagiert nun auf das Ausschalten des Oberbeziehungsfilters. (**8978**)
- Beziehungsfilter: Netzobjekt-Listen wie z.B. die Streckenliste reagieren nun auf Änderungen des Beziehungsfilters. (**8979**)
- Fahrtabschnittsfilter: Der Fahrtabschnittsfilter wird nun auch aktualisiert, wenn Fahrtabschnitte gelöscht werden. (**8906**)

#### **Fremdformate**

▶ Importieren - Personal Geodatabase verbinden: Es ist derzeit noch keine 64 Bit Version von ESRI ArcGis verfügbar. Falls der Menüpunkt unter 64 Bit angewählt wird erhalten Sie eine entsprechende Fehlermeldung. (**8925**)

#### **Grafik**

 Linienbalken: Das Zeichnen von Linienbalken wurde beschleunigt. Dies gilt auch im Fall, dass Linienbalken eingestellt, aber deaktiviert sind. (**8596**)

#### **Grafische Verfahren**

- ▶ Kurzwegsuche ÖV VSys: Eine Änderung der Suchparameter löst nun automatisch eine Neuberechnung aus.. (**7410**)
- Die ÖV-Spinne funktioniert nun auch nach einer verkehrssystemfeinen Umlegung korrekt. (**8965**)
- Kurzwegsuche ÖV, fahrplanfeine Umlegung, ÖV-Isochronen und Plausibilisierung: Wenn aufgrund eines Datenfehlers (z.B. extrem große ÖV-Fahrzeit an einem Fahrzeitprofilelement) Suchgraph nicht aufgebaut werden konnte, erfolgt kein Absturz mehr, sondern es wird eine Fehlermeldung ausgegeben. (**8923**)

# **Installation**

 Die fälschlicherweise angezeigte Registrierungsmeldung "COM-Registration failed!" wird unterdrückt. (**8915**)

# **Knoteneditor**

 Ansicht Strecken: Ein Klick auf den Button "Orientierungen übernehmen" führte zum Absturz, wenn in einer Combo-Box keine Orientierung eingestellt war. Dies war jedoch nur an Knoten mit ungültigen Orientierungen möglich. (**8982**)

# **Nachfrageverfahren**

 VISEVA Verteilung/Moduswahl: Bei nicht-austauschbaren Modi führte ein Randsummenausgleich zu unsymmetrischen Matrix-Randsummen. Dieser Fehler wurde behoben. (**647**)

#### **Netzeditor**

- Beim Aggregieren von Linien werden nun unabhängig von der Schlüsselreihenfolge alle aggregierbaren Linienrouten tatsächlich in einer Verfahrensausführung aggregiert. (**7487**)
- Attributauswahlbaum: Ist ein indirektes Attribut ausgewählt, für das ein Alias existiert, wird nun "Alias anlegen" angeboten, und nicht "Alias löschen". (**660**)
- Kein Absturz mehr beim Editieren von IV-Wegen. (**8946**)
- Keine sporadischen Abstürze mehr beim Ein- und Ausblenden der Netzobjekte-Toolbar. (**8980**)
- ▶ Aliase: Der Alias-Name wird nun auch innerhalb von indirekten Attributen angezeigt (beispielsweise in Spaltenköpfen von Listen). (**651**)

# **sonstige Verfahren**

 Optimierung der LSA-Versatzzeit: Das Verfahren konnte instabile Ergebnisse liefern. Dieser Fehler wurde behoben. (**7949**)

#### **Sonstiges**

 Aktivitätsprotokoll: Es erscheint nun keine fehlerhafte Meldung mehr, dass die maximale Größe der Aktivitätsprotokoll-Datei überschritten sei. (**8970**)

# **Umlegung IV**

- ▶ Rückstaumodell: Die Belastung auf Anbindungen bei Rückstaus wurde nicht richtig reduziert, sondern es stand die volle ursprüngliche Belastung an der Anbindung. Dieser Fehler wurde behoben. (**8934**)
- ▶ Verfahren "Erweiterter Routenimport": Schleifen (mehrfach überfahrene Strecken) werden beim Import abgelehnt. (**8880**)

# **Umlegung ÖV**

 Fahrplanfeine Umlegung: Bei Verwendung eines Rechenkerns wurde die Verbindungsdatei-Einstellung "Maximale Größe einer Datei" bisher ignoriert. Dieser Fehler wurde behoben. (**8960**)

#### **VISUM-Dateien**

 Das Lesen von Versionsdateien mit sehr vielen Screenlines wird nun nicht mehr mit der Meldung "Kein Speicher mehr frei" abgebrochen. (**8968**)

#### **VStromFuzzy**

 Das Verfahren wurde nicht korrekt durchgeführt, wenn ein Bezirksfilter aktiv war, Bezirkszählwerte verwendet wurden, und für einen Bezirk genau einer der Werte Quellverkehr und Zielverkehr ungleich 0 war. Dieser Fehler wurde behoben. (**8966**)

# **11.03-05 Korrekturen, Bug-Fixes und neue Features (ID) 11.05.2010**

# **Add-In**

- Im Add-In 'EVA'Analyse' stehen für die Auswertungen 'Verkehrsaufwand Verteilungen' und 'Verkehrsaufwand aggregierte Werte' nun alle im Bewertungsverfahren definierten Aufwandsarten sowie zusätzlich die reinen Reiseweitenmatrizen der Nachfragesegmente zur Verfügung (**8853**)
- Im Add-In EVA-Analyse können die Klassengrenzen für die Analyse "Verkehrsaufwand Verteilungen" nun per Copy & Paste eingefügt werden (**8867**)

# **COM**

- ▶ IlmpedanceFunctions::ImpedanceFunction: Es ist nun auch möglich, Oberabbieger als Netzobjekttyp bei den Widerstandsfunktionen für den IV einzustellen. (**8900**)
- ▶ IIntersectAttributePara: Das Verfahren funktionierte nur korrekt, wenn Attribute, die sich auf Netzobjekttypen bezogen, in Großbuchstaben angegeben waren. Großschreibung ist nun nicht mehr notwendig. (**8889**)

#### **Datenmodell**

Das Attribut Staulänge wird nun standardmäßig mit drei Nachkommastellen angezeigt. (**8882**)

# **Dialoge**

- Beim Speichern von Dateien wird jetzt wieder ein Dateiname angeboten. Außerdem ist die Mehrfachauswahl nur noch in den Fällen möglich, wo das sinnvoll ist. (**8871**)
- Für einen JPG-Screenshot ist die Qualität des exportierten Bildes einstellbar. (**8888**)
- Im Dialog "Log- und Fehlerdateien anzeigen" kann auch der Eintrag in der ersten Zeile über die Schaltfläche geöffnet werden (bisher nur Doppelklick möglich). (**8887**)
- ▶ Umlegung-ÖV, fahrplanfein: Auf der Seite "Erweiterter Widerstand" erscheint nun beim Klick auf "Neu" im Attributauswahldialog für Servicefahrt-Verläufe ein Dialog zum Einfügen eines benutzerdefinierten Attributes für Servicefahrt-Verläufe. (**8884**)

#### **Fahrgasterhebungen**

 Befragungsdaten im mehrzeiligen Format mit expliziten Abfahrtszeiten an jedem Teilweg, die einen Kalenderüberschlag beinhalten, können erfolgreich plausibiliert werden. (**6902**)

#### **Listen**

- BDA ändern: Bei Änderungen der Definitionen benutzerdefinierter Attribute waren die korrespondierenden Spalten in Listen nicht mehr verwendbar. Dieser Fehler wurde behoben. (**8892**)
- Versionsdatei öffnen: Haben Listen eine Statisik wird diese beim Öffnen einer Versionsdatei jetzt nur noch einmal berechnet. (**8898**)

# **Nachfrageverfahren**

► EVA-Bewertung: Der Standardwert für den Fußwegzeit-Faktor beträgt künftig 1.0. Da der Parameter nur für die Reisezeit relevant ist, wird er nun im Dialog für alle übrigen Aufwandsarten ausgeblendet. (**8877**)

#### **Netzeditor**

- ▶ Rückgängig / Wiederherstellen: Die Einträge in diesen Fenstern sind nun immer vollständig übersetzt. (**8879**)
- Enthält eine Versionsdatei mehr als ein Fenster und ist beim Speichern ein Fenster maximiert, wird beim Laden der Fenster der maximierte Zustand wieder hergestellt. (**8883**)
- ► Es können nun auch Wege für bestimmte Spezialfälle digitalisiert werden (z.B. Bezirk -> Knoten -> Bezirk). (**8862**)

# **Umlegung IV**

- ▶ *IV-Wege:* Die Attribute t0, tAkt und der Widerstand werden jetzt nach oben begrenzt. Die Grenze ist 100000 Stunden. (**8876**)
- ► ICA: Die Abbiegerattribute t0 und tAkt werden jetzt nach oben begrenzt. Die Grenze ist 100000 Stunden. (**8864**)
- Verfahren "Erweiterter Routenimport": Schleifen (mehrfach überfahrene Strecken) werden beim Import abgelehnt. (**8880**)

# **Umlegung ÖV**

- Fahrplanfeine Umlegung: Bei Verwendung aller verfügbaren Rechenkerne ging unter bestimmten Umständen auf Vista 64bit-Systemen die Verbindung zum Codemeter-Treiber verloren, so dass VISUM aus Lizenzgründen beendet wird. Das passiert nun nicht mehr. (**8818**)
- Die Bezirksstatistik für die taktfeine Umlegung bezieht sich nun auf Quellbezirke (bisher irrtümlich auf Zielbezirke). (**8149**)

**Wichtiger Hinweis:** Um zwischen den auf manchen Rechnern parallel installierten Versionen von ScriptMuuli besser unterscheiden zu können, wurde die Aufrufkonvention für ScriptMuuli geändert. Der bisherige Aufruf

# CreateObject("VISION.ScriptMuuli.1")

gilt nur noch für ScriptMuuli (32bit) in VISEM/Muuli 8.1. Die mit VISUM 11 ausgelieferten Versionen von ScriptMuuli sind wie folgt aufzurufen:

- ▶ CreateObject("VISUM110.ScriptMuuli) erzeugt eine Instanz des mit VISUM11 (32bit) ausgelieferten ScriptMuuli.
- ▶ CreateObject("VISUM110-64.ScriptMuuli) erzeugt eine Instanz des mit VISUM11 (64bit) ausgelieferten ScriptMuuli.

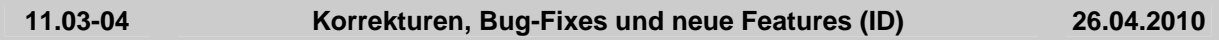

# **Datenmodell**

 Löscht man eine Fahrzeugkombination, für die es mindestens ein zulässiges Depot gibt, kann es nicht mehr zu Abstürzen kommen. (**629**)

# **Grafische Verfahren**

 Werden in der Spinne fehlerhafte Bedingungen bezüglich Oberbezirken definiert, erscheint nun eine aussagekräftige Fehlermeldung. (**8861**)

#### **Listen**

 Die Listen-Layout-Combo-Box und die Grafikparameter-Combo-Box reagieren jetzt direkt auf Sprachumschaltung. (**8851**)

#### **Nachfrageverfahren**

 VISEM-Verteilung / Moduswahl: Bei gemeinsamer Nutzung von Moduswahlmatrizen durch mehrere Personengruppen enthielten die Moduswahlmatrizen nach Ausführung des Verfahrens nur die Fahrten der letzten Personengruppe. Dieser Fehler wurde behoben. (**8850**)

# **Sonstiges**

- ► Es ergibt sich eine Änderung in der Aufrufkonvention von ScriptMuuli. Der neue Aufruf lautet VISUM110.ScriptMuuli bzw. VISUM110-64.ScriptMuuli (**8854**)
	- **11.03-03 Korrekturen, Bug-Fixes und neue Features (ID) 22.04.2010**

#### **Add-In**

- Google-Transit Import: Daten können nun auch übernommen werden, wenn die Ankunftszeit am ersten Fahrtverlaufselement von der Abfahrtszeit abweicht. (**8819**)
- ▶ Das Add-In 'EVA Auswertung' zur Analyse von EVA-Nachfragemodellen funktioniert nun auch mit 64-Bit-Installationen von VISUM (**8816**)
- Das Add-In "Set Matrix Diagonal" funktioniert wieder für die Option "aus Bezirksattribut" (**8831**)
- ▶ Google-Transit Import: Daten können nun auch übernommern werden, wenn eine Haltestelle in der Linienroute mehrfach in Folge vorkommt. Nur die Daten des ersten Vorkommens werden übernommen, (**8829**)

#### **COM**

- Werden bei einer Demo-Version von VISUM über COM "Save"-Methoden ("SaveVersion" etc.) aufgerufen, erfolgt eine COM-Fehlermeldung (bisher keine Meldung, es entsteht lediglich eine leere Datei). Das Schreiben von Daten ist bei Demo-Versionen nicht erlaubt. (**8824**)
- Verfahren "Verschneiden": Beim Setzen des Quell- oder Ziel-Netzobjekttyps ist die Groß- /Kleinschreibung irrelevant. Insbesondere erfolgt kein Absturz mehr, wenn die Angabe anders als erwartet erfolgte und das Verfahren anschließend ausgeführt wird. (**8810**)
- ▶ Die Methode Connectors.ExistsByKey liefert nun auch dann false, wenn das Netz keine Anbindungen enthält. Bisher wurde ein COM-Fehler erzeugt. (**8809**)

# **Datenmodell**

Am Modus werden aus IV- und ÖV-Verkehrssystemen gemischte VSysSets zuverlässig

verhindert. Solche gemischten VSysSets können Programmabstürze zur Folge haben. (**1849**)

- Wird eine Aktivität eines Aktivitätenpaars geändert, so wird nun automatisch der Typ des Aktivitätenpaars neu berechnet. (**3190**)
- Neue Attribute ICAAvgBackOfQueue und ICABackOfQueueForDefPerc am Abbieger. (**8840**)
- Verfahren "Gravitation" (Matrixeditor): Keine willkürliche Obergrenze mehr für die Anzahl Iterationen. (**8776**)

# **Dialoge**

- Dialog "Weg bearbeiten": Steuerelemente passen sich bei Größenänderung des Dialogs mit an. (**8833**)
- Eingebettete Auswahllisten markieren den aktuell gewählten Eintrag beim Öffnen der Liste. (**3231**)
- Optionen: Die Maximalgröße der im Speicher gehaltenen Matrixdaten wird nun beim Seitenwechsel nicht mehr verworfen. (**8638**)
- ▶ Dialog Grafikparameter, Seite Balken: Nach Klick auf '+' wird direkt auf die Parameter des neuen Balkens gewechselt. (**8414**)

# **Fahrgasterhebungen**

- Verfahren "Einzeilige Befragungsdaten lesen" und "Mehrzeilige Befragungsdaten lesen": Wenn die Option "Warnungen während Verfahrensausführung unterdrücken" an ist, werden keine Warnungen und Datenfehler ausgegeben, so dass der Verfahrensablauf durchläuft. (**609**)
- Verfahren "Mehrzeilige Befragungsdaten lesen": Wenn eine Zeile eines mehrzeiligen Befragungsdatensatzes fehlerhaft ist, wird der ganze Datensatz abgelehnt und nicht nur der betroffene Teilweg. (**79**)
- ▶ Verfahren "Mehrzeilige Befragungsdaten lesen": Die Angabe der Einstigeshaltestelle am ersten Teilweg sowie der Ausstiegshaltestelle am letzten Teilweg sind optional, wenn der Bezirk angegeben ist. (**109**)
- Kein Absturz mehr bei der Direktumlegung, wenn zuvor Erhebungsdaten für mehrere Nachfragesegmente eingelesen wurden. (**8785**)

# **Filter**

 Filter-Dialog: Beim Löschen von Zeilen konnten Kommazahlen verbleiben, die nicht entfernt werden konnten. Dieser Fehler wurde behoben. (**8627**)

# **Fremdformate**

- Beim Datenbank-Export von Listen wird VISUM nicht mehr beendet, wenn die Tabelle "Version" zwar bereits in der gewählten Datenbank vorhanden ist, aber andere Spalten hat als erlaubt. (**8811**)
- ÖV-Umsteiger-Listen können nun auch mit der Schlüsselmenge Von-Fahrtelement / Nach-Fahrtelement in eine Datenbank exportiert werden. (**8814**)

#### **Grafische Verfahren**

- $\triangleright$  Kurzwegsuche ÖV: Das wiederholte Suchen von Kurzwegen funktioniert nun auch dann korrekt, wenn zwischendurch die Zuordnung eines Verkehrssystems zu einem Modus geändert wird. (**8789**)
- Kein Absturz mehr beim Rechnen von IV-Spinnen mit offenem Wege-Dialog. Spinnen-Belastung wird beim konvertieren der Wege in Wegemenge kopiert (und nicht gelöscht). (**8832**)

#### **Knoteneditor**

► Zuordnung von Fahrstreifenabbiegern zu Signalgruppen: Bei der Bearbeitung der Zuordnung von Fahrstreifenabbiegern zu Signalgruppen werden - im Falle dass die LSA der Signalgruppe mehreren Knoten zugewiesen ist - nun nicht mehr die Zuordnungen an anderen Knoten verworfen. (**8848**)

# **Matrixeditor**

 Matrixeditor: Matrizen können nun auch im Matrixeditor geöffnet werden, wenn sie eine Bezirksnummer >999999999 enthalten. (**8821**)

# **Nachfrageverfahren**

 Verfahren "Moduswahl": Parameter für Nachfrageschichten, die nicht mehr zur aktuellen Menge gehören, werden erst vor dem Speichern in Datei verworfen. (**7708**)

# **Netzeditor**

- Gibt es benutzerdefinierte Attribute mit der Eigenschaft "Werte skalieren", aber nichtnumerischem Typ, dann bricht das Splitten einer Strecke nicht mehr ab, sondern für diese Attrubute werden die Werte kopiert. (**8826**)
- Einige gelegentliche unspezifische Abstürze beim manuellen Bearbeiten von benutzerdefinierten Wegen wurden behoben. (**8834**)
- ▶ IV-Wege konvertieren: Beim Übertragen der Wege zwischen zwei NSeg werden nun in jedem Fall konsistente Netzbelastungen erzeugt. Es tritt ferner kein Absturz mehr auf, falls das Löschen eines Wegs rückgängig gemacht wird. Ebenfalls kein Absturz mehr nach Einfügen einer neuen Wegemenge und Wechsel des Ansichtsmodus auf "Wege". (**8807**)

# **ÖV-betriebliche Kennzahlen**

 In die Abschnitts-Servicezeit (und auch SeatHour, TotalCapHour, CostTime) geht bei verkürzten Fahrtabschnitten die Haltezeit am Zielhalt nicht mehr mit ein. (**8835**)

# **Sonstiges**

Der Matrixeditor Muuli läuft jetzt ohne weitere Lizenzbeschränkungen gegenüber VISUM. (**8849**)

# **Umlaufbildung**

 Werden Umläufe für mehrere Verkehrssysteme simultan berechnet, so sind die benutzten Umsetzwege nun auch dann korrekt, wenn für zwei nacheinander berechnete Verkehrssysteme der letzte Von-Haltepunkt der Kurzwegsuche mit dem ersten Von-Haltepunkt der Kurzwegsuche für das nachfolgende Verkehrssystem übereinstimmt. (**8827**)

# **Umlegung IV**

▶ Kein Absturt mehr beim ANM-Routenexport, wenn als Umlegungsverfahren zuvor LUCE verwendet wurde. (**8830**)

# **Umlegung ÖV**

- ▶ Kein Absturz mehr beim Zugriff auf ÖV-Wege (Version schreiben, Wegeliste, Spinne, VStromFuzzy), wenn zuvor ein Bezirk eingefügt und anschließend eine Versionsdatei geschrieben wurde. (**597**)
- ▶ Fahrplanfeine Umlegung: Bei Verwendung aller verfügbaren Rechenkerne ging unter bestimmten Umständen auf Vista 64bit-Systemen die Verbindung zum Codemeter-Treiber verloren, so dass VISUM aus Lizenzgründen beendet wird. Das passiert nun nicht mehr. (**8818**)
- ▶ Fahrplanfeine Umlegung: Der Bestandteil der empfundenen Reisezeit, der im erweiterten Widerstand von der Fahrzeit im Fahrzeug herkommt, berechnete falsche Werte, wenn ein Servicefahrtverlaufsattribut verwendet und mit der Fahrzeit gewichtet wird. (**8856**)

#### **VISUM-Dateien**

▶ Dmd-Datei lesen: Es kommen nun weniger Warnungen, wenn auf nicht existierende Matrixdateien verwiesen wird. (**3234**)

#### **11.03-02 Korrekturen, Bug-Fixes und neue Features (ID) 30.03.2010**

#### **COM**

- ▶ Kommandozeilenparameter: Analog zu VISSIM kann VISUM nun mit "-regserver" registriert und mit "-unregserver" deregistriert werden. (**8786**)
- Kein Absturz mehr beim Aufruf der COM-Methode IDemandSegment.GetPathNodes. (**8803**)

#### **Datenmodell**

- Bei der Konvertierung von signalgruppenbasierten in phasenbasierte Steuerungen über die Liste werden nun Phasen angelegt. (**8775**)
- Die Anpassung der Koppelabschnitte ist nun auch dann korrekt, wenn ein Koppelabschnitt vorn verlängert wird und dort bereits ein anderer Koppelabschnitt existiert. (**589**)

#### **Dialoge**

- Dialog "Mehrfach-Ändern": Der Dialog blieb leer, wenn das Programm "DirectFolders" installiert war. (**8781**)
- Dialog Parameter Kenngrößenmatrizen IV: Beim Klick auf die Schaltfläche "auf Datei schreiben:

Alle an" konnte danach kein Dateiname mehr gewählt werden. Dieser Fehler wurde behoben. (**8764**)

 Dialog "Strecke bearbeiten": Auf der Seite "Umwelt" sind die Beschriftungen wieder zu sehen. (**8773**)

# **Filter**

 Kein Absturz mehr bei der Auswertung des Beziehungsfilters, wenn mehr als ein Rechenkern genutzt wird. (**8779**)

# **Grafik**

 Streckenbalken: In bestimmten Fällen passten die Balken angrenzender Strecken nicht zueinander. Dieser Fehler wurde behoben. (**8802**)

# **Installation**

 VISUM starten: Es erscheint nun nicht mehr die Meldung, dass die VISUMDBServer.exe nicht gefunden wurde. (**8673**)

# **Knoteneditor**

- Kein Absturz mehr, wenn bei geöffnetem Signalzeiteditor die Umlaufzeit im LSA-Dialog zunächst auf einen hohen Wert, den VISSIG nicht anzeigt, gesetzt wird und anschließend wieder auf einen niedrigeren. (**8455**)
- Knoteneditor: Gesperrte Abbieger werden grau dargestellt, um die Ansicht für Farbenblinde erkennbar zu machen. (**8774**)
- Verbesserte Fehlermeldung beim Lesen fehlerhafter oder zu neuer VISSIG-Dateien. (**8782**)

# **Netzeditor**

- Knotenströme zeichnen: VISUM stürzte beim Zeichnen ab, wenn Streckenbalken und Knotenströme sichtbar waren. Dieser Fehler wurde behoben. (**8787**)
- ▶ Mehrfach-Entfernen: Entfernen von mindestens 10 Netzelementen und nachfolgendes Netz schreiben konnte zum Absturz führen. Dieser Fehler wurde behoben. (**8788**)

# **sonstige Verfahren**

- Linienrouten aggregieren: Das Aggregieren zweier Linienrouten A und B funktioniert nun auch korrekt, wenn Linienroute A kein Fahrtzeitprofil hat und B eines hat, und A länger ist als B. (**8790**)
- Kein Absturz mehr bei Berechnung der IV-Spinne bei geöffneten Schwebedialogen. (**8778**)

# **Umlegung ÖV**

- Wurden ÖV-Kenngrößenmatrizen mit dem taktfeinen Verfahren berechnet und war dabei ein Beziehungsfilter gesetzt, standen die Ergebniswerte in der falschen Zeile. Dies ist nun korrigiert. (**8772**)
- Verbindungsimport und MPA: Wege wurden teilweise mehrfach übernommen. Dies führte zu überhöhten Netzbelastungen. Der Fehler wurde behoben. (**7367**)

**11.03-01 Korrekturen, Bug-Fixes und neue Features (ID) 18.03.2010** 

# **COM**

- ▶ Die Methoden SetTimeIntervalStart und SetTimeIntervalEnd an ITimetableBasedBasePara setzen nun den korrekten Kalendertag. (**8765**)
- Die Attribute "Active" und "IsExpanded" von IOperation können nun auch wieder über COM gesetzt werden. (**8762**)

#### **Datenmodell**

- Abbiegetypen: Werden Abbiegetypen nach Winkel bestimmt, kommt es nun nicht mehr zu automatischen Anpassungen, wenn Veränderungen an den Verkehrssystemen der Abbieger oder Strecken vorgenommen werden. (**8746**)
- Verkehrszusammensetzungen: Es konnte keine neue Verkehrszusammensetzung mit einer bestimmten Nummer eingefügt werden, wenn diese zuvor verwendet worden war. (**8769**)
- An Anbindungen werden zusätzlich Belastungsattribute analog zu denen an Strecken, Abbiegern und Oberabbiegern angeboten mit Ausnahme von Belastung-NSeg-VSys. (**959**)
- ► LSA-Zuordnung: Es war fehlerhafterweise möglich, Knoten und Oberknoten mit mehr als acht Armen eine LSA zuzuweisen. (**8752**)
- ► Linie löschen: In Einzelfällen kam es zum Absturz, wenn Kopplungen auf den zu löschenden Linien existierten. Dieser Fehler wurde behoben. (**8713**)
- Koppeln: Beim Anlegen neuer oder beim Verlängern bestehender Kopplungen werden die Fahrten nun auch dann zeitlich korrekt synchronisiert, wenn alle Fahrtabschnitte einer existierenden Fahrt im Koppelbereich beginnen oder enden und deshalb entfernt werden müssen. (**195**)

# **Dialoge**

- Parameterdialog Umlaufbildung: Kein Absturz mehr beim Öffnen, wenn das Standard-Leerfahrt-VSys einer Fahrzeugkombination undefiniert ist. (**8770**)
- Linienrouten aggregieren: Das Rückgängigmachen des Verfahrens führte in bestimmten Fällen zum Absturz. Dieser Fehler wurde behoben. (**8736**)

# **Fahrgasterhebungen**

▶ Direktumlegung: Die Kenngrößenberechnung im Rahmen der Direktumlegung funktioniert wieder korrekt. (**8754**)

# **Filter**

- ► Filter: Bei der Auswertung des Beziehungsfilters konnte es in bestimmten Fällen zum Absturz kommen. Dieser Fehler wurde behoben. (**8753**)
- In der Auswahl in den Linienfiltern funktioniert das Wiederabwählen einer gesetzten Markierung mittels der Strg-Taste wieder. (**8303**)

# **Fremdformate**

▶ HAFAS-Import: Beim HAFAS-Import können nun keine fehlerhaften Koppelgruppen mehr entstehen. (**8122**)

#### **Grafik**

- ► Streckenbalken: Bei Verwendung der Einstellung "Kurze Balken ausblenden" wurden zu viele Balken ausgeblendet. Dieser Fehler wurde behoben. (**8734**)
- ▶ Matrixspinnenlayer: Die Vorschau arbeitet nun korrekt, wenn man die Anzahl der dargestellten Beziehungen verändert. (**8729**)
- Matrixspinnenlayer: Die Rechenzeiten beim Abschalten des Layers wurden deutlich beschleunigt. (**8728**)
- ▶ ÖV-Spinne: Eine Umsteigerspinne über alle Betreiber liefert nun zuverlässig dasselbe Ergebnis wie eine analoge Spinne über "alle VSys" - falls der Schalter "Auch Fuß-Verkehrssysteme" gesetzt ist. Ohne diesen Schalter kann es nach wie vor zu Abweichungen kommen, da der Angebotsfilter auch an einem durch einen Umsteigefußweg verbundenen Haltepunkt wirkt, sich die Menge der im Dialog angebotenen Betreiber aber auf den ausgewählten Haltepunkt bezieht. Dieser Detailaspekt wird mit VISUM 11.5 konsolidiert. (**8744**)
- Hintergrunddateien im Format TIFF CCITT können in Visum eingelesen werden. (**8757**)
- Das Scrollen und Verschieben von DWG- und DXF-Hintergründen funktioniert wieder korrekt. (**8758**)

#### **Grafische Verfahren**

- Verschneiden: Das Verfahren funktionierte nicht korrekt für einzelne POI-Kategorien. (**8743**)
- Verschneiden: Das Verfahren funktioniert jetzt wieder korrekt, wenn eine POI-Kategorie als Typ für die Zielobjekte verwendet wird. (**8738**)

#### **Teilnetzgenerator**

 Bezirke: Es werden nun auch Mobilitätsraten und Strukturgrößen ins Teilnetz übernommen, wenn der Schalter "Nachfragemodell übernehmen" aktiviert ist. (**8718**)

# **Umlaufbildung**

 Kein Absturz mehr bei der Umlaufprüfung, falls es im Umlauf nur ein einziges Umlaufelement gibt, welches eine Leerfahrt darstellt. (**8755**)

# **Umlegung IV**

► Kurzwegsuche: Die Suche war in seltenen Fällen instabil. Dies führte zu Abweichungen bei IV-Umlegungen (außer bei Tribut und LUCE). Durch einen Schalter unter IV-Funktionen lässt sich bei Bedarf das alte Programmverhalten replizieren. (**8652**)

# **Umlegung ÖV**

▶ Version schreiben: Der Vorgang bricht nicht mehr ab, wenn eine ÖV-Umlegung enthalten ist, deren Umsteiger zwischen Fahrten gespeichert werden, deren Netzbelastungen jedoch nur bis zur Ebene der Fahrzeitprofile abgelegt werden. (**8742**)

# **VStromFuzzy**

 Das Verfahren bricht nun nicht mehr fehlerhafterweise ab mit der Meldung "Anteilsmatrix: Zeilensumme <= 0". (**8750**)

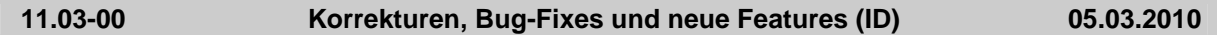

# **COM**

- Der Google Transit-Import verarbeitet nun auch Kalenderperioden, die in der Zukunft beginnen, korrekt. (**8646**)
- ILineRoute: Es gibt die neue Methode SetItemLengthsFromNetwork zum Setzen der Längen von Linienrouten aus den Streckenlängen. (**1924**)
- Das Add-in "Import Google Transit Feed" liest nun auch Daten für komplett in der Zukunft liegende Fahrplanperioden korrekt ein. (**3326**)
- ▶ ITimeProfileItem: Man erhält nun eine Fehlermeldung beim Versuch, nicht editierbare Attribute zu verändern. (**8692**)

# **Datenmodell**

- ICA-Berechnung: Es gibt nun zwei neue ICA-Ausgabeattribute für Staulängen an Abbiegern und Oberabbiegern. (**7952**)
- Der Signalisierungstyp NEMA wurde abgeschafft. (**7796**)
- Relation Oberknoten->Wegelemente: Iterator, der die Wegelemente am Oberknoten aufzählt, stürzt nicht mehr ab. (**8716**)

#### **Dialoge**

Säulengrafik für Knoten: Bei Verwendung mehrerer Diagramme wurde der untergeordnete Parameterdialog beim Doppelklick falsch belegt. Dieser Fehler wurde behoben. (**7856**)

#### **Fahrgasterhebungen**

- Es wird bei der Umlegung sichergestellt, dass die Belastungen des direkt-umgelegten Nseg bei diesem Nseg selbst gespeichert werden und falls in Settings berechnete Diagonale eingestellt, dann auch bei Berechnung der Kenngrößenmatrizen berücksichtigt wird. (**8498**)
- Der Export aus dem Fahrplaneditor in die Windows-Zwischenablage unterstützt nun auch Unicode. (**8688**)

#### **Grafik**

- ► Hintergründe Maus Modus Dialog: Der Dialog erscheint jetzt initial mittig in Visum und kann dann an die gewünschte Stelle verschoben werden. (**8722**)
- ► Bei Verwendung von SVG-Dateien als Hintergründe werden die Striche von Polygonen nun korrekt (und nicht mehr viel zu dick) gezeichnet. (**6943**)
- Bei Verwendung von SVG-Dateien als Hintergründe werden Musterfüllungen korrekt dargestellt, Polygone korrekt geschlossen, die Position von Symbolen ist korrekt, die Strichbreite von Symbolen sowie Polygone von Tortendiagrammen sind korrekt. (**6945**)

#### **Knoteneditor**

 Signalzeitansicht: VISUM stürzte beim LSA-Entfernen ab, wenn die Signalzeitansicht aktiv und der Undo-Stack deaktiviert war. Dieser Fehler ist behoben. (**8724**)

#### **Listen**

 Beziehungsliste: In VISUM konnte es nach Verwendung der Beziehungsliste (gleichzeitige Änderungen in mehreren Spalten) an anderen Stellen zu Abstürzen kommen. Dieser Fehler wurde behoben. (**8690**)

# **Netzeditor**

 Dialog Attributauswahl: VISUM stürzt nun nicht mehr ab beim Versuch, einem Spezialeintrag (z.B. "1.0") ein Alias zuzuweisen. (**572**)

# **sonstige Verfahren**

► Emissionsberechnung nach HBEFA 3.1: Neues Verfahren und die benötigten Datengrundlagen (Netzobjekt Verkehrszusammensetzung und Attribute an Streckentyp, Strecke, Bezirk und Gebiet) wurden hinzugefügt. (**44**)

# **Sonstiges**

- AddIns: VISUM bietet jetzt ein Add-In, mit dem die Werteverteilung einer Kenngrößenmatrix unter Berücksichtung ein oder mehrerer Fahrtenmatrizen graphisch in MS Excel analysiert werden kann. (**8727**)
- ▶ Das mitgelieferte Beispiel KA\_DUE.ver benötigt für die Ausführung der IV-Umlegung nun deutlich weniger Speicherplatz. (**8615**)

# **Teilnetzgenerator**

- Kein Absturz mehr, wenn beim Teilnetzgenerator das Nachfragemodell mitkopiert wird und bestimmte Dateinamen verwendet wurden. (**8705**)
- Aktive isolierte Knoten werden mit ins Teilnetz übernommen, wenn sie zur Vervollständigung einer ÖV-Haltestelle dienen und aktiv sind. Künftig bleiben an solchen Knoten auch Anbindungen und Bezirke erhalten. (**8682**)

#### **Umlegung IV**

- Implizit gespeicherte Wege (-> LUCE) stehen jetzt für die meisten Wegeauswertungen zur Verfügung und werden in der Version gespeichert. (**8014**)
- ▶ ICA, signalisierte Knoten: Bei zugelassenen Linksabbiegern (permitted) wurde der Gegenstrom bei bestimmten Konfigurationen fälschlich als Single Opposing Lanes eingestuft. (**8654**)

#### **VISUM-Dateien**

- ANM-Netze können jetzt auch gelesen werden, wenn der Dateiname nicht XML-konform ist (z.B. ein '&' enthielt). (**8715**)
- Matrizen können nun auch wieder im E-Format eingelesen werden. (**8691**)
- VISUM geht beim Speichern von Versionsdateien mit großen Matrizen nicht mehr der Speicher aus. (**8708**)
- ▶ Netz lesen: Das Vervollständigen von Linienwegen gelingt nun auch dann, wenn zwei aufeinander folgende Linienroutenelemente aus Haltepunkten bestehen, die sich auf gegenüberliegenden Seiten derselben Strecke befinden. (**530**)
- VISUM stürzt ab wenn das Netz keine Nachfrageschichten enthält (z.B. im Teilnetzgenerator wenn nicht das komplette Nachfragemodell kopiert wird). (**8719**)

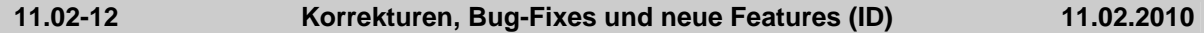

# **COM**

► Filter.AddCondition: Der Wert "val" wird bei Text-Attributen nun auch korrekt behandelt, wenn der Text als Variable übergeben wird. (**8675**)

#### **Filter**

- Filter lesen: Beim Öffnen einer Filterdatei mit Oberbeziehungsfilter kann es nicht mehr zu einem Absturz kommen, wenn eine Matrixspinne für Oberbezirke eingestellt ist. (**8668**)
- ▶ Dialog Filter lesen: Im Dialog stimmten die angezeigten Objekttypen nicht mit den in der Datei enthaltenen Filtern überein. (**8666**)

#### **Fremdformate**

 Bei der gleichzeitigen Verwendung des Datenbank-Exports durch mehrere VISUMs konnte es wegen Speichermangels zum Absturz kommen. Der Speicherverbrauch konnte deutlich reduziert werden. (**8667**)

# **Grafik**

 Die Darstellung von Streckenbalken an digitalisierten Strecken wurde noch einmal grundsätzlich verbessert. "Schwimmhäute" und andere Artefakte an Polygonzwischenpunkten können nicht mehr auftreten. (**8647**)

# **Knoteneditor**

 In der Geometrie-Ansicht des Knoteneditors führt nun auch ein Klick auf den Text ("Arme", "Fahrstreifen", ….) zum Umschalten des Typs. (**8246**)

#### **Listen**

 VISUM konnte beim Löschen eines Umlegungsergebnisses abstürzen, wenn gleichzeitig eine Wegeliste geöffnet war. (**8655**)

#### **Matrixeditor**

Matrix öffnen: VISUM stürzte ab, wenn im Netz keine Bezirke vorhanden waren. Dieser Fehler ist behoben. (**8661**)

#### **Netzeditor**

Relation Wegelemente: Bei der Relation vom Weg auf Wegelemente fehlten Objekte. (**8640**)

#### **sonstige Verfahren**

 Verschneiden einer Polylinie (z.B. Strecke) mit einem Polygon (z.B. Fläche eines Gebiets) liefert auch dann ein korrektes Ergebnis, wenn der Startpunkt auf dem Rand des Zielpolygons und der Rest außerhalb liegt oder das Zielpolygon die Polylinie nur genau einmal berührt, aber nicht schneidet. (**8670**)

#### **Umlegung IV**

- ▶ ICA, signalisierte Knoten: Bei zugelassenen Linksabbiegern (permitted) wurde der Gegenstrom bei bestimmten Konfigurationen fälschlich als Single Opposing Lanes eingestuft. (**8654**)
- Bei der ICA-Berechnung gemäß HCM an Kreisverkehren im Rechtsverkehr werden die Konfliktströme nun korrekt ermittelt. (**8653**)

#### **VISUM-Dateien**

- Filterdateien, die über das Menü Filter->Filterdatei öffnen gelesen werden, werden in die Liste der zuletzt benutzten Dateien (MRU-Liste) aufgenommen. (**8632**)
- ▶ Matrix öffnen: Matrix öffnen schlug fehl, wenn keine Matrix im Netz vorhanden war. Dieser Fehler ist behoben. (**8660**)
- ▶ Netz lesen: Die Konfliktbehandlung beim additiven Lesen der Tabellen Übergangsgehzeiten-FZP und -VSys wurde korrigiert. (**8680**)
- Netz lesen: Es erscheint keine unnötige Warnung mehr, wenn beim Netzlesen mit Konfliktbehandlung = "überlesen" Fahrtabschnitte oder Übergangsgehzeiten in der Datei stehen, die im Netz bereits vorhanden sind. (**8681**)
- **11.02-11 Korrekturen, Bug-Fixes und neue Features (ID) 26.01.2010**

#### **COM**

- Der Google Transit-Import verarbeitet nun auch Datensätze mit mehreren Betreibern korrekt. (**8646**)
- Python-Skripte: Es können auch wieder Python-Skripte ausgeführt werden, die mit "U" anfangen oder in einem Verzeichnis stehen, das mit "U" anfängt. (**8641**)

#### **Fahrplaneditor**

 Taktansicht: Wenn man den Taktanfang bearbeitet, wird der neue Wert nicht mehr fälschlicherweise auf den Starthalt des Fahrzeitprofils, sondern auf den Starthalt der bearbeiteten Fahrten bezogen. Bei vorn verkürzten Fahrten macht das einen Unterschied. (**8636**)

#### **Listen**

- Phasen-Liste: Wenn die Phasen-Liste oder die Phasenansicht des Knoteneditors geöffnet war, führte das Entfernen von LSAs in manchen Fällen zum Absturz. Dieser Fehler wurde behoben. (**8637**)
- In einer Liste wechselt man mit <Enter> nun auch dann zur darunter liegenden Zelle, wenn man den Zellinhalt gerade mittels Ctrl-V aus der Zwischenablage befüllt hat. (**7532**)

#### **Matrixeditor**

Der Matrixeditor stürzte ab, wenn das Öffnen einer Datei fehlschlug. Dieser Fehler ist behoben.

(**8658**)

Beim Schließen des Matrixeditors stürzte VISUM ab. Dieser Fehler ist behoben. (**8657**)

#### **Netzeditor**

- IV-Wege digitalisieren: Nach mehrfachen Ausführen von Umlegungen und nachträglichem Wege digitalisieren konnte es beim Digitalisieren um Absturz kommen. (**8656**)
- IV-Wege digitalisieren: Kein Absturz mehr, wenn das Netz kein IV-VSys enthält oder das zuletzt verwandte VSys im aktuellen Netz nicht vorkommt. (**8651**)

# **VISUM-Dateien**

- Netz lesen: Das additive Einlesen von Fahrstreifeninformationen funktioniert nun auich dann korrekt, wenn Aufweitungen hinzukommen. (**8635**)
- Netz lesen: Beim Einlesen von Fahrstreifeninformationen an Oberknoten kommt es nicht mehr zu irreführenden Fehlermeldungen. (**8634**)

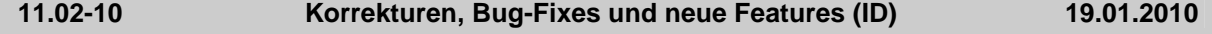

# **COM**

- Die Add-Ins zum Setzen / Lesen einer Matrixdiagonale funktionieren nun auch unter 64-bit. (**8590**)
- Der Google Transit-Importer ignoriert führende Leerzeichen in allen Datenfeldern, die neuerdings erlaubt sind. (**8628**)
- ▶ GetNearestLink: Die Methode fand die nächtliegende Strecke nicht, wenn der Punkt sich direkt auf ihr befand. (**8608**)
- ► Filter.AddCondition: Numerische Werte in "Range" werden nun abhängig von der Einheit des Attributs interpretiert. Eine Streckenlänge wird also - abhängig vom Einheitensystem - in Kilometern oder Meilen ausgedrückt. Beim Einlesen älterer XML-Filterdateien werden die Werte automatisch umgesetzt. Bestehende COM-Skripte müssen jedoch ggf. angepasst werden. (**8601**)
- Add-Ins lassen sich nun auch unter 64bit ausführen. (**8586**)

# **Datenmodell**

- Wegelemente: Indirekte Attribute von Oberknoten werden korrekt behandelt. (**8617**)
- Beim Löschen eines Nachfragemodells werden nun zuverlässig alle abhängigen Objekte mitgelöscht. (**8574**)
- Weg einfügen: Durchquerung eines Oberknotens funktioniert auch dann, wenn mehrere Teilknoten des Oberknotens überfahren werden. (**8625**)
- Beim Ändern des Modus-Sets eines EVA-Nachfragemodells werden die EVA-Bewertungsmatrizen entsprechend eingefügt oder entfernt. Dadurch wird auch das Entstehen korrupter Versionsdateien vermieden. (**8577**)

#### **Dialoge**

- Beim Einfügen von neuen Zeilen in Filterdialogen werden die Eigenschaften der numerischen Zellen jetzt mit verschoben. (**8618**)
- Der Dialog "Linienrouten verknüpfen" ist nun in der Größe veränderbar. (**7632**)
- ▶ Druckseite einrichten: Der Dialog öffnete sich nicht korrekt und ließ sich nicht wieder schließen. (**8602**)

#### **Fahrgasterhebungen**

 Datenbank lesen: VISUM zeigt nun eine Warnung, wenn der Typ eines Datenbankfelds ungültig ist (z.B. single statt double für Gleitkommazahlen). (**8612**)

#### **Fahrplaneditor**

 Taktansicht: Wenn man in der Taktansicht das Taktende vergrößert, entstehen neue Fahrten. Diese bekamen bisher falsche Abfahrtszeiten zugewiesen, falls bestehende Fahrten vorn verkürzt waren. Dieser Fehler wurde behoben. (**8598**)

#### **Fremdformate**

- Shapefile-Import: Kein Absturz mehr, wenn versucht wird, korrupte Shapefiles einzulesen. (**8536**)
- Datenbank schreiben: Ein Datenbank-Export ist nun auch bei mehreren gleichzeitig laufenden VISUM-Instanzen möglich. (**8435**)

# **Grafik**

- ▶ Parameter für Strecken: Falls aktive und passive Strecken existierten, wirkte die Einstellung "zeichnen bis Maßstab" an aktiven Strecken nicht. Stattdessen wurde der Wert für passive Strecken verwendet. Dieser Fehler wurde behoben. (**8599**)
- Säulen- und Tortendiagramme: Diagramme lassen sich nun auch in solchen Netzen ohne Einschränkung anzeigen, in denen die Koordinaten der Netzobjekte in einem sehr kleinen numerischen Intervall liegen. (**8621**)

#### **Grafische Verfahren**

 Die Spinne zeigt durch roten Text und Tooltip an, wenn die gespeicherte Menge aktiver Objekte (Strecken oder Fahrzeitprofile) vom aktuellen Zustand im Netz abweicht. Beim Ausführen erfolgt in diesem Fall eine Warnung. Optional kann die gespeicherte Menge dann an die aktuell aktiven Objekte angepasst werden. (**8543**)

# **Listen**

 Auswertungszeilen stehen in Listen auch für Attribute mit Wertetyp Bool ("Ja / Nein") zur Verfügung. (**8561**)

# **Matrixeditor**

 Bearbeitete man eine Matrix im Matrixeditor, wechselte zum Netzfenster und öffnete dann eine Versionsdatei, so stürzte VISUM ab. (**8578**)

#### **Netzeditor**

- ► Kein Absturz mehr, wenn eine Umlegung mit ÖV-Zusatz-VSys existiert und man eine Strecke einfügt oder splittet. (**8588**)
- Keine sporadischen Abstürze mehr beim Beenden von VISUM, wenn zu diesem Zeitpunkt ein Schwebedialog für Spinne, Isochronen o.ä. geöffnet ist. (**8575**)

# **sonstige Verfahren**

- ▶ Matrix disaggregieren: Falls die Gewichte für die Aufteilung eines Quellmatrixwerts konstant null sind, wird eine gleichmäßige Aufteilung durchgeführt. So ist gewährleistet, dass keine Nachfrage verloren geht. Am Ende erscheint eine entsprechende Warnung. (**8591**)
- Mittelwertbildung von Attributen: Einstellungen zu den Gewichten gehen beim Verlassen des Verfahrensparameter-Dialog nicht verloren. (**8580**)
- ▶ LSA-Versatzzeitoptimierung: Das Verfahren konnte in bestimmten Fällen bei Vorhandensein mehrerer Koordinierungsgruppen abstürzen. (**8600**)

#### **Sonstiges**

- Optionen: Eine Änderung der Einstellung "Warnungen während der Ausführung von Verfahren unterdrücken" wirkt sich nun sofort aus - und nicht erst beim nächsten Programmstart. (**8593**)
- ▶ Benutzerdefinierte CR-Funktionen: Wurde VISUM über COM gestartet erschienen Fehlermeldungen über Probleme mit benutzerdefinierten CR-Funktionen auch an der Oberfläche. Dieser Fehler wurde behoben. (**8605**)
- Das mitgelieferte Beispiel KA\_DUE.ver benötigt für die Ausführung der IV-Umlegung nun deutlich weniger Speicherplatz. (**8615**)

#### **Umlaufbildung**

► Umlaufbildung mit Fahrzeugaustausch: Das Verfahren stürzte ab, wenn Umläufe ohne Servicefahrten in der Startlösung vorhanden waren. Dieser Fehler wurde behoben. (**8597**)

#### **Umlegung IV**

- VISUM 64-bit unterscheidet nun korrekt zwischen 32-bit und 64-bit-DLLs für benutzerdefinierte CR-Funktionen (**8581**)
- ▶ Excel-Bericht für signalisierte Knoten: Der Wert "Peak 15 Volume" im Abschnitt "Volume and Adjustments by Movement" wird nun auch dann korrekt ausgegeben, wenn bei einem Abbieger der Wert "ICA Peak hour factor volume adjustment" ungleich 1 war. (**8616**)
- VISUM stürzt bei Ausführung einer IV-Umlegung nicht mehr ab, wenn gleichzeitg eine IV-Umlegungsqualitätsliste geöffnet ist. (**8620**)

# **VISUM-Dateien**

Attributsdateien von Oberbezirksbeziehungen: Diese Dateien können nun gelesen werden. (**8568**)

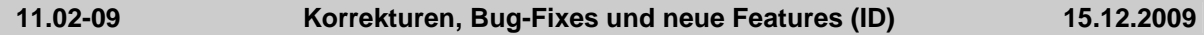

# **COM**

Python-Skript ausführen: VISUM kann nun auch Skripte ausführen, in deren Pfad oder Dateinamen Umlaute enthalten sind. (**7968**)

# **Datenmodell**

- ▶ Nachfragemodell: Das Attribut "ModusCodes" enthält nun auch dann die Codes aller zugeordneten Modi, wenn es sich um sämtliche Modi des Netzes handelt. Dies wurde bisher als Leerstring codiert, war damit aber uneindeutig. (**8545**)
- ▶ Nachfrageschichten in 4-Stufen-Modellen müssen nicht mehr zwingend auf Personengruppen und Aktivitätenpaare verweisen. Beide Verweise haben nur deskriptiven Charakter und sind für die Modellierung nicht zwingend. (**8562**)
- ▶ Nachfragemodelle und Modi: Nachfragemodelle müssen nun nicht mehr notwendigerweise auf Modi verweisen. Das bedeutet, dass man nun auch Modi entfernen kann, ohne dass automatisch Nachfragemodelle entfernt werden. (**8554**)
- ▶ Nachfragemodell: VISUM stürzte in bestimmten Situationen ab (Beispiel: Löschen der Standardganglinie), wenn es Aktivitätenpaare gab, die nicht auf Aktivitäten verwiesen. (**8569**)
- Die Standardbreite von Furten wurde halbiert. (**8426**)
- Versionsdateien können auch dann gelesen werden, wenn sie Aliase auf Attribute enthalten, die in der Zwischenzeit obsolet geworden sind. (**415**)
- Bei der Konvertierung von signalgruppenbasierten LSA in phasenbasierte LSA wurden Signalgruppen mit Gründauer 0 nicht berücksichtigt. Dadurch entstanden fehlerhafte Daten. Dies kann zu veränderten Ergebnissen bei der Signalzeitoptimierung führen. (**8541**)

# **Fahrplaneditor**

► Funktion "Auswahlbaum expandieren": Es wird nun immer der komplette Baum bis zur untersten Ebene (Fahrzeitprofile) aufgeklappt. (**8501**)

#### **Grafik**

- ▶ Netzeditor: An bestimmten Rechnern konnte die Benutzung der Bildlaufleiste (Scrollbar) im Netzfenster bei kleinen Netzen zu Abstürzen führen. (**8565**)
- Knoten einfügen: Änderte man beim Einfügen die vorgeschlagene Nummer, so konnte das später beim Zoomen im Netzfenster zum Absturz führen. Dieser Fehler wurde behoben. (**8563**)

#### **Listen**

- Listen: In Listen eingebettete Checkboxen lassen sich nun auch mit der Leertaste umschalten. (**8553**)
- Benutzerdefinierte Attribute vom Typ Datei können nun auch in Listen (auch Schnellansicht, Knoteneditor etc.) via Schaltfläche sowie über Einträge im Kontextmenü ausgewählt werden. (**8445**)

#### **Nachfrageverfahren**

 In der Nutzendefinition der Moduswahl, der mehrstufigen Moduswahl und der Wahl der Abfahrtszeit können auch Bezirksattribute verwendet werden, und zwar sowohl mit Quell- als auch als Zielbezirksbezug. Quell- und Zielbezirk wurden bei diesen Nutzentermen intern vertauscht. Dieser Fehler wurde nun behoben. Durch die Korrektur kann es zu Änderungen der Verfahrensergebnisse kommen, wenn Sie entsprechende Terme im Nutzen der Verfahren verwenden. (**8557**)

# **Netzeditor**

- Modus Ansicht verschieben: Beim Wechsel in diesen Modus wird nun nicht mehr die Markierung im Netz verworfen. (**7599**)
- Es entstehen keine korrupten Daten mehr, wenn in den Grafik-Parametern eine Isochronendarstellung eingestellt ist und der zugrundeliegende Modus gelöscht wird. (**8546**)

#### **Sonstiges**

 Kurztutorial "How to model Park + Ride in VISUM" wurde zu den Installationsbeispielen hinzugefügt. (**8559**)

# **Umlaufbildung**

 Kein Absturz mehr beim Verfahren Umlaufbildung mit Fahrzeugaustausch, wenn Fahrzeuge für ganze Ketten getauscht werden. (**8542**)

# **Umlegung IV**

- ▶ Das Streckenattribut "ICA Zuflussfaktor" wird bei der ICA-Berechnung nun berücksichtigt. Dadurch ist die inkrementelle Wartezeit und die mittlere Überlaufwarteschlange auch für Eingabewerte ungleich 1 nun korrekt. (**8551**)
- VISUM lädt im Projektverzeichnis gefundene DLLs für benutzerdefinierte CR-Funktionen nur noch dann, wenn die Plattform (win32 bzw. x64) mit der des ladenden VISUMs übereinstimmt. Dadurch können DLLs für beide Plattformen im gleichen Verzeichnis koexistieren. (**2456**)
- Beim Steuerungstyp "all Way Stop" war es bei sehr hohen Belastungen möglich, dass das Verfahren nicht konvergierte. Dann war der ICA-Bericht aufgrund von sehr großen Zahlen nicht lesbar. Dies wurde nun behoben. (**8548**)

# **Umlegung ÖV**

 ÖV-Umlegungen: Der Speicherverbrauch beim Aggregieren von Wegen konnte deutlich vermindert werden. (**8552**)

#### **VISUM-Dateien**

- Parameter der Verkehrsverteilung: Das Attribut "Transformation" für Terme der Nutzendefinition bleibt nun auch beim Lesen von par- oder ver-Dateien erhalten. (**8544**)
- ▶ XML-Verfahrensparameterdatei: Kein Absturz mehr beim Export der Parameter des Umlaufbildungsverfahrens. (**8555**)

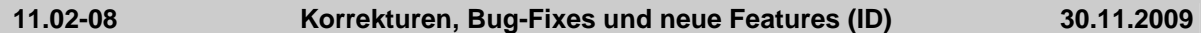

#### **Datenmodell**

- ► Hauptströme: Wenn an einem Knoten oder Oberknoten gegenläufige Einbahnstraßen existieren, wurden in Einzelfällen automatische Hauptströme mit nur einer Orientierung ermittelt. Dieser Fehler wurde behoben. (**8532**)
- Speicherverbrauch nach Versionslesen: Beim Einlesen von mit VISUM 10 erstellten Versionsdateien wird nun deutlich weniger Speicher für Abbieger benötigt. Die Problematik betrifft nur Netze mit einer sehr großen Zahl von Abbiegern (mehrere Millionen). (**8531**)
- Auch an Anbindungen steht nun das Attribut Belastung[Fzg] IV zur Verfügung. (**8527**)

#### **Dialoge**

 Verfahrensdialog: Die Rücksprungadresse von Verfahren des Typs "Rücksprung" wird beim Einfügen, Löschen oder Verschieben von Verfahren nun stets automatisch korrekt angepasst. (**8473**)

#### **Fremdformate**

 ANM-Export: Es erscheint nun eine Warnung, falls es dynamische Netzbelastungen (also pro Zeitintervall) gibt, jedoch keine dynamischen Routenbelastungen. (**8028**)

#### **Grafische Verfahren**

- Version lesen: Eine doppelte Berechnung der Spinnen während des Versionslesen kommt auch dann nicht mehr vor, wenn die Versionsdatei einen Beziehungsfilter enthält. (**8521**)
- Spinnenbalken: Beim Ausführen einer Spinne kann man nun automatisch einen passenden Spinnenbalken einfügen lassen. (**8416**)

#### **Listen**

 Listen für Bezirke und Bezirksbeziehungen reagieren nun automatisch auf Änderungen an Matrixwerten. (**7221**)

- Linien aggregieren: Fahrzeiten auf neu entstandenen Fahrzeitprofilen sind nun auch dann korrekt, wenn die Längen auf den zugrunde liegenden Linienrouten konstant null betragen. (**8533**)
- Schlüssel ändern: Nach dem Ändern von Schlüsseln (z.B. Knotennummern) blieben Netzobjekte bei bestimmten Aktionen (z.B. Knoten löschen mit Strecken verbinden) grafisch erhalten, obwohl

sie eigentlich gelöscht worden waren. Dieser Fehler wurde behoben. (**8507**)

▶ Netz prüfen: Beim Test auf von derselben Linienroute mehrfach überfahrene Strecken können nun neben den Linienrouten auch die betroffenen Strecken aktiv gesetzt werden, um sie im Nachgang leichter analysieren zu können. (**8480**)

# **sonstige Verfahren**

- Keine Endlosschleife mehr im Verfahrensablauf, wenn während der Ausführung Verfahren auf "aktiv" gesetzt werdn, die anfänglich passiv waren. (**8530**)
- Verfahren "Skript ausführen": Das Verfahren wird nicht mehr ungewollt doppelt angestoßen. (**8529**)

# **Sonstiges**

▶ Keine sporadischen Abstürze mehr am Programmende, wenn ein CodeMeter-Dongle verwendet wird. (**8534**)

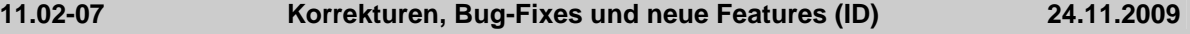

# **COM**

- ▶ IProcedures. Open: Die Parameter 'readOperations' und 'readFunctions' werden nun korrekt interpretiert. (**8524**)
- ▶ Die VISUM-Oberflächensprache kann nicht mehr als Seiteneffekt eines ScriptMuuli-Aufrufs (aus einem innerhalb von VISUM ausgeführten Skript) umgesetzt werden. (**7470**)
- VISUM beenden: Wenn beim Versuch, VISUM zu schließen, noch ein Skript lief, wurde der Vorgang bisher immer abgebrochen, d.h. VISUM blieb offen. Dieser Fehler wurde nun behoben. (**7364**)
- ▶ Add-In "Standardfahrplan": Das Add-In funktioniert nun auch dann, wenn das Netz noch überhaupt keine Fahrten enthält. (**8518**)

#### **Dialoge**

- GPar-Dialog, Klassifizierung: Die Anzahl der Nachkommastellen für die Klassengrenzen richtet sich nun immer nach dem eingestellten Klassifizierungsattribut. Sie passt sich auch immer sofort an, wenn man das Attribut wechselt. (**7409**)
- Verkehrstag einfügen: Das Setzen der Vorauswahl für Kalendertage funktioniert auch dann wieder korrekt, wenn unter "Wochentage" die Option "Woche" gewählt ist. (**8222**)
- Spinnenbalken: Beim Einstellen eines Spinnenbalkens können nun sämtliche Parameter des Bezugsbalkens (= des Balkens mit der passenden Netzbelastung) übernommen werden. (**8415**)

#### **Fremdformate**

 Emme-Import: Es entstehen keine ungültigen Streckengehzeiten mehr, wenn Von- und Nach-Knoten importierter Strecken auf derselben Koordinate liegen. (**7489**)

#### **Grafik**

- Beim Zeichnen von Knotenströmen an digitalisierten Strecken konnte es unter bestimmten Umständen zu Verzerrungen in der Darstellung kommen. Dieser Fehler wurde behoben. (**8503**)
- Spinnenbalken: Als Farbe des Balkens wird nun auch dann die spezielle Spinnenfarbe verwendet, wenn er keinen Bezugsbalken hat. (**8470**)

# **Knoteneditor**

Kein Absturz mehr bei mehrfachem Wechsel zwischen Netzeditor und Knoteneditor. (**8505**)

#### **Listen**

► Fahrpreise in ÖV-Wegelisten: Ist einem Nachfragesegment keine Fahrkarte zugeordnet, erscheint nun immer 0 als Fahrpreis. (**8500**)

- Knoten einfügen: Beim Einfügen eines Knotens werden die Steuerungstypen "geregelte Vorfahrt (Stopp)" und "geregelte Vorfahrt (Vorfahrt achten)" nun korrekt übernommen. (**8516**)
- Standardbelegung für (Ober-)Abbieger: Bei der Bestimmung des Geradeausabbiegers werden gesperrte Abbieger nun ignoriert. (**8523**)

# **sonstige Verfahren**

▶ Verfahren "Matrix öffnen": Das Verfahren \*addiert\* die eingelesene Matrix nur noch dann auf die Zielmatrix, wenn dies in den Parametern so eingestellt wurde. Andernfalls wird überschrieben. (**8488**)

# **Umlegung ÖV**

- Verbindungsimport: Beim Import von älteren Verbindungsdateien, deren Belastungen als Integer abgespeichert waren, kommt es bei der Umwandlung in reellwertige Belastungen nicht mehr zu einem Fehler um den Faktor 10^n - wobei n die Anzahl eingestellter Nachkommastellen für Netzbelastungen ist. (**8525**)
- ▶ Fahrplanfeine Umlegung: Keine sporadischen Abstürze mehr durch parallele Datenzugriffe, wenn das Verfahren mit mehreren Kernen gerechnet wird. (**8283**)

#### **VISUM-Dateien**

- Einlesen von ASCII-Dateien: Die letzte Zeile einer ASCII-Datei (z.B. einer Matrix im ASCII-Format) wird nun auch dann eingelesen, wenn sie nicht mit einem Zeilenumbruch abgeschlossen ist. (**8497**)
- ▶ att-Datei lesen: Kein Absturz mehr beim Einlesen von Attributen von Fahrtabschnitten mit unbekanntem Schlüssel. (**8519**)
- Netz lesen: Kein Absturz mehr beim Vervollständigen von Systemroutenverläufen. (**8520**)
- ▶ Netz lesen: Kein Absturz mehr, wenn in der Tabelle "Signalgruppe zu Fahrstreifenabbieger" auf einen nicht existierenden Knotenarm verwiesen wurde. (**8522**)
- ▶ Netz lesen: Keine Fehlermeldungen mehr beim Netzimport, wenn das Umlaufattribut "ungeprüft" auf 0 gesetzt wird. (**8502**)

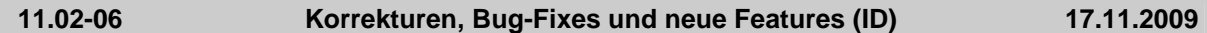

# **COM**

- Registrierung: Das zuletzt registrierte VISUM registriert sich jetzt immer für alle möglichen Varianten. Beispiel:. Visum 11.01 registriert sich für die Schlüssel Visum.Visum, Visum.Visum.11, Visum.Visum.110, Visum.Visum.1101. (**8484**)
- Die Methode Visum.NumNetObjReferences berücksichtigt nun auch IAttributes-Objekte. (**8481**)
- ▶ Add-Ins: Visum bietet jetzt ein Add-In, das auf allen aktiven Fahrzeitprofilen entsprechend einem vorgegebenen Taktschema Servicefahrten einfügt. (**8295**)

#### **Datenmodell**

- ► Linienrouten einfügen: Beim Einfügen von Linienrouten kam es zu fehlerhaften Meldungen, dass Verkehrssysteme nicht gesperrt werden könnten. Dies wirkte sich auch beim additiven Netzlesen aus. Der Fehler wurde behoben. (**8492**)
- Knotennummer ändern: Das Rückgängigmachen des Änderns einer Knotennummer führte in bestimmten Fällen zum Absturz. Dieser Fehler wurde behoben. (**8483**)
- Strecken: Es wird ein neues Attribut "Anzahl berührender Linienrouten" angeboten, das angibt, wie viele Linienrouten eine Strecke berühren. Im Gegensatz zum Attribut "Anzahl Linien" muss hierzu nicht die Streckenmitte überfahren werden. (**8305**)
- Es wurde eine neue Relation eingefügt von Streckentyp zu CR-Funktion. (**6683**)
- Furten: Es können keine ungültigen Furten mehr entstehen, wenn Breite bzw. Länge einer Mitteloder Dreiecksinsel an einem Knotenarm auf null gesetzt werden. (**8476**)

#### **Nachfrageverfahren**

 VISEVA Aufteilung und Moduswahl: Im Prognosefall konvergiert das Verfahren nun wesentlich schneller, ferner werden beim Aufsetzen auf einen nicht vollständig konvergierten Analysefall nun konsistente Bilanzfaktoren herausgeschrieben. (**8489**)

- Bezirke bearbeiten: EVA-Berwertungsmatrizen werden beim Bearbeiten von Bezirken nun nicht mehr automatisch verworfen. Dies geschieht nur noch beim Einfügen oder Löschen von Bezirken. (**8491**)
- Linienrouten, Längen setzen: Bei Ausführung dieser Funktion stürzte VISUM in bestimmten Fällen ab. Dieser Fehler wurde behoben. (**8486**)

# **ÖV-betriebliche Kennzahlen**

Aufteilung des fixen Zuschlags: Gibt es mehrere ranghöchste VSys mit maximalem fixen Zuschlag auf einem Weg, so wird dieser fixe Zuschlag im Rahmen der Erlösaufteilung nun zwischen allen aufgeteilt. Bisher erhielt willkürlich das erste ranghöchste VSys den fixen Zuschlag. (**8490**)

#### **Sonstiges**

Python: Kein Absturz mehr beim Ausführen bestimmter Python-Skripte unter 64bit. (**8493**)

# **VISUM-Dateien**

- Version schreiben: Das Schreiben nicht lesbarer Versionsdateien wird nun mit einer Warnung abgebrochen. Dies geschieht nur, wenn im Datenmodell ein Fehler vorliegt. (**295**)
- Additives Lesen, Tabelle Strecken: VISUM stürzte in bestimmten Fällen ab, wenn eine Strecke an einem Knoten eingefügt wurde, an dem eine Nicht-Standard-Geometrie definiert war. (**8471**)

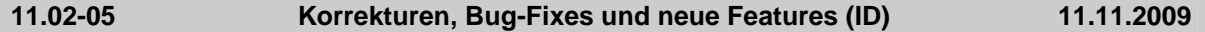

# **COM**

- ▶ Das Add-In GIS Line Buffers kann wieder mit VISUM 11.02 ausgeführt werden. (8456)
- Add-Ins: VISUM wurde um ein Add-In erweitert, das eine Nachfragematrix für Park & Ride in die beiden Anteile für den IV- bzw. ÖV-Teilweg splittet. (**8407**)

#### **Dialoge**

 Signalprogramme können nun nur noch direkt im durch die Projektverzeichnisse festgelegten Ordner gespeichert werden. Dadurch werden Verwechslungen vermieden. (**8379**)

# **Fahrplaneditor**

 Druckseite einrichten: Die Positionierungsflags im Dialog "Seite einrichten" wurden beim Drucken des Bildfahrplans nicht berücksichtigt. Dieser Fehler wurde behoben. (**8478**)

#### **Grafik**

- Grafikformat ECW funktioniert nun auch mit der 64bit-Variante von VISUM. (**8336**)
- Grafikformat Mr. SID funktioniert nun auch mit der 64bit-Variante von VISUM. (**8337**)

#### **Listen**

- ▶ Das Listen-Layout wird pro Kategorie gespeichert und beim Wechsel zwischen Kategorien wiederhergestellt. (**8454**)
- Kein Absturz mehr, wenn bei geöffneter streckenfeiner IV-Wegeliste die Umlegung initialisiert wird. (**8449**)
- ÖV-Teilwegeliste: Der Schalter "nur ÖV-Teilwege" zum Ausblenden von Fuß-Teilwegen ist nun auch ohne das Zusatzmodul "ÖV-Befragungsdatenvervollständigung" verfügbar. (**8400**)

#### **Nachfrageverfahren**

► EVA-Verteilung/Moduswahl: Im Prognosefall wird nach dem Randsummenausgleich der Modal Split vor dem Randsummenausgleich als zusätzliche Randsummenbedingung verwendet (wie VISEVA). Außerdem werden beim Aufsetzen auch gespeicherte Bilanzfaktoren für die Moduswahl wiederverwendet. (**8438**)

- ▶ Anbindungen markieren: Wenn einen Bezirk oder Knoten anklickt, der nur eine einzige Anbindung besitzt, so wird diese nun direkt markiert, also ohne Umweg über die lila "Zwischenmarkierung". (**7260**)
- Knoten bzw. Bezirksschwerpunkte werden hervorgehoben, wenn sie beim Einfügen einer Anbindung abhängig von der aktuellen Mausposition als Endpunkt in Betracht kommen. (**6192**)
- Statusleiste: Die Bezeichnungen der Buttons in der Toolbar wurden in der Statusleiste nicht übersetzt. (**8479**)
- Kein Absturz mehr beim Aggregieren von Linien, wenn der Schwebedialog während des Verfahrens offen ist und das VISUM-Fenster minimiert und anschließend wiederhergestellt wird. (**8439**)
- Bezirke splitten führte in Einzelfällen zum Absturz. Dieser Fehler wurde behoben. (**8466**)
- Bezirke splitten / aggregieren: Diese Operation wurde deutlich beschleunigt. (**8392**)

▶ *IV-Wege digitalisieren:* Wege aus dynamischen Umlegungen oder der TRIBUT-Umlegung können nicht nachträglich digitalisiert werden. Beim Aufruf der Operation erscheint nun eine aussagekräftige Warnung. (**8427**)

# **Umlaufbildung**

► Fahrzeugaustausch: 1) Die Bewertung wurde so geändert, dass die summarische Abdeckung der Nachfrage ausreicht. 2) Es wird nun erzwungen, dass - falls zulässig - die Lösung der kleinen Umlaufbildung in die große eingeht. 3) Die Dialogsteuerung für die Startlösungs-Parameter wurde verbessert. (**8469**)

# **Umlegung IV**

- ► Im IV-Umlegungsverfahren Gleichgewicht-LUCE waren normale Abbieger an Knoten, die Teil eines Oberknotens sind, nicht gesperrt. Damit konnten Abbieger zwischen Kordonstrecken eines Oberknotens den Widerstand am Knoten beeinflussen und so das Umlegungsergebnis verfälschen. Dies ist nun ausgeschlossen. (**8437**)
- ▶ ICA-Test: Es kommt keine Warnung mehr, wenn ein Fahrstreifen unsignalisiert ist, dessen Fahrstreifenabbieger nur außen an einer Dreiecksinsel vorbeiführen. (**8442**)

# **VISUM-Dateien**

- ▶ Netz lesen, Linienrouten vervollständigen: Ist die Option "immer einfügen" bei den Parametern für die Kurzwegsuche gesetzt, werden Strecken, die deswegen geöffnet werden, in die Trace-Datei geschrieben. (**8436**)
- Beim ANM-Export wurden unnötigerweise Standardgeometrien erzeugt. Dieser Fehler wurde behoben. (**8448**)
- Version schreiben: Beim Schreiben von Versionen größer als 5GB erschien eine fehlerhafte Warnung. Bei Ausführung des Verfahrens "Version schreiben" wurde der Verfahrensablauf bei Versionen >5GB fehlerhafterweise abgebrochen. Diese Fehler wurden behoben. (**8452**)
- Version lesen: VISUM konnte Versionsdateien nicht lesen, wenn diese ungültige Furten enthielten. Dieser Fehler wurde behoben. Die Dateien sind nun lesbar, allerdings sind die ungültigen Furten nicht mehr enthalten. (**8472**)

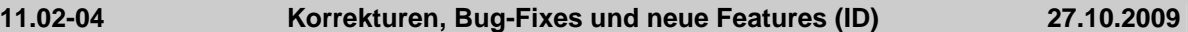

# **COM**

- Das Messages-Objekt besitzt nun eine Größenbeschränkung, damit eine große Zahl von Warnungen (etwa durch Netzlesen) nicht zu einem Speicherüberlauf führt. (**8410**)
- Skripte und Add-Ins können nun auch dann als Operation in Rechnen-Verfahren ausgeführt werden, wenn bereits ein Skript aktiv ist. (**4164**)

#### **Datenmodell**

 Verfahrensparameter-XML-Datei lesen: Seit dem letzten Service Pack wurden sämtliche Parameter eines Verfahrens überschrieben, wenn man per addtivem Lesen nur einen Teil von ihnen ersetzen wollte. Dieser Fehler wurde behoben. (**8351**)

#### **Dialoge**

 Gpar-Dialog, Klassifikationen: Beim Belegen der Klassen können Sie nun auch Polygonschraffuren einstellen. (**7394**)

#### **Fremdformate**

DXF-Export: Nicht-ASCII-Zeichen werden beim Export nun automatisch umgewandelt. (**8383**)

#### **Knoteneditor**

 Die Statuszeile zeigt nun die richtigen Hinweise, wenn der Mauszeiger sich über den Buttons der Toolbar befindet. (**8421**)

# **Nachfrageverfahren**

Die Modi von 4-Stufen-Nachfragenmodellen sind nun nachträglich änderbar. (**7712**)

#### **Netzeditor**

 IV-Wege digitalisieren: Wege aus dynamischen Umlegungen oder der TRIBUT-Umlegung können nicht nachträglich digitalisiert werden. Beim Aufruf der Operation erscheint nun eine

aussagekräftige Warnung. (**8427**)

# **ÖV-betriebliche Kennzahlen**

 Kein Absturz mehr in der Berechnung der Verkehrsleistung, wenn Linienrouten dieselbe Strecke in mehrfachem Zickzack überfahren. (**7062**)

# **sonstige Verfahren**

EWS kann nun auch dann gestartet werden, wenn eine Liste im Vordergrund ist. (**7551**)

# **Umlaufbildung**

**In bestimmten Sonderfällen konnte es zu einem Absturz bei der Lösung des Flussproblems** kommen. Der Fehler wurde herstellerseitig behoben. (**8417**)

# **Umlegung IV**

- ▶ IV-Umlegung "DUE": Auch wenn prozentuale Anbindungsanteile verwendet werden kommt es am Ende des Verfahrens nicht mehr zum Verwerfen der zeitintervallfeinen Belastungen. (**8431**)
- IV-Kenngrößenmatrizen: Gewichtete Kenngrößenmatrizen für Attribute v0 und vAkt enthielten einen geringen Berechnungsfehler: Die gewichtete Länge der Wege pro Beziehung wurde durch t0 bzw. tAkt des letzten Weges dividiert anstatt durch das gewichtete t0 bzw. tAkt. Dieser Fehler wurde beseitigt. (**8409**)

# **VISUM-Dateien**

▶ pfd-Datei lesen: Es können nun auch Dateien eingelesen werden, die in Kommentarzeilen (\* am Zeilenanfang) Nicht-ASCII-Zeichen enthalten. (**8413**)

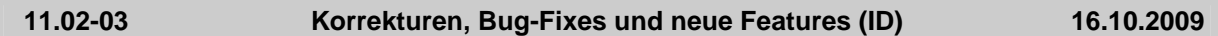

# **COM**

- Das Add-in Multi-Edit Attribute behandelt Fehler bei der Auswertung des Ausdrucks korrekt und bleibt nicht mehr hängen. (**8357**)
- Schlüssel ändern: Attribute, die Teil eines mehrteiligen Schlüssels sind (Beispiel: LineRoute.Name), können über COM nicht mehr so verändert werden, dass doppelte Schlüssel vorkommen. (**8235**)
- ▶ Die Funktion SetModule zum Ein- und Ausschalten von Zusatzmodulen funktioniert wieder korrekt. (**8370**)
- Die Add-Ins für die Darstellung und Erzeugung von Untertarifgebieten sind nun korrekt internationalisiert. (**8385**)

#### **Datenmodell**

- Aliase: Kein Absturz mehr, wenn man ein benutzerdefiniertes Attribut löscht, für das man einen Alias definiert hat. (**8345**)
- XML-Datei für Verfahrensparameter: Das Attribut "OperationType" ist von nun an verpflichtend, da VISUM nur dadurch erkennen kann, welches Verfahren angelegt werden soll. (**8360**)
- Knoten / Oberknoten: Die Ausprägung "Umlaufzeit" des Attributes "ICA LSA Optimierungsmethode" wurde umbenannt in "Umlaufzeit und Grünzeit". (**8326**)
- Das Datenmodell für Nachfrageobjekte wurde in verschiedener Hinsicht überarbeitet und bereinigt. 1. Nachfragemodelle vom Typ 4-Stufen verwenden nur noch Aktivitätenpaare, bei solchen vom Typ EVA kommen Aktivitäten hinzu. Nur bei Modellen vom Typ VISEM spielen Aktivitätenketten eine Rolle. Nachfrageschichten verweisen entsprechend entweder auf ein Aktivitätenpaar oder auf eine Aktivitätenkette. 2. Beim Einlesen von dmd-Dateien werden nun sämtliche Konsistenzbedingungen überprüft und Daten bei Verletzungen mit einer entsprechenden Warnung abgelehnt. 3. Ein neuer Dialog ermöglicht ein komfortables Einfügen von Aktivitätenketten. (**3212**)

# **Dialoge**

- ▶ Seite "User": Für Attribute vom Typ "Datei" stehen nun zwei getrennte Buttons zum Ändern des Pfads und zum Öffnen der Datei zur Verfügung. (**8346**)
- Dialog "Linienroute vervollständigen": Die Aktion "Für alle VSys übernehmen" wirkt nun auf sämtliche Parameter des Dialogs. (**8374**)

# **Filter**

- ▶ Beziehungsfilter: VISUM stürzte ab, wenn man im Beziehungsfilter ein indirektes Attribut einstellte. (**8363**)
- Filter-XML-Datei lesen: Das Lesen führte in bestimmten Fällen zum Absturz, wenn indirekte Attribute eingestellt waren. (**264**)

# **Grafik**

- ► Beim Zeichnen von komplexen Polygonen (insbesondere solchen mit "Löchern") gab es ein Speicherleck. Dieses wurde beseitigt. (**8365**)
- ▶ Nach der Konvertierung von IV-Wegen in Umlegungswege war eine Spinnenauswertung in bestimmten Fällen nicht möglich. Dieser Fehler wurde behoben. (**8380**)
- Balken für Spinnen-Attribute: Die Balkenbeschriftung wurde so verändert, dass die Beziehung zwischen Spinnenbalken und darunter liegendem Belastungsbalken noch deutlicher wird. Beispiel: 42 (60). (**7335**)
- Fahrstreifenaufteilung: An Oberknoten wurde das Zeichnen von Oberabbiegern verbessert, deren Strecken an unterschiedlichen Teilknoten des Oberknotens münden. (**8391**)
- Unter bestimmten Umständen (und Rechner-abhängig) konnte es beim Einlesen einer Version zu einem Abbruch mit der Meldung "Kann Bitmap nicht anlegen" kommen. Dieses Problem wurde beseitigt. (**8398**)

#### **Grafische Verfahren**

 ÖV-Spinne "aktive Strecken": In diesem Spezialmodus enthielt die ÖV-Spinne einen Berechnungsfehler, durch den zu viele Wege als zur Spinne gehörig klassifiziert wurden. Die Spinnenbelastungen waren folglich zu hoch. Dieser Fehler wurde beseitigt. "Normale" Strecken-Spinnen waren hiervon nicht betroffen. (**8382**)

#### **Installation**

► Python: Die pyproj-Bibliotek, die nun automatisch mit dem Python-Paket für Windows installiert wird, enthält Python-Funktionen für die Umwandlung von geographischen Koordinaten (Länge, Breite) in andere Koordinatenprojektionen oder umgekehrt. (**8350**)

# **Knoteneditor**

- VISSIG: VISUM kann nun externe Steuerungsdaten mit dem Programm VISSIG verwalten. (**8130**)
- Beim Klick auf den Button "Test ICA-Berechnung" erhält man nun auch die Information, ob für den aktuellen Knoten ICA als Berechnungsmethode verwendet wird. (**7907**)
- In der Signalzeitenansicht können nun mehrere Zeilenhöhen gleichzeitig verändert werden. (**7767**)
- In der Signalzeitansicht führte das Löschen einer Signalgruppe mittels Rechtsklick in bestimmten Fällen zu einer Fehlermeldung. Dieses Verhalten wurde korrigiert. (**8164**)
- Beim Klick auf den Button "Test ICA-Berechnung" erhält man bei Dreiecksinseln nun keine Warnungen mehr über unterschiedlich signalisierte Abbieger. (**8376**)

#### **Netzeditor**

- Das Netzfenster verlor bei Klicks auf Buttons im Layer-Panel den Focus. Dieses unerwünschte Verhalten wurde korrigiert. (**8168**)
- ▶ Digitalisieren von Flächen: Die Fläche und die Gummibänder sind beim Digitalisieren nun unabhängig von den Grafikparametern immer sichtbar. (**7224**)
- ▶ Mehrfach-Ändern: Die Attribute "Abfahrt" und "Ankunft" am Fahrzeitprofilverlauf sind nicht sinnvoll mehrfach-änderbar. Um Missverständnisse zu vermeiden, werden sie im Mehrfach-Ändern-Dialog zukünftig nicht mehr angeboten. (**7182**)

#### **sonstige Verfahren**

 Signalzeitoptimierung: Das Verfahren wurde grundlegend überarbeitet. Die ermittelten Grünzeitdauern sind nun immer auf Zehntelsekunden gerundet. (**7924**)

#### **Teilnetzgenerator**

 Es kommt nicht mehr zu korrupten Daten, wenn aus einer Version mit der Eigenschaft "Matrixdaten in Version belassen" ein Teilnetz geschrieben wird. (**8389**)

# **Umlegung IV**

IV-Umlegung mit Warmstart: Warmstart in Kombination mit prozentualen Anbindungen und

veränderter Nachfrage von 0 auf >0 führte bei der Anpassung des Umlegungsergebnisses an die neue Nachfrage zu falschem Widerstand in dieser Kurzwegsuche. (**8375**)

- Kein Absturz mehr, wenn man im Knoteneditor eine Knotennummer ändert und dann eine IV-Umlegung startet. (**8387**)
- ▶ IV-Umlegung mit Warmstart: VISUM stürzte ab, wenn eine IV-Umlegung mit aktiviertem Aufsetzen durchgeführt wurde und eine IV-Umlegungsqualitätsliste geöffnet war. Dieser Fehler wurde behoben. (**8368**)

# **Umlegung ÖV**

- ► Fahrplanfeine Umlegung: Umlegungsergebnisse auf der Ebene der Servicefahrt-Verläufe können Sie nun auch im Modus "prozentuale Anbindungen verwenden" erhalten. In VISUM 11 gilt dies auch für fahrtbezogene Umsteiger. (**8264**)
- Fixe Zuschläge in der Fahrpreisberechnung: Gibt es auf einem Weg mehrere ranghöchste VSvs, so ergibt sich der fixe Zuschlag nun als das Maximum aller fixen Zuschläge der ranghöchsten VSys. Bisher wurde ein fester Zuschlag eines willkürlichen ranghöchsten VSys erhoben. (**7094**)

# **VISUM-Dateien**

- Import aus att-Datei oder Zwischenablage: Beim Import von Längen-bezogenen Attributen wie "KostensatzLeerKm" wird das Zielattribut nun automatisch korrekt erkannt. Bisher suchte VISUM irrtümlich nach einem Meilen-bezogenes Zielattribut (hier: "KostensatzLeerMeile"). (**8373**)
- Verfahrensparameter-XML-Datei lesen: Das Attribut "Active" an "Operation" ist nicht mehr obligatorisch, als Default wird "Wahr" angenommen. So kommt es beim additiven Lesen solcher Dateien nicht mehr zu einem Abbruch, falls das Attribut fehlt. (**8338**)
- ▶ Netz lesen: Beim Lesen von Signalgruppendaten erschien bei phasenbasierten Steuerungen die fehlerhafte Meldung, dass die Grünzeiten nicht bearbeitet werden können. Die Signalgruppen wurden dann fehlerhafterweise nicht eingefügt. Dieser Fehler wurde behoben. (**8362**)
- Matrix-Dialog: Das Speichern einer Matrix war nicht möglich, wenn das Attribut Name einen Doppelpunkt enthielt. Dieser wird nun durch einen Bindestrich ersetzt. (**8366**)

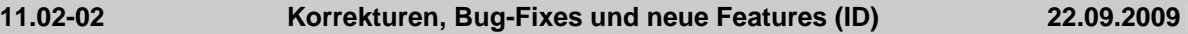

# **COM**

- Skripte und Add-Ins können nun auch dann als Operation in Rechnen-Verfahren ausgeführt werden, wenn bereits ein Skript aktiv ist. (**4164**)
- Das Add-in Multi-Edit Attribute behandelt Fehler bei der Auswertung des Ausdrucks korrekt und bleibt nicht mehr hängen. (**8357**)
- Ein neues Add-in zeigt den aktuell markierten (Ober-) Knoten als Google Maps-Satellitenansicht im Browser. Damit lässt sich die Modellierung der Knotengeometrie schnell überprüfen (**8355**)
- Skript ausführen: Grafikausgabebefehle wie "Screenshot" funktionieren nun auch aus einem in den Verfahrensablauf eingebundenes Skript heraus. (**8339**)
- ▶ StopDrawing: Der StopDrawing-Modus wurde noch einmal beschleunigt. Schalten Sie StopDrawing immer ein, wenn Ihr Skript viele einzelne Befehle enthält, die Daten in VISUM verändern. (**8349**)

#### **Dialoge**

- GPar-Dialog, Seite Diagramm: Die Meldung "Geben Sie bitte eine Zahl ein" erscheint beim Verlassen des Dialogs nur noch dann, wenn unter Beschriftung - Textgröße tatsächlich kein Wert eingetragen ist. (**8324**)
- ▶ Verfahrensdialog: Kein Absturz mehr, wenn man den Typ eines Verfahrens von "Gruppe" auf einen anderen Wert umstellt und die Gruppe gerade eingeklappt ist. (**8321**)
- Haltestellen-Dialog: Verschiedene kleinere Unsauberkeiten in der Bedienlogik des Grids der "speziellen Übergangszeiten" wurden beseitigt. (**8327**)
- Filter-Dialog: Bei Eingabe von numerischen Werten  $\leq 0$  gab es eine sinnlose, wenn auch unschädliche Fehlermeldung. Diese wurde entfernt. (**8342**)

#### **Fahrplaneditor**

 Fahrt einfügen: Nach dem Einfügen der \*ersten\* Fahrt auf einer Linienroute wird die Haltefolge im Modus "hierarchisch" nun automatisch neu berechnet. Dadurch werden auch die Verlaufsdaten der neuen Fahrt (unten rechts) sofort sichtbar. (**8270**)

# **Filter**

 Filter werten sich automatisch neu aus, wenn ein Attribut mit Subattribut "Aktuelles Analysezeitintervall" verwendet wird und man dieses Intervall weiterschaltet (**8201**)

#### **Grafik**

- ▶ 2D-Isochronen: Auch für die Farben der Klassifizierung der 2D-Darstellung kann Transparenz eingestellt werden. (**8182**)
- ▶ Screenshot in Seitenansicht und SVG Export in Seitenansicht clippen richtig und enthalten auch den Hintergrund. (**8275**)

#### **Installation**

▶ Python: Die pyproj-Bibliotek, die nun automatisch mit dem Python-Paket für Windows installiert wird, enthält Python-Funktionen für die Umwandlung von geographischen Koordinaten (Länge, Breite) in andere Koordinatenprojektionen oder umgekehrt. (**8350**)

#### **Knoteneditor**

 Signalzeiteneditor: Gelbzeiten werden nun auch dann korrekt angezeigt, wenn in einer Phase sowohl Fußgänger- als auch Fahrzeugsignalgruppen existieren. (**8285**)

#### **Listen**

 Bei Listen mit 2 Toolbars (z.B. FZP-Verläufe) ist die Platzierung dieser Toolbars nun nach Möglichkeit einzeilig. (**8356**)

#### **Netzeditor**

- ▶ Linienroute digitalisieren: Wenn man während des Digitalisierens eine ver-Datei o.ä. per Drag & Drop auf VISUM zieht, wird der Digitalisieren-Modus sauber beendet. (**7940**)
- ▶ Flächen einfügen: Beim Einfügen eines neuen Polygons von Bezirken, Gebieten o.ä. können Polygonpunkte benachbarter Flächen nun sofort "geschnappt" werden - nicht erst beim nachträglichen Digitalisieren. (**6989**)

#### **ÖV-betriebliche Kennzahlen**

Kein Absturz mehr, wenn gekoppelte Fahrten über Mitternacht hinweg existieren. (**8288**)

#### **sonstige Verfahren**

- Mittelwertbildung von Attributen: Die Berechnung wird jetzt mit einer Fehlermeldung abgebrochen, wenn man versucht, einem Attribut ungültige Werte zuzuweisen. (**8312**)
- Beim Ändern von Attributen wirkt die Einstellung "Abschneiden statt Runden" auch dann korrekt, wenn das Quellattribut vom Typ Genaue Zeitdauer ist und das Zielattribut vom Typ Zeitdauer. (**8236**)
- Verfahren "Attribut ändern": Das Verfahren ist nun auch für LSA ausführbar. (**8320**)

#### **Teilnetzgenerator**

▶ Isolierte Knoten: Isolierte Knoten, die aufgrund ihrer Zugehörigkeit zu einer Hst mit exportiert werden, gelten nun genau dann als "im Teilnetz", wenn sie aktiv sind. Dadurch entstehen weniger Kordonbezirke im Teilnetz. (**8322**)

#### **Umlegung IV**

► ICA-Bericht: Die Phasenbezeichungen von Fahrstreifengruppen waren zum Teil inkorrekt. Dieser Fehler wurde behoben. (**8298**)

#### **VISUM-Dateien**

 Version lesen: Der Beziehungsfilter wird nur noch dann neu ausgewertet, wenn er gesetzt und nicht leer ist. (**8133**)

#### **VStromFuzzy**

Am Ende der Berechnung wurde die Speicherfreigabe deutlich beschleunigt. (**8314**)

**11.02-01 Korrekturen, Bug-Fixes und neue Features (ID) 07.09.2009** 

# **COM**

- ▶ POI-Filter über COM: Es können auch Bedingungen für benutzerdefinierte Attribute von POIkategorien eingestellt werden. (**8011**)
- ▶ AddAlias, RemoveAlias: Diese COM-Funktionen funktionieren nun unabhängig von der Groß-Kleinschreibung der Tabellen- und Attribut-ID. (**8173**)

# **Datenmodell**

 Das Fahrzeitprofil-Attribut "Referenzelement-Index" kann nun auch explizit auf 0 zurückgesetzt werden. (**8287**)

#### **Dialoge**

- Filterdialog: Copy & Paste funktioniert innerhalb des Dialogs wieder uneingeschränkt. (**8290**)
- ▶ Dialog "Datei-Eigenschaften": Nach dem Öffnen des Dialogs wird der Wert der Eigenschaft "Matrizen bei Bedarf nachladen" korrekt angezeigt. (8281)
- IV-Umlegungsparameter: In den Grids zur Anzahl Ausgleichsiterationen werden Benutzereingaben wieder korrekt übernommen. (**8313**)
- Haltestellen-Dialog, Grids zu Übergangszeiten: Verschiedene kleine Fehler in der Eingabefunktionalität wurden beseitigt. (**8268**)
- ► Umlaufbildung-Parameterdialog: Die Einstellung für das Gewicht der Anzahl Leerfahrten auf der Seite "Kosten" wird nun beim Schließen des Dialogs korrekt übernommen. (**8300**)

# **Filter**

- Attribut "VehCombSet": Ein Fahrtabschnittsfilter ist nun auch bezogen auf das Attribut VehCombSet möglich. (**8302**)
- ▶ Attribut "In Matrixspinne": Bezirks- und Oberbezirksfilter aktualisieren sich nun automatisch, wenn sich die Belegung dieses Attributs ändert. (**8151**)

# **Knoteneditor**

- Nach der Selektion von Fahrstreifen über Selektoren in der oberen Ansicht erscheinen bei der Bearbeitung der zugewiesenen Signalgruppen nun keine störenden Meldungen mehr. (**8292**)
- ICA-Bericht: Unter 64bit enthielt der Bericht teilweise "NaN" anstelle von Zahlen. Dieser Fehler wurde behoben. (**8291**)

#### **Listen**

- ÖV-Wegeliste: Die Anzeige des Fahrpreises in der Wegeliste ist auch dann korrekt, wenn eine Spalte mit einem indirektem Attribut der "ÖV-Beziehung" im Layout enthalten ist. (**8239**)
- Umlaufelementliste: Kein Absturz mehr, wenn bei offener Liste Umlaufelemente gelöscht werden, weil der Umlaufbildungszeitraum der Umlaufversion verändert wird. (**8273**)

#### **Netzeditor**

 Kein Absturz mehr, wenn bei geöffnetem Schwebedialog für Linienrouten o.ä. das Netz gelöscht wird. (**8293**)

# **Umlegung IV**

 Bei der Knotenwiderstandsberechnung nach ICA wird ICA endgültige Kapazität für U-Turns in einem weiteren Spezialfall richtig behandelt. (**8272**)

# **Umlegung ÖV**

 Fahrplanfeine Umlegung: Umlegungsergebnisse und Umsteigerströme auf der Ebene der Servicefahrt-Verläufe können Sie nun auch im Modus "prozentuale Anbindungen verwenden" erhalten. (**8264**)

# **VISUM-Dateien**

- Version aus Windows-Explorer öffnen: VISUM bleibt nicht mehr während der Anzeige des Splash Screens hängen, wenn beim Laden der Version eine Warnung erscheint. (**8286**)
- Version lesen: Verweise von Nachfrageschichten auf Strukturgrößen werden beim Versionslesen nicht mehr ungewollt auf die Defaults von Quell- bzw. Zielaktivität zurückgesetzt. (**8301**)
- ▶ ANM-Export: Auch wenn mehr als eine Anbindung im selben Oberknoten endet, werden Dateien erzeugt, die mit VISSIM lesbar sind. (**8284**)

# **VStromFuzzy**

- Das Verfahren wurde deutlich beschleunigt. (**8296**)
- Der Speicherverbrauch wurde noch einmal erheblich gesenkt. (**8307**)

# **11.02-00 Korrekturen, Bug-Fixes und neue Features (ID) 27.08.2009**

# **COM**

- ▶ Neben GetAll steht nun auch eine Methode GetAllActive zur Verfügung. Diese Variante ist erforderlich, weil der boolesche Default-Parameter "onlyActive" von GetAll von Python nicht interpretiert werden kann. (**7987**)
- ► Hintergründe über COM: Position und Dateiname von Hintergründen lassen sich nun per COM auslesen. (**8150**)
- ▶ Netzfenster: Ein neue COM-Funktion bietet Zugriff auf den Handle des Netzfensters. Eine entsprechende Funktion für das VISUM-Hauptfenster existiert bereits. (**7894**)
- Fenster: Neue COM-Funktionen ermöglichen das Anordnen der geöffneten Fenster und das Zeigen des gesamten Netzes. (**8241**)

# **Datenmodell**

- ▶ Matrizen: Eine neue Eigenschaft der Versionsdatei erlaubt es, Matrizen nicht sofort nach dem Laden in den Speicher zu holen, sondern sie so lange in der Versionsdatei zu belassen, bis sie benötigt werden. Dies spart insbesondere dann viel Zeit, wenn Sie Versionen mit umfangreichen Matrixdaten einlesen, und nur auf wenige oder gar keine Matrizen zugreifen. (**7837**)
- Matrizen: Die Behandlung von Matrizen mit Null-Zeilen wurde erheblich beschleunigt. (**8221**)
- ▶ Netzobjekte der Geometrie und Signalisierung: Auch diese Netzobjekte können nun benutzerdefinierte Attribute haben. (**8116**)
- VSys löschen: Knotentopologien werden nicht mehr verworfen, wenn das VSysSet einer angrenzenden Strecke durch das Löschen auf die leere Menge schrumpft. (**8237**)

# **Dialoge**

- ▶ Dialoge der EVA-Verfahren: Ein neuer Kontextmenüeintrag erlaubt es. Daten schnell von einer Nachfrageschicht bzw. Personengruppe auf alle anderen zu übertragen. (**3185**)
- EVA-Bewertung, Parameterdialog: 1. Für den "Maximalwert" ist nun auch ein Leereintrag erlaubt. 2. Es können beliebige Bereiche des Grids markiert werden, um z.B. die Funktion "Kopieren" zu nutzen. (**3183**)
- Grid-Kontextmenüfunktion "Zelle einfügen": Ungültige Werte werden mit einer aussagekräftigen Warnung abgewiesen. (**3187**)
- ▶ Linienbalken-Parameter: Ein Ändern des Füllungsstils im Dialog wird nun auch dann korrekt übernommen, wenn die Füllfarbe dieselbe bleibt. (**228**)
- ► Lizenz-Dialog: Zur Vereinheitlichung mit Preisliste und Lieferschein haben mehrere Zusatzmodule einen neuen Beschreibungstext im Lizenzdialog erhalten. (**8131**)

#### **Fahrgasterhebungen**

 Für Vor- und Nachlauf können nun maximale Umsteigezeiten vorgegeben werden. Diese sind unabhängig von den bestehenden Toleranzen für die Abweichung zwischen aus einer Suche ermittelten und vorgegebenen Abfahrtszeiten. (**126**)

#### **Filter**

 Screenline-Filter: Die Einstellungen dieses Filters werden nun mit in der Versionsdatei gespeichert. (**8056**)

# **Fremdformate**

- Es gibt eine verbesserte Fehlermeldung, wenn beim Import von Shapefiles inkonsistente mehrteilige Polygone eingelesen werden. (**8251**)
- mdb lesen: Es erscheint eine Warnung, wenn das Einlesen von POIs scheitert, weil die referenzierte POI-Kategorie unbekannt ist. (**7624**)

# **Grafik**

 Ein automatisches Neuzeichnen erfolgt nun auch nach Ausführung der Strecken-Multi-Ändern-Funktion "ZWerte belegen". (**8227**)

- ► Streckenbalken im Querschnitt: Streckenbalken-Beschriftungen bei Querschnittswerten werden nun an allen Strecken in einer einheitlichen Reihenfolge angezeigt. (**8248**)
- ▶ Legende für Linienbalken: Im Modus "nur aktive Linienrouten berücksichtigen" werden nur noch solche Linien, Oberlinien bzw. VSys angezeigt, die mindestens eine aktive Linienroute besitzen. (**8266**)

# **Knoteneditor**

Der Export des ICA-Berichts hat nun auch auf Chinesisch einen korrekten Titel. (**8253**)

#### **Listen**

- POI-Listen: Die Layout-Datei von POI-Listen enthält nun auch die eingestellte POI-Kategorie. (**7576**)
- Listen-Auswertungszeilen: VISUM bleibt bei der Belegung der Statistikzeilen nicht mehr hängen, wenn Attribute in der Liste sind, deren Berechnung die Erzeugung von Knotentopologien erfordert. (**8258**)

#### **Netzeditor**

- Linienrouten: Die Funktion "Gegenrichtung einfügen" funktioniert nun auch in allen Fällen, wo die beiden Richtungen einer Strecke eine unterschiedliche Anzahl Streckenhaltepunkte besitzen. (**207**)
- Kein Absturz mehr beim Öffnen eines neuen Netzes, wenn sich der Netzeditor in einem der Zustände "Abbieger", "Oberabbieger" oder "Knotenströme" befindet. (**8259**)

# **Umlaufbildung**

Umsetzen: Eine neue Option erlaubt die Einschränkung auf aktive Systemrouten. (**8065**)

# **Umlegung IV**

- ICA: Kein Absturz mehr beim Auftreten ungültiger Hauptströme. (**198**)
- Bei Berechnungen des Widerstandes am Knoten mit ICA erhalten Abbieger ohne Belastung nun im Attribut ICAEndCap anstatt des Wertes '1' eine Kapazität, die dem Fall mit Belastung entspricht (**8260**)

#### **VISUM-Dateien**

 Umlaufversionen: Die IDs von Umlaufversionen bleiben nun beim Versionschreiben und wiedereinlesen erhalten. Bisher wurden beim Lesen fortlaufende Zahlen von 1 bis N vergeben und die Original-Schlüssel konnten verloren gehen. (**8091**)

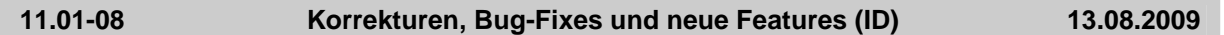

# **COM**

 Keine Dialogbox mit Fehlermeldung mehr, wenn Einfügen einer Matrix über COM scheitert. Stattdessen wird nur eine Exception geworfen. (**8242**)

#### **Datenmodell**

 Beim Setzen von WKT-Geometrieattributen werden Zeilenumbrüche in den neuen WKT-Daten ignoriert, da sie keine Bedeutung haben. (**8153**)

#### **Dialoge**

- ▶ Linienrouten-Dialog: Im linken Teil wird sowohl das Von- als auch das Nach-Linienrouten-Element hervorgehoben, wenn rechts ein verschobenes Attribut markiert wird (z.B. Koppel-Fahrzeitprofil). (**7741**)
- Linienrouten-Dialog: Zeiten werden auch dann korrekt angezeigt, wenn auf einem Fahrzeitprofil mit Haltezeiten oberhalb eines fixierten Abfahrt ein Profilpunkt gelöscht wird. (**7366**)

#### **Listen**

 Die Beziehungsliste benötigt deutlich weniger Speicher und lässt sich auch bei einer großen Anzahl von Bezirken schneller durchblättern (**8224**)

#### **Netzeditor**

Symbole zurücksetzen: Die Funktion ordnet die Symbolleisten wieder nebeneinander an. (**8243**)

- Oberbezirk einfügen: Kein Absturz mehr, wenn zum Zeitpunkt des Einfügens ein Filter auf Oberbezirksbeziehungen gesetzt ist. (**8240**)
- **Einienroute: Gegenrichtung einfügen funktioniert dann, wenn es auf einer Strecke höchstens so** viele Streckenhaltepunkte mit Halt für die Gegenrichtung gibt wie für die Hinrichtung. (**207**)

#### **sonstige Verfahren**

 Die Berechnung des Diagonalwerts einer Kenngrößenmatrix aus den n kleinsten Werten der Zeile / Spalte ist nun deutlich beschleunigt. (**8244**)

#### **Umlaufbildung**

- Beim Löschen eines Haltepunkts werden alle dort beginnenden oder endenden Umlaufelemente (auch Leerfahrten, Stand- und Wendezeit-Elemente) gelöscht. (**8254**)
- Durch gegenläufige Depotzuführungen bei Ankünften und Abfahrten zum gleichen Zeitpunkt konnten bisher leere, im Verfahren kostenlose Umläufe entstehen. Diese werden nun unterdrückt, d.h. nicht ins Datenmodell übertragen. (**226**)
- ▶ Umlaufprüfung: Kein Ortsfehler mehr bei geschlossenen Umläufen mit genau einer Fahrt, wenn Leerfahrten zulässig sind. (**199**)

# **Umlegung IV**

 Version lesen: Das Lesen von IV-Umlegungswegen mit Varianten (Tribut und DUE) liest die Varianteninformation nun korrekt ein. Somit können mehrere Varianten pro Wegebaum und OD angezeigt werden. (**8247**)

# **VISUM-Dateien**

▶ ANM-Export: Sie können nun einstellen, welche Haltepunkte in VISSIM als Haltebucht abgebildet werden sollen und wie lang die einzelnen Haltepunkte sind. (**7793**)

#### **VStromFuzzy**

Der Speicherbedarf des Matrixkorrekturverfahrens VStromFuzzy wurde gesenkt. (**7302**)

**Warnung vor einem bekannten Fehler: Im aktuellen Release (11.01-08) kann VISUM abstürzen, wenn Sie Umläufe gebildet haben und danach Netzelemente löschen, die von den Umläufen berührt werden. Löschen Sie in diesem Fall zunächst sicherheitshalber von Hand die Umläufe. In einem zukünftigen Service-Pack werden Umläufe korrekt an die Netzänderung angepasst werden**.

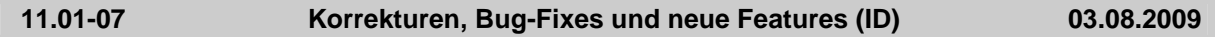

# **COM**

Marking: Die Marking-Schnittstelle funktioniert nun auch für IV-Wege. (**8074**)

#### **Datenmodell**

- ▶ Nach dem Ändern von Moduswahl-Verfahrensparametern kann es nicht mehr vorkommen, dass Versionsdateien mit inkonsistenten Daten geschrieben werden, die später nicht mehr lesbar sind. (**8212**)
- Geometrie und Signalisierung: Knoten- und Oberknotenfilter werden nun auch auf Objekte der Geometrie und der Signalisierung angewendet: Die Listen besitzen eine Option "Nur aktive Objekte anzeigen" und beim Netzschreiben wirkt der Haken "Nur aktive Netzelemente schreiben". (**8169**)
- ▶ Indirekte Attribute: Bezirks- und Oberbezirksbeziehungen haben nun einen Verweis auf ihre Gegenrichtung. (**8214**)
- Spezielle Übergangszeiten an Haltestellen: Das Undo-fähige Löschen von Fahrzeitprofilen hatte einen hohen Speicherbedarf, wenn viele "spezielle Übergangszeiten" im Netz definiert waren. Dieses Problem wurde behoben. (**7129**)
- ▶ VSys löschen: Knotentopologien werden nur noch dann verworfen, wenn das VSysSet einer angrenzenden Strecke durch das Löschen auf die leere Menge schrumpft. (**8237**)
- ▶ Nachfragenmodell: Beim Umschalten des Typs eines Nachfragemodells werden nun auch die abhängigen Aktivitätenpaare gelöscht. So kann es nicht mehr vorkommen, dass Paare ohne Ketten existieren - was in 4Stufen- und EVA-Modellen ein unzulässiger Zustand ist. (**8230**)

# **Dialoge**

- Bezirks- und Oberbezirksdialog: Beide Dialoge sind nun größenveränderbar. (**7673**)
- ▶ Dialogseite "Benutzerdefinierte Attribute": Nach Schließen und erneutem Öffnen des Dialogs bleiben die zuvor ausgewählten Attribute nun wieder erhalten. Das Fehlverhalten bestand seit Service Pack 11.01-06. (**8196**)
- ▶ GPar-Dialog, Seite "Basis": VISUM stürzt nun nicht mehr ab beim Klick auf den Button "Für alle Markierungen übernehmen". (**8213**)
- ▶ GPar-Dialog: In den Balken-Reitern wird nun auch das Füllungsattribut vermerkt, falls es mehrere Balken zum gleichen Skalierungsattribut gibt. (**7713**)
- ► Lizenz-Dialog: Zur Vereinheitlichung mit Preisliste und Lieferschein haben mehrere Zusatzmodule einen neuen Beschreibungstext im Lizenzdialog erhalten. (**8131**)
- Dialog zu "Netz schreiben": Auch schnelles Ein- und Ausschalten von Attributen per Leertaste wirkt sich nun auf die Menge der exportierten Spalten aus. (**8167**)

# **Differenznetz**

Kein Absturz mehr bei aktivierter automatischer Erzeugung von Sicherheitskopien. (**6720**)

# **Fremdformate**

 Hafas-Import: Der Import brach in Einzelfällen ab, weil Dezimaltrenner nicht richtig erkannt wurden. Dieser Fehler wurde behoben. (**8124**)

# **Grafik**

► Linienbalken: Die Darstellungsreihenfolge von Linienbalken in der Legende entspricht nun der Reihenfolge der Balken im Netz. (**8219**)

# **Grafische Verfahren**

- Oberbezirksspinne: In bestimmten Fällen würden nicht alle Wege gefunden. Dieser Fehler wurde behoben. (**8233**)
- Matrixspinne: Kein Absturz mehr beim Schließen von VISUM, wenn zu diesem Zeitpunkt der Dialog "Matrixspinne" geöffnet ist. (**8204**)

# **Nachfrageverfahren**

 EVA-Bewertung: Der neue Funktionstyp "Keine" gestattet es, Matrizen ohne Transformation ihrer Werte zu verwenden. (**3186**)

# **Netzeditor**

- ▶ Linien-Auswahldialog: Kein Absturz mehr nach Anklicken eines Halts im Netz und anschließendem Doppelklick auf eine Zeile des Auswahldialogs. (**8181**)
- Mehrfach-Knoten löschen: Als Kriterium für das Verbinden von Strecken steht nun auch das Attribut "Anzahl Fahrstreifen" zur Verfügung. (**7977**)
- Kurzwegsuche für Oberabbieger: Beim Belegen von Oberabbiegern aus Kurzwegen kann die Länge des Kurzwegs nun in einem Attribut gespeichert werden. (**8108**)
- Der Kontextmenüeintrag für Säulendiagramme fehlte gelegentlich. Dieser Fehler wurde behoben. (**8225**)

# **ÖV-betriebliche Kennzahlen**

- ▶ Zeitkosten / Entfernungskosten für Gebiete und ÖV-Detail-Objekte werden jetzt so berechnet wie für Objekte der Linienhierarchie:
	- 1) Haltezeiten am Ende eines Fahrtabschnittes gehen nicht in die Berechnung ein.
	- 2) Ist der Start-Haltepunkt einer Fahrt ein Strecken-Haltepunkt, so gehen Fahrzeit und Länge erst ab dem Strecken-Haltepunkt ein, wenn die Strecke zu mehr als 50% überfahren wird. (**8127**)

# **sonstige Verfahren**

 Verfahren "Attribut ändern": Bei Wahl der Option "Konstante" wird der Eingabewert nun automatisch in Bezug auf das aktuelle Einheitensystem (metrisch/imperial) interpretiert. (**7495**)

# **Teilnetzgenerator**

- Die IDs von Fahrten im Teilnetz entsprechen nun immer den IDs der Originalfahrten im Ursprungsnetz. (**176**)
- Kein Abbruch mehr, wenn die Anzahl Nachkommastellen für Attribute in den Netzparametern auf Werte > 6 eingestellt ist. (**8191**)

 Kein Absturz mehr, wenn eine IV-Route das aktive Netz an der gleichen Stelle verlässt, wo sie es betreten hat. (**8211**)

# **Umlegung IV+ÖV**

 Es entstehen keine korrupten Daten mehr, wenn sowohl eine ÖV-Umlegung als auch eine IV-Umlegung mit Berücksichtigung von Anbindungsanteilen durchgeführt wird. (**8193**)

# **Umlegung ÖV**

▶ Der Speicherverbrauch bei der Verwendung von anbindungsfeinen Anteilen konnte deutlich reduziert werden. (**8183**)

#### **VISUM-Dateien**

- ANM-Export: VISUM exportiert Knoten mit Aufweitungen, die zwischen Durchgangsfahrstreifen liegen, nun so, dass sie in VISSIM importiert werden können. Dabei werden diese Aufweitungen an den Rand verschoben. (**7785**)
- XML-Datei für Verfahrensparameter und Filter: Bestimmte Zeichen dürfen im XML-Format nicht innerhalb von Anführungszeichen stehen: ", ', <, >, und &. Solche Zeichen werden beim Export nun so umgewandelt, dass ein Wiedereinlesen der Datei verlustfrei möglich ist. (**8186**)
- dmd-Datei lesen: Die Schalter "Warnungen am Bildschirm zeigen" und "Fehlermeldungen am Bildschirm zeigen" wirken nun auch beim dmd-Import. (**8216**)

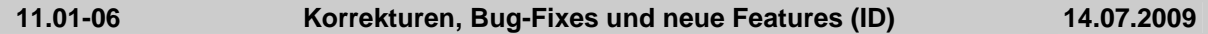

#### **Datenmodell**

 Eine fehlerhafte Berechnung der Winkel von Fahrstreifenabbiegern an Oberknoten führte dazu, dass das Einfügen neuer Fahrstreifenabbieger verhindert wurde, obwohl dies zulässig war. (**8083**)

#### **Dialoge**

 Grafikparameterdialog, Seite "Streckenbalken": Im Grid "Zeichenreihenfolge" erschien unter bestimmten Umständen der Eintrag "Error" anstelle eines ordentlichen Layernamens. Dieser Fehler wurde behoben. (**8082**)

#### **Fahrplaneditor**

- ▶ GPar für Verlaufsbalken: Das eingestellte Balkenattribut geht beim Speichern und erneuten Öffnen nicht mehr verloren. (**7853**)
- VISUM stürzte beim Schließen ab, wenn man über den Linienroutendialog eine Linienroute selektiert und dann den Fahrplaneditor geöffnet hatte. (**8155**)
- Beim Scrollen im Fahrplaneditor war es möglich, einen Zustand herzustellen, bei dem die Zeilen der unteren Ansichten gegeneinander um eins verschoben waren. (**8154**)

#### **Fremdformate**

- SVG-Export: Der Export von SVG-Dateien ist wieder voll Unicode-fähig, sodass insbes. keine Probleme mehr mit russischen Zeichen entstehen können. (**7512**)
- SVG-Export: Hintergründe, die selbst im SVG-Format vorliegen, werden beim SVG-Schreiben nun mit exportiert. (**7092**)

#### **Grafik**

- Streckenbalken-Text an digitalisierten Strecken: Bei Textpositionierung "in der Mitte" werden Beschriftungen nun auch dann gezeichnet, wenn das mittlere Stück des Streckenpolygons zu kurz ist. Die Textbox wird erst dann nicht mehr dargestellt, wenn sie größer ist als der Abstand zwischen den Endknoten der Strecke. (**8128**)
- Der Druckrahmen kann im Netzfenster auch mit einer gestrichelten Umrandung dargestellt werden. (**8015**)
- ▶ Screenshot: Screenshots von Texten enthalten nicht mehr die für das Drehen der Texte verwandten Pfeile an den Ecken der Textbox. (**8171**)

#### **Knoteneditor**

- Die Sortierung der Fahrstreifenabbieger in der Tabellenansicht wurde verbessert. (**8160**)
- War in der Ansicht "Abbieger" der Haken "auch gesperrte Abbieger zeigen" deaktiviert, so führte der Klick auf einen Selektor "Zu Knoten … wechseln" zum Absturz. Dieser Fehler ist behoben. (**8162**)

 Standardgeometrien an Oberknoten enthielten überkreuzende Fahrstreifenabbieger, wenn die Winkel der Kordonstrecken ungünstig waren. Dieser Fehler ist behoben. (**8163**)

# **Netzeditor**

- **>** Linienroute, Gegenrichtung einfügen: Im Zusammenhang mit Streckenhaltepunkten wurde das Einfügen der Gegenrichtung in gewissen Fällen mit einer Warnung abgebrochen. Dieser Fehler wurde behoben. (**8177**)
- ▶ Linienrouten digitalisieren: Kein Absturz mehr während des Digitalisierens, wenn ein Filter für Oberbezirksbeziehungen gesetzt ist. (**8180**)
- Bezirke gemäß Oberbezirk aggregieren: Die Operation wurde deutlich beschleunigt. (**6892**)
- ▶ Dialoge zu SVG-Export und DXF-Export: Beim Verschieben oder Vergrößern der Dialoge wurde das Netzfenster im Hintergrund nicht richtig aktualisiert, sodass "Streifen" entstanden. Dieser Fehler wurde behoben. (**8172**)

# **ÖV-betriebliche Kennzahlen**

 Alle Kenngrößen, die Kopplung berücksichtigen: Kopplungen wurden nicht vollständig berücksichtigt, wenn eine Fahrt mehrere Koppelabschnitte besaß, einer davon erst nach Mitternacht begann (Abfahrtszeit > 24:00) und die mitgekoppelte Fahrt eine normierte Abfahrtszeit (0 bis 24 Uhr) trug. (Der Fehler besteht erst seit 10.03.27 bzw. 11.00.09.) (**8175**)

#### **sonstige Verfahren**

- Signalkoordinierung: Das Verfahren berücksichtigt nun auch Oberknoten. (**8158**)
- ▶ Signalkoordinierung: Das Verfahren bleibt nicht mehr hängen, wenn ein Weg direkt hintereinander zweimal über dieselbe LSA führt. (**8159**)

# **Sonstiges**

- ▶ Das mitgelieferte Python-Skript zur Anzeige von Fahrzeugpositionen im Netz bricht nicht mehr ab, wenn ein Zeitpunkt betrachtet wird, zu dem eine Fahrt ihren Endhalt erreicht. (**8129**)
- ▶ Handbuch, Online-Hilfe und Quickstart Tutorial für VISUM 11 stehen unter "Dokumentation" nun auch als separate Dokumente zum Download bereit. (**8055**)
- Menü: Im Skriptmenü werden russische Namen nun korrekt dargestellt. (**8101**)

#### **Teilnetzgenerator**

▶ ÖV-Modell allgemein: Die Behandlung von Objekten des ÖV-Modells wurde in verschiedener Weise verbessert.

a) ÖV-Umsteigefußwege erhalten nun analog zu IV-Wegen genau dort Kordonbezirke, wo sie das aktive Teilnetz verlassen bzw. betreten. Es kann keine Nachfrage mehr verloren gehen. b) Haltestellen werden nun immer komplett ins Teilnetz übernommen, falls mindestens einer ihrer Hst-Bereiche zum Teilnetz gehört. So geht die Übergangszeiten-Matrix nicht verloren. c) Der Teil einer Linienroute, der im aktiven Teilnetz liegt, bestimmt sich nun direkt aus dem Aktiv-Status der Strecken. (**7950**)

#### **VISUM-Dateien**

- Version lesen: Kein Absturz mehr, wenn die Versionsdatei geöffnete Listen des Typs "Umlegungsanalyse" oder "IV-Umlegungsqualität" enthält. Der Fehler trat seit Service Pack 11.01- 04 auf. (**8174**)
- Version lesen: Warnungen zu fehlenden Hintergrunddateien können nun unterdrückt werden. (**8156**)
- ▶ Signalgruppen aus Netzdatei lesen: Die Attribute Yellow, Amber und ICA Loss Time Adj gehen nicht mehr verloren. (**8041**)
- ▶ ANM-Export: VISUM schreibt nun keine Warnungen über inkonsistente Verkehrssysteme an Fahrstreifen mehr in die Fehlerdatei, wenn diese Verkehrssysteme gar nicht exportiert werden. (**8165**)
- ÖV-Funktionen, Fahrpreis-Parameter: Die Einstellung "Behandlung von fixen Zuschlägen = Pro Teilweg erheben" geht beim Schreiben und Wiedereinlesen einer ver- oder par-Datei nicht mehr verloren. (**8184**)

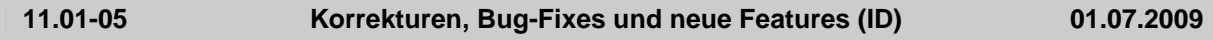

#### **COM**

▶ Add-Ins: Das Add-In "Puffer um ÖV-Linien" bricht nicht mehr mit einem Overflow-bedingten Fehler

ab, wenn die erstellten Puffer sehr groß werden. (**141**)

# **Datenmodell**

 Fahrstreifenabbieger: Man kann nun mehrere Fahrstreifenabbieger von einem Fahrstreifen zum gleichen Zielarm definieren. Dies dient z.B. zur Modellierung von Straßenbahnen in Mittellage. (**7414**)

# **Filter**

- Oberknoten-Filter: Der Filter-Status für Oberknoten ist nun gleich nach dem Versionslesen korrekt. (**174**)
- Filter lesen: Beim Einlesen von Filterdateien kann man nun wählen, ob diejenigen Filter zurückgesetzt werden, die nicht Bestandteil der Datei sind. (**7572**)

# **Grafik**

- ► SVG Export: Der Dialog zum Festlegen der Ausgabeseite wurde grundlegend überarbeitet und erweitert. (**8145**)
- SVG-Export: Gedrehte Hintergründe und Bilder an POIs werden im SVG-Export korrekt positioniert. (**8144**)
- SVG-Export: Die Ausgabe der ID beim Klick auf ein Netzobjekt funktioniert nun in allen gängigen Browsern. (**8143**)
- SVG-Export: VISUM schreibt nun (standardmäßig) keine Originalkoordinaten mehr. Exporteinstellungen und verwendete Transformationsparameter sind nun im Kopf der Datei als VISUM-Attribute enthalten. (**8139**)
- Balkenbeschriftung: Die Linienbalkenbeschriftung funktioniert nun auch wieder mit konstanten Texten als Alternative zu Netzobjektnamen. (**8019**)
- GPar 2D-Darstellung: Die Abgangsgeschwindigkeit kann im Dialog nun sowohl in km/h als auch in mph eingestellt werden. Bisher interpretierte VISUM die Eingabe immer als km/h. (**2699**)

# **Knoteneditor**

- Beim Einfügen eines Knotens stehen im Knotendialog nun alle Steuerungstypen zur Verfügung. (**8120**)
- Geometrieansicht: In manchen Situationen war der Radio-Button für Phasen aktiv gesetzt, obwohl ein anderer Netzobjekttyp aktiv war. Dieser Fehler wurde beseitigt. (**8126**)
- Knoteneditor: Angepasste Spaltenbreiten bleiben nun auch erhalten, wenn Netzobjekte verändert werden. (**8099**)

#### **Listen**

 Sortierte Listen: Im Modus "nur aktive Objekte zeigen" führt das Editieren einer Zellen nicht mehr zum Verwerfen der Sortierung. (**7858**)

# **Nachfrageverfahren**

 VHD-Datei lesen: Seit Service Pack 11.01-04 konnten keine Aktivitätenketten mehr eingelesen werden. Dieser Fehler wurde behoben. (**8119**)

# **Netzeditor**

▶ Netzeditor, Mehrfach-Entfernen Knoten: Beim Mehrfach-Entfernen von Knoten funktionierte die Konvertierung von Knoten- in Streckenhaltepunkte nicht korrekt bei Strecken mit Länge 0. (**8132**)

# **ÖV-betriebliche Kennzahlen**

▶ PersKm, ServiceKm etc.: Wenn das Ende eines Fahrtabschnitts vor dem Ende der Fahrt liegt, am letzten Halt des Fahrtabschnitts eine Haltezeit > 0 besteht und die Fahrzeit zwischen vorletztem und letzten Halt des Fahrtabschnitts = 0 ist, kam es zu Berechnungsfehlern. Diese wurden beseitigt. (**7972**)

# **Umlegung IV**

- ► LUCE: Liegen Quell- und Zielanbindungsknoten verschiedener Bezirke innerhalb desselben Oberknotens, wird kein Weg mehr durch das Streckennetz berechnet. (**8137**)
- Die Ausführung von DUE mit vielen Zeitintervallen führt nicht mehr zu einem Speicherfehler. (**8121**)
- LUCE: Das in der IV-Umlegungsqualität-Liste ausgewiesene Gap ist für LUCE-Umlegungen nun auch dann korrekt, wenn die PKW-Einheiten der umgelegten Vsys ungleich 1 sind. (**8147**)

# **COM**

 SaveToAccessDatabase: Die Datenbank wird nun sofort nach Ausführung des Befehls wieder geschlossen. (**8114**)

# **Datenmodell**

- Nachfragemodelle: Die Existenz eines Nachfragemodells wird nicht mehr verlangt. (**3206**)
- EVA-Bewertungsmatrizen: Es konnten korrupte Netze entstehen, wenn beim Einfügen oder Löschen von Bezirken EVA-Bewertungsmatrizen vorhanden waren. Dieser Fehler wurde behoben, die Bewertungsmatrizen werden in diesem Fall nun gelöscht. (**8085**)
- $\blacktriangleright$  EVA-Bewertungsmatrizen: Beim Löschen von Bewertungsmatrizen entstand ein Memory Leak. Dieses wurde beseitigt. (**7896**)
- Das Matrix-Attribut "Inhalt" wurde in "Dateiname" umbenannt. Der darin abgelegte Dateiname ist wie bisher der beim letzten Speichern oder Öffnen verwendete Pfad. Die Matrixdaten leben jedoch im Hauptspeicher. (**7733**)
- ÖV-Strecken-Fahrzeit: Es kann nicht mehr zu Attributwerten außerhalb des gültigen Wertebereichs kommen, wenn man neue Strecken oder Streckentypen einfügt. (**8096**)

# **Dialoge**

- ► Hintergründe: Shape-Layer-Dialog: Eine Änderung der Zeichenreihenfolge wirkt sich erst nach Klick auf OK im Netzfenster aus. (**7887**)
- GPar-Seite "Diagramm": Analog zur "Balken"-Seite ist die Berechnung der Min- und Max-Werte des eingestellten Attributs nun optional. In großen Netzen kann der Aufbau des Dialogs durch Verzicht auf diese Berechnung deutlich beschleunigt werden. (**7905**)
- ▶ Nachfragemodell-Dialog: Bei Eingabe einer ungültigen Aktivitätenfolge erhalten Sie nun eine aussagekräftige Fehlermeldung. (**3200**)
- ▶ Nachfragemodell-Dialog, Verfahrensablauf erzeugen: Bei der Aggregation der Moduswahlmatrizen zu einem NSeg wird nun sichergestellt, dass jede Matrix höchstens einmal aufsummiert wird. Doppelte Summanden konnten bisher auftreten, wenn eine Moduswahlmatrix von mehreren Schichten bzw. Gruppen gemeinsam verwendet wurde. (**3216**)
- ▶ Nachfragemodell-Dialog, Verfahrensablauf erzeugen: Für das Verfahren "Rücksprung" wird nun der richtige Matrixtyp vergeben, wenn als Konvergenz-Kriterium eine Matrix verwendet wird. (**8115**)

# **Fahrgasterhebungen**

 Plausibilisierung: Der Parameter "Maximale zulässige Abweichung der Abfahrtszeit" wirkt nur noch auf explizit angegebene Abfahrtszeiten. (**8102**)

# **Knoteneditor**

- Oberknoten werden in der Geometrieansicht nun auch dann korrekt dargestellt, wenn sie nur einen Knoten enthalten. (**8092**)
- Im Standardlayout für Abbieger und Oberabbieger wurde das Attribut "t0-IVSys" durch "t0 IV" ersetzt. (**8088**)

#### **Listen**

► Streckenliste: Kein Absturz mehr, wenn nach dem Import einer Strecken-Shape-Datei die Querschnittsansicht in der Streckenliste gewählt wird. (**8036**)

#### **Netzeditor**

Ein Objekt kann wieder verschoben werden, ohne zuvor markiert zu sein. (**8081**)

# **ÖV-betriebliche Kennzahlen**

Die Berechnung von Nachfrage-Kennzahlen aus Wegen wurde noch einmal beschleunigt. (**7994**)

# **Umlaufbildung**

- ▶ Die Umlaufprüfung und auch die Anpassung eines Umlaufs an zeitlich verschobene Fahrten behalten einen Depot-Aufenthalt auch dann bei, wenn er unter Nutzung von Leerfahrten an einem anderen als dem Ankunfts-Haltepunkt stattfindet. (**8063**)
- Umläufe: Auf Umläufe kann nun auch über COM zugegriffen werden. (**4523**)

# **Umlegung IV**

- Fahrstreifenabbieger derselben Fahrstreifengruppe dürfen nun unterschiedlichen Signalgruppen zugeordnet sein, sofern diese Signalgruppen die gleiche Grünzeit haben. (**8042**)
- An signalisierten Knoten wurde bei Fahrstreifengruppen mit großer Gründauer und positiver Verlustzeit-Anpassung fälschlicherweise ein negativer Progressionsfaktor ermittelt. Dieser Fehler wurde beseitigt. (**8090**)
- ICA-Bericht: Für vorfahrtsgeregelte Knoten enthielt der Bericht irrtümlich Daten über Nicht-Mischfahrstreifen. Diese werden nun nicht mehr ausgegeben. (**8113**)

# **VISUM-Dateien**

- ▶ par-Datei lesen: Kein Absturz mehr beim Einlesen von par-Dateien, die Verweise auf Modi enthalten, welche im Zielnetz nicht existieren. (**8098**)
- par-Datei lesen: Es erscheinen nun Warnungen, wenn die par-Datei Verweise auf Nachfrageschichten, Personengruppen oder Aktivitäten enthält, die im Zielnetz nicht existieren. (**3223**)
- dmd lesen: Mit VISUM 10 geschriebene dmd-Dateien konnten bisher nur unvollständig in VISUM 11 eingelesen werden - die beiden Matrixtabellen wurden wegen veränderter Schlüssel nicht akzeptiert. Dieses Problem wurde behoben. (**8093**)
- ▶ dmd lesen: Die Eindeutigkeit der Heimataktivität innerhalb eines Nachfragemodells wird beim Einlesen einer dmd-Datei nun sichergestellt. (**3213**)
- ▶ dmd lesen: Das Einlesen von Aktivitätenketten gelingt auch dann, wenn die Nachfragemodell-Spalte hinter der AktivitätenCodes-Spalte erscheint. (**3201**)

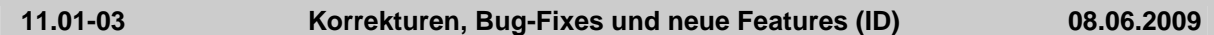

# **Datenmodell**

▶ POIS mit Flächen: Die Beschreibung von POI-Flächen durch das Attribut WKT Fläche funktioniert nun auch mit dem Schlüsselwort MULTILINESTRING. (**8073**)

# **Dialoge**

- ▶ Nachfragemodell-Dialog, Nachfragematrizen erzeugen: Ein neuer Dialog bietet nun die Möglichkeit, Art und Umfang der Matrixerzeugung zu steuern. So kann man vermeiden, dass das Modell unnötig viele Matrizen enthält und damit zu viel Speicher benötigt. (**3209**)
- ▶ Nachfragemodell-Dialog, Verfahrensablauf erzeugen: Es werden nur noch dann Nachfragematrizen erzeugt und zugeordnet, wenn der Dialog mit OK verlassen wird. (**3215**)
- ▶ Haltestellen-Dialog: Der Löschen-Button auf den Seiten "Spezielle Gehzeiten" und "Spezielle Wartezeiten" ist wieder aktiv. (**7998**)
- ▶ Nachfrage-Dialog: Auf dem Reiter "Nachfragesegmente" führt ESC auch dann zum Verlassen, wenn eine einzelne Zelle den Fokus hat. (**6065**)

#### **Fahrgasterhebungen**

 Datensätze werden nun auch eingelesen, wenn die Abfahrtszeit größer oder gleich dem Ende der Analyseperiode ist. (**8072**)

# **Fahrplaneditor**

 Taktfahrtenmodus: VISUM stürzt nicht mehr ab, wenn man den Takfahrtenmodus aktiviert und danach in den Bildfahrplan wechselt. (**8080**)

# **Knoteneditor**

- ▶ Signalzeitansicht: In der Signalzeitansicht kam es in Einzelfällen zum Absturz, wenn Rückgängig / Widerherstellen ausgeführt wurde. (**8076**)
- Das Ändern der Autostreckenorientierung am Knoten führte in Verbindung mit Rückgängig / Wiederherstellen in Einzelfällen zum Absturz. Dieser Fehler wurde behoben. (**8044**)
- ► Kein Absturz mehr bei der Bearbeitung signalisierter Knoten, wenn man nach einer Markierung in der Fahrstreifenabbieger-Ansicht in die Signalgruppen-Ansicht wechselt und dort ebenfalls Spalten in der Liste markiert. (**8057**)
- ▶ Zuordnung von Fahrstreifenabbiegern zu Signalgruppen: Bei bestimmten Topologien war die Zuordnung von Fahrstreifenabbiegern zu Signalgruppen fälschlicherweise ausgegraut. Dies wurde behoben. (**8058**)

# **Listen**

▶ ÖV-Teilwealiste:

1. Die VSys-feine Aufteilung von Zuschlägen wird nun auch im Fahrpreis der einzelnen Teilwege berücksichtigt.

2. Die globalen Einstellungen zur Erlösberechnung (fixer Erlös, Erlös pro Tarifpunkt) wirken sich nun unmittelbar auf den in der Liste gezeigten Fahrpreis aus. (**6220**)

 Markiert man bei einer sortierten, synchronisierten Liste das erste Element, wird nun im Netzeditor das korrekte Objekt markiert. (**8079**)

# **Nachfrageverfahren**

VISEM-Verteilung/Moduswahl: Die Laufzeit des Verfahrens wurde noch einmal reduziert. (**7897**)

# **Umlaufbildung**

- Bei Änderungen der Vor- und Nachbereitungszeit werden Umlaufelemente auch dann korrekt angepasst, wenn die Zeit von 0s auf einen positiven Wert oder von einem positiven Wert auf 0s gesetzt wird. In diesen Fällen entstehen neue Wendezeit-Umlaufelemente bzw. werden bestehende Wendezeit-Umlaufelemente gelöscht. (**8062**)
- Bei der Umlaufbildung werden Leerfahrten der Dauer 0s nicht mehr gelöscht, wenn sie trotzdem einen Ortswechsel beinhalten und damit für die Korrektheit des Umlaufs relevant sind. (**8064**)
- Hat sowohl ein geprüfter Umlauf als Fahrzeugkombination "keine Fahrzeugkombination", als auch die darin gebundenen Servicefahrtabschnitte sowie deren jeweilige Fahrzeitprofile und Linien, wird nun kein Fahrzeugfehler mehr ausgegeben. Zusätzlich erfolgt im Fehlerfall die Ausgabe beider gegeneinander geprüften Fahrzeugkombinationen. (**8066**)
- ► Die Umlaufprüfung finden nun auch Zeitbrüche, die durch das Einfügen langer Leerfahrten während der Prüfung selbst entstehen. (**8035**)

# **Umlegung IV**

 Alle IV-Umlegungen: Der Speicherbedarf wurde deutlich reduziert - bei unveränderter Laufzeit. (**8038**)

# **Umlegung ÖV**

 Fahrplanfeine Umlegung: In Netzen mit vielen Umsteigevorgängen lief das Verfahren seit Service Pack 11.01-00 deutlich langsamer. Dieses Problem wurde behoben. (**8051**)

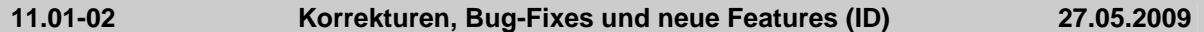

# **COM**

- ▶ Bessere Typprüfung in COM: Insbesondere akzeptieren Schnittstellen, die einen String erwarten, nun keine COM-Objekte mehr. (**8032**)
- Skript-Menü: Selbstdefinierte AddIns bleiben über das Beenden von Visum hinaus erhalten. (**8045**)
- Add-In "GIS": Kein Absturz mehr, wenn der zu verwendende Radius aus einem Attribut des Netzobjekts kommt (variabler Radius). (**8039**)

# **Datenmodell**

 Bei Attributen mit der Subattributs-Kombination Nachfrageschicht x Personengruppe werden nur noch nur sinnvolle Kombinationen von Schicht und Gruppe zulassen. Insbesondere werden keine Objekte kombiniert, die zu unterschiedlichen Nachfragemodellen gehören. (**7991**)

#### **Dialoge**

- ▶ Nachfragemodell-Dialog: Beim Wechsel des Nachfragemodells stürzt VISUM nicht mehr ab, falls Spalten auf der Seite "Nachfrageschichten" von Hand verschoben wurden. (**8046**)
- Phasenschablonen-Dialog: Die Phasenschablonensets werden nun in Schlüssel-Reihenfolge aufgelistet. (**8043**)
- Die Spaltenüberschriften in einigen Dialogen der Knotentopologie waren nicht Unicode-fähig und zeigten z.B. auf Russisch nur "???". Dieser Fehler wurde behoben. (**8027**)
- ▶ Nachfragemodell-Dialog: Auch nach Löschen aller Objekte auf einem Reiter wird das Grid nun sofort aktualisiert. (**7622**)
- Verbesserte Behandlung von benutzerdefinierten Attributen des Typs "Datei": Der Öffnen-Button wird korrekt dargestellt. (**7672**)
- Der Dialog zur Zuweisung von Signalgruppen zu Fahrstreifenabbiegern merkt sich seine Position. (**7873**)
- ▶ Oberbezirks-Dialog: Die Liste der Bezirke kann nun gescrollt werden. (5998)
- ▶ Optionen-Dialog: Eine Änderung des Schalters "Warnungen ins Fehlerfile schreiben" wirkt nun sofort, und nicht erst nach einem Neustart von VISUM. (**8024**)
- ▶ Linienrouten-Dialog: Der Dialog merkt sich den aktiven Reiter nun auch dann, wenn er über "Abbrechen" verlassen wurde. (**7878**)

# **Listen**

- Kein Absturz mehr beim Wechsel in Liste und zurück mit Strg+Tab nach dem Digitalisieren und Löschen eines Eckpunktes eines Oberknotens. (**8025**)
- Querschnittsansicht in (Ober-)Abbieger-Liste: Der Querschnittsmodus funktioniert nun korrekt. U-Turns haben keine Gegenrichtung und erscheinen einzeln. Andere Abbieger werden mit dem passenden Gegenrichtungsobjekt zusammengefasst. (**8047**)

#### **Matrixeditor**

 Beim Speichern von Matrizen in ASCII-Formaten aus Muuli heraus werden die Matrixwerte im Speicher nicht mehr gerundet. (**8031**)

# **Nachfrageverfahren**

▶ Beim Einlesen der Strukturdaten (\$Bezirke bzw. \$ZonalData) werden prozentuale Werte je Personengruppe anhand der Einwohnerzahl in die absolute Anzahl umgerechnet. (**8040**)

# **Umlaufbildung**

 In bestimmten Fällen fand die Umlaufbildung grundlos keine Lösung. Dies passiert nun nicht mehr. (**7999**)

#### **Umlegung IV**

- Soll eine IV-Umlegung mit MPA oder unter Verwendung des Rückstaumodells während der Umlegung ausgeführt werden, so ist die nun verboten, falls es weitere umgelegte IV-Nachfragesegmente gibt, die in dieser Umlegung nicht umgelegt werden. (**7975**)
- Alle IV-Umlegungen: Der Speicherbedarf wurde deutlich reduziert bei unveränderter Laufzeit. (**8038**)

# **VISUM-Dateien**

 Versionsdateien, in denen LSA-Phasen vorkommen, die auf nicht existierende Signalgruppen verweisen, können nun trotzdem eingelesen werden. (**8054**)

# **11.01-01 Korrekturen, Bug-Fixes und neue Features (ID) 15.05.2009**

# **Datenmodell**

- Die Relation von POI-Kategorie auf Points of Interest funktioniert nun korrekt. (**8020**)
- Beträgt die Standard-Geschwindigkeit für ein ÖV-VSys auf einem Streckentyp 0km/h, so erhalten neu eingefügte Strecken dieses Typs nun eine sehr hohe Fahrzeit für das VSys - und nicht mehr 0s. (**7838**)

#### **Dialoge**

- Diverse Nachfrage-Dialoge: Seit Service Pack 11.01-00 funktionierte die Datenübernahme aus Dropdown-Eingabefeldern nicht mehr. Dieser Fehler wurde behoben. (**8021**)
- ▶ Nachfragemodell-Dialog, Aktivitätenkette einfügen: Die Kette wird nun immer im aktuell gewählten Nachfragemodell eingefügt, nicht mehr im ersten. (**7978**)
- ► Warnungen und Fehlermeldungen: Die Meldungen erscheinen nun auch in den Sprachen Russisch, Chinesisch und Japanisch korrekt. (**8022**)
- Verkehrstages-Dialog: Das eingebettete Kalenderelement zeigt in den Sprachen Russisch, Chinesisch und Japanisch nun englische Monatsnamen an. Eine Übersetzung der Namen in nicht Sprachen mit Nicht-ASCII-Zeichen ist nicht möglich. (**8008**)
- Dialog "Matrix auf Datei schreiben": Es kommt keine Warnung mehr, wenn die Matrix mehr als drei Nachkommastellen hat. (**7917**)

# **ÖV-betriebliche Kennzahlen**

▶ PersKm-Spinne gebietsgeschnitten: Eine Berechnung erfolgt nun auch für die Kombination der

Umlegungsoptionen "routenfeine Wegespeicherung" und "fahrtfeine Belastungen". (**8017**)

# **sonstige Verfahren**

 Die Signalkoordinierungsanalyse berechnete die Streckenattribute LSA-Koord Wartezeit und LSA-Koord Fahrzeuge bei Grün [%] falsch, wenn in der entsprechenden Signalkoordinierungsgruppe mehrere Umlaufzeiten angegeben wurden. Dieser Fehler wurde behoben. (**8016**)

# **Umlegung IV**

▶ Der Abbruch einer IV-Umlegung mit MPA konnte bei der nächsten Umlegung zu Fehlern führen, da bei Abbruch vor der eigentlichen Umlegung MPA nicht vollständig rückgängig gemacht wurde. Dieser Fehler wurde beseitigt. (**26**)

# **VISUM-Dateien**

▶ dmd schreiben: Matrizen mit Verweis auf externe Dateien werden beim dmd-Export nur noch dann geschrieben, wenn die Tabelle "Matrixeinträge" angewählt ist. (**8004**)

**11.01-00 Korrekturen, Bug-Fixes und neue Features (ID) 13.05.2009** 

# **COM**

- Für die Aktualisierung von Widerständen an Knoten und Oberknoten gibt es eine neue COM-Funktion "UpdateImpedance". (**7938**)
- Mit der neuen COM-Methode IProcedures.IsExecuting lässt sich prüfen, ob gerade ein Verfahren ausgeführt wird. Damit können Skripte auf die unterschiedliche Situation des Aufrufs über Menü oder aus Verfahren heraus reagieren. (**7635**)
- ▶ Neue COM-Methoden IVisum.WritoTraceFile und WriteToErrorFile erlauben es, individuelle Texte in die jeweiligen Dateien zu schreiben. (**7636**)
- Über eine neue Methode kann für Hintergründe via COM eine Farbe festgelegt werden, die transparent dargestellt wird. (**6724**)
- ► 1. Es gibt neue COM-Objekte für Bezirks- und Oberbezirks-Beziehungen einschließlich Container-Objekten und Zugriffsmethoden. 2. Die Bezeichner für die zugehörigen COM-Listen wurden angepasst und lauten nun auch ODPair... und MainODPair... (**7692**)
- Es gibt neue COM-Methoden zum Zugriff auf das VISUM-Hauptfenster (Hanlde) und auf das Netzfenster. (**7918**)
- Filter.AddCondition: Die Operatoren OP\_AND und OP\_OR waren in der Bedeutung vertauscht, dies wurde korrigiert. (**71**)
- Es gibt eine Möglichkeit, den Knoteneditor über COM zu öffnen und anzusprechen. (**7656**)

# **Datenmodell**

- Phasenschablonen wurden so erweitert, dass Phasen mehrere Signalgruppen haben können. (**7923**)
- Fahrstreifen können benutzerdefinierte Attribute haben. (**7735**)
- ► Es gibt einen neuen Steuerungstyp "Geregelte Vorfahrt (Vorfahrt achten)" für Knoten / Oberknoten in Abgrenzung zu "Geregelte Vorfahrt (Stopp)", insbesondere für den Export via ANM nach VISSIM. (**6489**)
- An Knoten und Oberknoten wird ein neues Attribut angeboten, über das abgefragt werden kann, ob es sich um einen automatischen Hauptstrom handelt oder einen manuell gesetzten. (**7151**)
- Das Attribut "Armradius" am Knotenarm wurde umbenannt in "Haltlinienposition". (**7948**)
- Das (bereits obsolete) Attribut "AutomaticGreenTimeOptimization" wurde entfernt (**7764**)

# **Dialoge**

- Kein Absturz mehr beim Öffnen des Linienrouten-Dialogs aus dem Kontextmenü des Fahrplaneditors heraus. (**7989**)
- **E** Linienrouten-Dialog: Bei Markierung von mehreren Zeilen im rechten Grid entsteht im linken automatische eine passend graue Hinterlegung zwecks besserer Orientierung. (**7956**)
- ▶ Tabellarisches Umrouten: Der Filter auf "NachHP" im Dialog wirkt nun auch im Modus "Umrouten" auf den Endhalt der aktuellen Systemrouten-Auswahl. (**7985**)
- ▶ Fahr- und Haltezeiten abgleichen: Auch nach Klick auf "Fahrzeiten setzen" o.ä. bleiben die eingestellten Spaltenbreiten erhalten. (**7986**)
- Fahr- und Haltezeiten abgleichen: Das Bearbeiten von Fahrzeiten und Haltezeiten im Abgleichsdialog berücksichtigt die Fixierung von Abfahrtszeiten analog zur Bearbeitung direkt im Linienroutendialog. (**7983**)
- ▶ Optionen-Dialog: Die Aktion "Dialogpositionen zurücksetzen" verwirft die Dialogpositionen nun sofort, und nicht erst beim Schließen des Programms. (**7947**)
- ▶ HAFAS-Import-Dialog: Betritt man ein Dateinamen-Feld und verlässt es ohne Änderung, wird die Datei nicht mehr erneut geladen. So bleiben abhängige Eingaben erhalten - etwa auf der Seite "Kalender". (**7875**)
- Die Sortierung im Dialog Log- und Fehlerdateien nach den Datumsspalten erfolgt nun nach dem Zeitpunkt und nicht einfach alphanumerisch. (**7794**)

# **Fahrgasterhebungen**

- An Befragungsdatensätzen können nun auch Quell- und Ziel-Bezirk statt Quell- und Ziel-Haltestelle angegeben werden. Die Verbindungssuche erfolgt dann ab bzw. zum Bezirk, und betrachtet dabei sämtliche dort angebundenen Haltestellen. (**7662**)
- **Plausibilisierung mehrzeiliger Datensätze:** 1. Die "Eingabe-Hst-Abfahrtszeit" wurde fälschlicherweise immer auf den Start der Linienroute bezogen anstatt auf die Eingabe-Haltestelle. Die Plausibilisierung konnte deswegen scheitern. Dieser Fehler wurde behoben. Ferner gibt es nun aussagekräftige Warnungen, wenn beim Einlesen inkonsistente Zeitangaben entdeckt werden.

2. Fehlende Zeitangaben in Datensätzen werden nun moniert und nicht mehr automatisch durch 00:00:00 ersetzt. (**7993**)

#### **Fahrplaneditor**

 Bei geöffnetem Fahrplaneditor konnte es im Zusammenhang mit UNDO und REDO zu Abstürzen kommen, die nun nicht mehr vorkommen. (**7997**)

#### **Filter**

 Filter auf Servicefahrtelemente: Nach dem Lesen einer Versionsdatei wurde der Filterstatus von Servicefahrtverläufen teilweise erst nach einer expliziten Auswertung des Filters gesetzt. Dieser Fehler wurde behoben. (**7934**)

#### **Fremdformate**

- ▶ Datenbank-Export: Wenn Attributnamen länger als 64 Zeichen sind, können sie nicht als Datenbankfeldname verwendet werden. In diesem Fall kürzt VISUM den Bezeichner nun automatisch. (**8007**)
- ▶ Datenbank-Export: Der Export ist nun auch dann möglich, wenn VISUM nicht COM-registriert ist. (**7891**)
- Der Datenbank-Export wurde beschleunigt insbesondere unter 64bit-Betriebssystemen. (**7971**)

#### **Listen**

- Wegelisten:
	- 1. Der Synchronisationsmodus wird in Listen-Layoutdateien gespeichert.
	- 2. Es gibt nun die Möglichkeit, Zeilen über COM zu markieren. Dies ist notwendig, weil die Objekte nicht im Netz via IMarking markiert werden können. (**7331**)

#### **Nachfrageverfahren**

 VISEM: Verteilungsmatrizen je Zielaktivität und Moduswahl werden nur noch optional berechnet. (**7951**)

# **Netzeditor**

- Beim Mehrfach-Löschen von zweiarmigen Knoten und dem Verbinden ihrer Strecken wird an Nachbarknoten wenn möglich nun nicht mehr die Zuordnung von Signalanlagen verworfen. (**7522**)
- Kein Absturz mehr beim Einfügen von IV-Wegen über Oberknoten. (**8003**)
- Strecken- aus Linienfahrzeiten belegen: Die Operation berücksichtigt die Option "nur aktive Strecken" nun korrekt. (**8005**)
- Netzeditor: Es gibt eine neue Sonderfunktion für Strecken, mit der man die Z-Koordinaten von Polygonzwischenpunkten interpolieren kann. (**7446**)

# **ÖV-betriebliche Kennzahlen**

▶ Das Attribut SpinnenPersKm wird auch gebietsgeschnitten angeboten - analog zu PersKm, wobei nur Wege betrachtet werden, die die Spinnenbedingung erfüllen. (**4699**)

# **Umlegung IV**

- ► ICA: Bei der Berechnung der Idealen Sättigungsverkehrsstärke wird die Länge der Aufweitungen berücksichtigt. (**6947**)
- Das Knotenattribut "Loss Time" wird bei ICA nun korrekt verwendet. (**7625**)
- Es gibt nun die Möglichkeit, die Sättigungsverkehrsstärke fahrstreifenfein zu definieren. (**7760**)
- An signalisierten Knoten wird in allen Fällen der Gq-Wert korrekt berechnet. (**8001**)
- An signalisierten Knoten werden nun in allen Fällen die Typen der Fahrstreifengruppen im Bericht korrekt bestimmt (bisher in Einzelfällen "Split" statt "Protected"). (**8002**)
- Signalzeitoptimierung: Das Verfahren besitzt nun einen Fortschrittsdialog. (**7766**)
- ► Die Anzahl der detailliert ausgegebenen Strecken bei der IV-Umlegung nach dem Lernverfahren ist einstellbar (bisher auf 50 festgelegt). (**6866**)

# **Umlegung ÖV**

- ▶ Taktfeine Umlegung, Wahlmodell: Es steht ein neues Wahlmodell zur Verfügung, das einen mittleren Informationsgrad der an einer Haltestelle wartenden Fahrgäste unterstellt: Die Fahrgäste kennen zwar die konkreten Abfahrtszeiten nicht, können aber aufgrund der verstrichenen Wartezeit abschätzen, ob ein Einstieg in eine Linie lohnt oder nicht. Details finden Sie im Handbuch. (**7649**)
- Umsteiger: Als Ergebnis einer fahrplanfeinen ÖV-Umlegung können Sie Umsteiger nun auch für Paare (Von-Fahrt, Nach-Fahrt) erhalten. Die Umsteigerliste bietet entsprechende neue Attribute an. (**6506**)

# **VISUM-Dateien**

- Beim ANM-Export werden auch Kreisverkehrdaten exportiert. (**7291**)
- Version lesen: Einzelne Versionen aus VISUM 10, die das Verfahren "Kombination von Matrizen und Vektoren" enthielten, ließen sich nicht einlesen. Dieser Fehler wurde beseitigt. (**7980**)
- Nachfragedaten lesen: Im Modus "überlesen" erscheinen für Kenngrößenmatrizen keine unnötigen Warnungen mehr zu Schlüsselkonflikten. (**7821**)
- Es gibt XML- und COM-Zugriff für die IV-Basisseite der Funktionen im Verfahrensdialog. (**3849**)
- VHD-Datei: Auch Ganglinien aus einer VISEM-VHD-Datei können jetzt in VISUM eingelesen werden. Beachten Sie jedoch die Reihenfolge der Tabellen innerhalb der VHD-Datei: Zuerst müssen Aktivitäten und Verhaltensmuster eingelesen werden. (**7961**)

# **11.00-10 Korrekturen, Bug-Fixes und neue Features (ID) 05.05.2009**

# **COM**

 SkimMatrices, ODMatrices: Beide Container enthalten nun nur noch die Matrizen des entsprechenden Typs - und nicht mehr sämtliche Matrizen des Netzes. (**7667**)

#### **Datenmodell**

 Aliase: Nach Versions- und additivem Netzlesen funktionieren nun auch Aliase auf indirekte Attribute mit Aggregatfunktion "Anz" oder "AnzAktive" korrekt. (**7984**)

#### **Fahrplaneditor**

 Rückgängig / Wiederherstellen: Wurden im Fahrplaneditor Änderunen an Fahrten rückgängig gemacht und später wiederhergestellt, konnte es zu Abstürzen kommen. Dieser Fehler ist nun behoben. (**7990**)

#### **Grafik**

 Maßstab in Legende: Der Maßstab wird nun mit imperialen Einheiten beschriftet, wenn ein imperiales Einheitensystem verwendet wird. (**7919**)

#### **Knoteneditor**

▶ Knoteneditor, Signalzeitansicht: Bei aktivierter Signalzeitenansicht im Knoteneditor kommt es nicht mehr zum Absturz, wenn ein Knoten mit phasenbasierter Steuerung im Netz markiert wird, und man dann auf den Knoteneditor umschaltet. (**7965**)

#### **Listen**

IV-Wegeliste: Kein Absturz mehr nach dem Einfügen bestimmter indirekter Attribute. (**7981**)

# **Nachfrageverfahren**

▶ VISEM-Verteilung/Moduswahl: Die Matrixmultiplikation innerhalb des Verfahrens wurde erheblich beschleunigt. (**7936**)

# **Netzeditor**

- ▶ Netzeditor: Es gibt eine neue Sonderfunktion für Strecken, mit der man die Z-Koordinaten von Polygonzwischenpunkten interpolieren kann. (**7446**)
- Hintergründe: Beim Ändern von Hintergründen waren der horizontale und der vertikale Faktor vertauscht. Dieser Fehler wurde behoben. (**7969**)
- ▶ Dialog Linienrouten: Beim Wechsel in den Linienrouten-Modus kommt es nun nicht mehr zum Absturz, wenn zwischendurch ein neues Netz geladen und der Dialog schon im alten Netz verwendet wurde. (**7974**)

#### **sonstige Verfahren**

 Konvertierung von Wegen: Kein Absturz mehr, wenn man Wege konvertiert und diese vorher digitalisiert wurden. (**7992**)

# **Umlaufbildung**

 Leerfahrt-VSys: Man kann nun auch Leerfahrt-VSys für "Kein Betreiber" angeben, denn der Betreiber an Fahrten ist optional. (**1195**)

# **VISUM-Dateien**

- Netz lesen: Das Vervollständigen von Linienrouten mit Strecken-Einfügen wurde beschleunigt. (**7959**)
- Netz lesen: Das Einlesen von Linienrouten- und Fahrzeitprofil-Verläufen wurde beschleunigt. (**7982**)
- Nachfragedaten lesen: Im Modus "überlesen" erscheinen für Kenngrößenmatrizen keine unnötigen Warnungen mehr zu Schlüsselkonflikten. (**7821**)
- Version lesen: Einzelne Versionen aus VISUM 10, die das Verfahren "Kombination von Matrizen und Vektoren" enthielten, ließen sich nicht einlesen. Dieser Fehler wurde beseitigt. (**7980**)
- "Texte"-Dateien: Dateien für Hintergrundtexte lassen sich wieder einlesen. (**7973**)

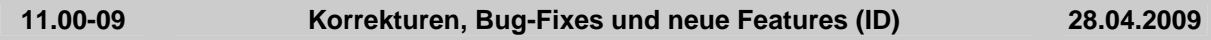

# **COM**

- SetTraceFile: Der Befehl führt nicht mehr zum versehentlichen Umsetzen der Fehlerdatei. (**7902**)
- Screenshot: Wenn das aktuelle Fenster selbst keine Screenshot-Funktionalität bietet (wie z.B. eine Liste), so wird beim Aufruf nun der Inhalt des Netzfensters exportiert. (**7929**)

#### **Datenmodell**

 Linienroutenlängen setzen: Wenn das Netz Umläufe enthielt, war diese Operation sehr langsam. Sie wurde erheblich beschleunigt. (**7901**)

#### **Dialoge**

- **E** Linienrouten-Dialog: Kein Absturz mehr beim Öffnen, wenn in der Registry eine Attributauswahl für die Seite "Verlauf und Profile" enthalten ist, aber keine zugehörigen Formateinstellungen. (**7893**)
- ▶ Russisch: In der Eingabezeile des Attribute-Auswahldialogs und in der Titelzeile des Optionen-Dialogs ist die Textdarstellung nun auch auf Russisch korrekt. (**7912**)
- ► Liegt keine entsprechende Lizenz vor, kann für ein Nachfragemodell nicht mehr der Typ VISEM oder EVA-P ausgewählt werden, um Fehlbedienungen zu vermeiden. (**7913**)

#### **Fahrgasterhebungen**

- Plausibilisierung: Ein für Vor- bzw. Nachlauf benutzerseitig angegebenes VSys wird bei einer Verbindungssuche nur noch für den Teilweg gefordert, der dem Erhebungsteilweg direkt vorangeht bzw. folgt. Weitere Teilwege der ermittelten Verbindung dürfen auch andere VSys nutzen. (**7944**)
- Befragungsdaten lesen: Kein Absturz mehr, wenn die Datei nur Kommentarzeilen enthält. (**7926**)

# **Fahrplaneditor**

▶ Bildfahrplan: Balken können nun optional nur an aktiven Fahrtelementen dargestellt werden. (**7906**)

# **Grafik**

- Knotenströme werden auch wieder an U-Turns gezeichnet. (**7932**)
- Schreiben und Lesen von Worldfiles: Es konnte vorkommen, dass der falsche Pfad ermittelt wurde. Dieser wird jetzt explizit aus der Position der Grafikdatei bestimmt. (**7895**)
- Tabellen: Tabellen werden nun auch dann korrekt dargestellt, wenn auf der linken Tabellenseite Werte indirekter Attribute erscheinen, die Leerwerte enthalten können. (**7900**)
- ▶ Abbiegerbalken: Auch wenn der eingestellte "Abstand zwischen Balken" größer als 0 ist, werden Pfeile an Knotenströmen nun richtig positioniert. Ferner wird der Abbieger-"Strich" in dieser Situation parallel verschoben. (**7904**)
- Ist die Smart Map angedockt, öffnet man eine Liste und schaltet dann wieder zurück auf den Netzeditor, so wird das Netz nun automatisch neu gezeichnet. (**7946**)

# **Listen**

- ÖV-Teilwegliste: 1. Die VSys-feine Aufteilung von Zuschlägen wird nun auch im Fahrpreis der einzelnen Teilwege berücksichtigt. 2. Die globalen Einstellungen zur Erlösberechnung (fixer Erlös, Erlös pro Tarifpunkt) wirken sich nun unmittelbar auf den in der Liste gezeigten Fahrpreis aus. (**6220**)
- Bei geöffneter IV-Wegeliste führt das Initialisieren der Umlegung nicht mehr zum Absturz von VISUM. (**7935**)

# **Nachfrageverfahren**

- Visem-VHD-Datei einlesen: Der Import bricht nicht mehr ab, wenn Strukturdaten (\$BEZIRK) als Real-Werte vorliegen. (**7960**)
- VISEM-Verteilung/Moduswahl: Die Matrixmultiplikation innerhalb des Verfahrens wurde erheblich beschleunigt. (**7936**)

#### **Netzeditor**

- **E** Linienrouten digitalisieren: Beim simultanen Digitalisieren mehrerer Linienrouten erscheint nun eine Warnung, wenn Sie einen Punkt verschieben, der von einer der beteiligten Linienrouten mehrfach überfahren wird. (**7892**)
- ▶ Strecke splitten: Beim Splitten von Strecken wurden die Z-Koordinaten der Streckenpolygone verworfen. Dieser Fehler ist nun behoben. (**7910**)
- Oberknoten einfügen: Beim Einfügen von Oberknoten werden die initialen Werte der Oberabbieger nun wieder korrekt aus den Kurzwegen berechnet. (**7916**)

#### **ÖV-betriebliche Kennzahlen**

- ▶ Der Berechnungsstatus des Attributs PersKm-Spinne ist nun auch von der Berechnung einer Spinne abhängig. Wurde keine Spinnenberechnung durchgeführt, gilt das Attribut als nicht berechnet. (**7911**)
- ► Ermitteln gekoppelter Fahrten: Kein Absturz mehr beim Zugriff auf gekoppelte Fahrten unter bestimmten Randbedingungen. (**7884**)

#### **sonstige Verfahren**

- Signalzeitoptimierung: Kein Absturz mehr beim Optimieren der Umlaufzeit. (**7939**)
- Signalzeitoptimierung: Das Verfahren wird nun auch für Oberknoten durchgeführt. (**7927**)
- ▶ Sonderfunktion Strecken: Beim Entfernen kollinearer Punkte aus Streckenpolygonen werden die Z-Koordinaten nun korrekt angepasst. (**7909**)
- ▶ Sonderfunktion Strecken: Beim Entfernen kollinearer Punkte wurden die Knotenpunkte mit in das Streckenpolygon übernommen. An nicht digitalisierten Strecken wurden irrtümlich Polygone mit zwei Punkten erzeugt. Dieser Fehler ist nun behoben. (**7908**)

#### **Teilnetzgenerator**

 Kein Absturz mehr, wenn das Teilnetz so geschnitten wird, dass nicht alle Knoten eines Oberknotens gemeinsam innerhalb oder außerhalb liegen. (**7954**)

# **Umlegung IV**

IV-Umlegung DUE: Kein Fehler mehr in der Berechnung ohne Rückstau. Überlastungen wurden

in diesem Fall nicht korrekt behandelt. (**7931**)

- ► ICA: Die endgültige Kapazität eines Abbiegers ist nun abhängig von der Anzahl der Fahrstreifen seiner Fahrstreifengruppe, an denen der Abbieger beteiligt ist. (**7775**)
- Die Liste "IV-Umlegungsqualität" wird nun auch während der Umlegung aktualisiert. (**7527**)

# **VISUM-Dateien**

- ▶ GPar lesen: Die Warnmeldung zu einer fehlenden Bilddatei nennt nun den Netzobjekttyp, der die Bilddatei verwendet. (**7942**)
- Additives Netzlesen: Im Modus "enthaltene Tabellen vorab ermitteln" erscheint der Eintrag "POI" nur noch dann, wenn die Datei tatsächlich POIs enthält. (**7933**)

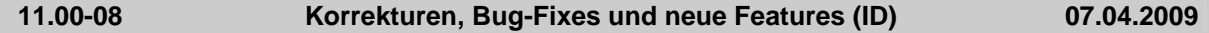

#### **COM**

- ▶ SetObjects: An der Liste für Wegelemente können in SetObjects nun sowohl ein NSeg als auch eine Wegemenge übergeben werden. (**7888**)
- ► SetErrorFile, SetTraceFile: Wenn die angegebene Datei bereits in Benutzung ist, wird nun ein COM-Fehler geworfen. (**7839**)

#### **Dialoge**

 Matrix-Dialog: nach dem Löschen von Matrizen im Matrix-Dialog wurden die Zeilen nicht richtig aktualisiert. (**7861**)

#### **Fremdformate**

- Datenbank-Zugriff: Der Subprozess zum Zugriff auf eine Datenbank erhält nun die gleiche Priorität wie der Hauptprozess von VISUM. (**7705**)
- Access-Datenbank exportieren: Sie erhalten eine aussagekräftige Fehlermeldung, wenn eine Tabelle nicht geschrieben werden kann, da sie mehr als 255 Felder enthält. (**7863**)

#### **Grafik**

- Maßstab in Legende: Der Platz für den Maßstab richtet sich nun nach der für die anderen Symbole benötigten Breite der Legende. (**7860**)
- ► Hintergründe: Kein Absturz mehr, wenn ein EMF-Hintergrund geladen ist und schnell gezoomt wird. (**7874**)
- Kreisverkehr-Symbol: Es existiert ein neues Punktobjekt-Symbol zur Darstellung von Kreisverkehren. (**7877**)
- Balkenskalierung in der Legende: Die Skalierung ist nun auch für solche Balken korrekt, bei denen das netzweite Minimum betragsmäßig größer ist als das Maximum. (**7880**)

#### **Knoteneditor**

 Die grafische Darstellung im Knoteneditor in den Ansichten Knoten, Strecken und Abbieger ist nun auch bei Verwendung von ungünstigen Koordinatensystemen gut verwendbar. (**7881**)

#### **Listen**

- ► Wegeliste: Keine sporadischen Abstürze mehr, wenn eine Wegeliste geöffnet ist und man Attribute in einer anderen Liste ändert. (**7859**)
- ÖV-Teilwegeliste: Kein Absturz mehr, wenn in der Liste ein Weg markiert ist und man die Umlegung erneut ausführt. (**7801**)

#### **Matrixeditor**

Das Einfügen von Matrixwerten funktioniert nun auch wieder in der Listenansicht. (**7857**)

#### **Netzeditor**

- Digitalisieren von Linienrouten: Müssen zu Beginn des Digitalisierens Kopplungen gelöst werden, listet VISUM diese nun in der Trace-Datei auf. (**7848**)
- Das Einlesen oder Löschen von Linienrouten und IV-Wegen wurde beschleunigt. (**7885**)

# **sonstige Verfahren**

- Fahrtabschnitte normalisieren: Die Methode wurde stark beschleunigt. (**7862**)
- LSA-Koordinierung: Verbesserung beim Pulkauflösungsverhalten. (**7866**)

# **Sonstiges**

- Keine sporadischen Abstürze mehr beim Beenden von VISUM. (**7855**)
- Add-In-Parameter werden über eine VISUM-Session hinaus gespeichert. (**7882**)

#### **Teilnetzgenerator**

 Oberknoten im Teilnetz: Kein Absturz mehr bei der Teilnetz-Erzeugung mit Option "Kordonstrecken", wenn Wege durch Oberknoten laufen. (**6697**)

#### **Umlaufbildung**

 Die Umlaufbildung findet nun auch dann eine Lösung, wenn die Anzahl benötigter Umläufe sehr groß wird. (**7886**)

#### **Umlegung IV**

► ICA an vorfahrtsgeregelten Knoten: Bei der Berechnung der Folgezeit wird das Streckenattribut "Anteil Lkw" nun korrekt ausgewertet. (**7890**)

#### **VISUM-Dateien**

- ▶ Löschen von Lavout-Dateien: VISUM muss nun nicht mehr geschlossen werden, damit Layout-Dateien gelöscht werden können. (**7869**)
- ▶ Projektverzeichnis für GPA: Das Projektverzeichnis für Grafikparameter wird nun wieder korrekt aus der pfd-Datei übernommen. (**7889**)
- ▶ Differenznetz: Das Öffnen eines Differenznetzes funktioniert nun auch, wenn in den verglichenen Versionen Listen geöffnet sind. (**7868**)

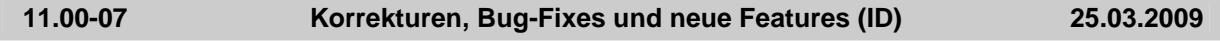

#### **COM**

▶ COM: Beim interaktiven Abbruch des COM-Aufrufs "LoadVersion" wird nun ein definierter COM-Fehler zurückgeliefert. (**7714**)

#### **Datenmodell**

 Setzen von Flächen via WKT wird wesentlich beschleunigt, wenn die Fläche viele Teilflächen hat. (**7826**)

#### **Dialoge**

- Kein Absturz mehr beim Öffnen des Attribute-Auswahldialogs, wenn Aliase für Attribute mit Subattributen angelegt sind. (**7816**)
- GPar-Dialog: Bei Klassifikation nach einem Textattribut werden beim Betreten des Dialogs keine Zahlen mehr als Klassengrenzen verlangt. (**7836**)

#### **Differenznetz**

 Verkehrstage: Das Einlesen und Vergleichen von Verkehrstagen in Netzen mit Jahreskalendern wurde deutlich beschleunigt. Ferner identifiziert das Differenznetz Verkehrstages-Objekte gleicher Nummer nun auch dann, wenn sich sie in ihrem Attribut "VTage"unterscheiden. (**7436**)

#### **Filter**

- Die Filterauswertung erfolgt auch dann wieder korrekt, wenn ein Kriterium über indirekte Attribute definiert wird und diese Relation für ein Objekt auf eine leere Menge verweist. Beispiel: Auch isolierte Knoten sind nun aktiv, wenn man Knoten nach Sum:Ausgangs-Strecken\Kapazität IV = 0 filtert. (**7842**)
- ▶ Linienfilter: Ein Filter auf Fahrzeitprofilelementen ergab fälschlicherweise immer "passiv", wenn das Fahrzeitprofil keine Fahrten besaß. Dieser Fehler wurde behoben. (**7824**)

#### **Grafik**

- Balkenbeschriftungen: Bei einer Balkenbeschriftung mit "spezifischem Klassenwert" oder "Klassengrenze" wurde eine falsche Klasse verwendet. Dieser Fehler ist nun behoben. (**7817**)
- Hintergründe können jetzt auch im Format GeoTIFF angezeigt werden. (**4943**)
- ▶ Die Strichstärke von IV-Isochronen-Strecken bestimmt sich nun aus den GPar für markierte Strecken. (**7813**)
- Grafik, Balkenbeschriftung: Bei vertikalen Balkenbeschriftungen ohne Titel wurde der Text in

bestimmten Fällen zu breit dargestellt, so dass weniger Texte dargestellt wurden. (**7804**)

- Grafik, Linienbalken: Wenn in den Grafikparametern mehrere Linienbalken eingestellt waren, wurde nur der letzte Balken dargestellt. (**7805**)
- Wird im Skriptmenu ein Eintrag gelöscht, ist der Eintrag auch beim nächsten Starten von VISUM nicht wieder da (nur wenn es sich nicht um ein Add-In handelt). (**7841**)
- Keine Anzeigeprobleme von BMP-Hintergründen mehr bei starkem Zoomen. (**7245**)
- Die Anzeige großer EMF-Dateien als Hintergrund wurde beschleunigt. (**7232**)

# **Knoteneditor**

 Obere und untere Ansicht des Knoteneditors werden auch dann neu gezeichnet, wenn die Checkbox "Autostreckenorientierung" auf der Seite "Strecken" deaktiviert wurde und das mit Undo rückgängig gemacht wird. (**7777**)

# **Listen**

▶ Bezirksliste: Beim Öffnen der Liste werden spezielle Nachfrage-Layouts nur noch dann erzeugt, wenn eine entsprechende Einstellung unter Extras-Optionen gesetzt ist. Bei sehr großen Nachfragemodellen dauert der Aufbau der Layouts so lange, dass man ihn nicht in jedem Fall durchführen möchte. (**7843**)

# **Nachfrageverfahren**

VISEM-Verteilung/Moduswahl: Das Verfahren wurde deutlich beschleunigt. (**7806**)

# **Netzeditor**

- Die Netzansicht wird auch dann neu gezeichnet, wenn man Mehrfach-Ändern für markierte Netzelemente ausführt. (**7750**)
- Ein einfacher Mausklick auf die Titelzeilen von Netzobjekte-Toolbar, Schnellansicht oder SmartMap führt nicht mehr zum Zurücksetzen der Fenstergrößen. (**7558**)
- Anbindungen löschen: Beim Löschen mehrerer Anbindungen erscheinen nun nicht mehr mehrere Nachfragen. (**6023**)
- ▶ Netzprüfen: Das Aktivsetzen von "Treffern" einer Netzobjekten-Funktion war vorübergehend abgeklemmt und wurde wieder angeschlossen. (**7847**)
- Nach dem Löschen eines Haltepunktes, einer Systemroute, einer Linienroute oder einer Wegemenge werden in der Schnellansicht die Attribute des gelöschten Objekts nicht mehr angezeigt. (**7830**)
- Auch wenn die Netzobjekte-Toolbar im Automatisch-Ausblenden-Modus ist, werden Mausklicks auf ihre Icons korrekt interpretiert. (**7702**)
- ► Kein Absturz mehr, wenn im Knoteneditor ein neuer Knoten mit der Maus markiert und dadurch eine Änderung der Markierung derart bewirkt wird, dass ein Dialog aufgeht. (**7829**)
- In der Kurzwegsuche bleiben alle Wege und Anbindungen auch bei Netzänderungen im Ergebnis. Bisher konnte es in seltenen Konstellationen dazu kommen, dass bei der erneuten Kurzwegsuche nach Netzänderungen einzelne Strecken oder Anbindungen des Kurzwegs nicht markiert wurden. (**7828**)
- ▶ Linienrouten markieren: Kein Absturz mehr, wenn das Häkchen "nur aktive" gesetzt ist und man bei leerer Linienroutenauswahl einen weiteren Haltepunkt anklickt. (**7823**)

# **Umlaufbildung**

- ▶ Parameterdialog: Wenn keine Umlaufversion existiert, erscheint nun schon außerhalb des Dialogs eine aussagekräftige Warnung. (**7789**)
- Parameterdialog: Der Aufbau der Seite "Verkehrssysteme" war in bestimmten Fällen sehr langsam und wurde beschleunigt. (**7798**)
- Verfahren Umlaufbildung: Optional werden nur aktive Servicefahrtabbschnitte geprüft. Das geschieht dann auch im Rahmen der LLE, wenn dort die Option "nur aktive Fahrtabschnitte" eingestellt ist. (**7803**)
- Verfahren Umlaufbildung: VISUM stürzt nicht mehr ab, wenn in bei Umlaufberechnung für die Umsetzfahrten die Daten aus einer Systemroute mit Streckenhaltepunkt übernommen werden. (**7668**)
- Trace-Ausgabe: Die Trace-Datei enthält nun Details zum Laufzeitverhalten der Umlaufbildung. (**7715**)

# **Umlegung IV**

Behebung eines selten auftretenden Fehlers in der Behandlung der Kurzweg-Queue im Verfahren

# LUCE. (**7831**)

► Liste IV-Umlegungsqualität: Angabe des Relativen Gap für das Verfahren LUCE ist auch dann korrekt, wenn mehrere Nachfragesegmente für ein Verkehrssystem simultan umgelegt werden. Das gemeinsame Gap wird dann am jeweils ersten Nachfragesegment pro Verkehrssystem ausgegeben. (**7835**)

# **Umlegung ÖV**

- ▶ Bedienhäufigkeit für taktfeine Umlegung: Diese Kenngröße steht nun auch dann zur Verfügung, wenn man Wahlmodelle ohne Fahrgastinformation benutzt. (**7650**)
- ▶ Bedienhäufigkeit für taktfeine Umlegung: Diese Kenngröße wurde unter bestimmten Bedingungen zu groß ausgewiesen. Dies geschah z.B. dann, wenn mehrere Quell-Anbindungen zu Halten derselben Linie existieren und keine weiteren Routen mit anderen Linien möglich sind. Dieser Fehler wurde nun korrigiert. (**7822**)
- **Laufzeit der taktfeinen Umlegung: Laufzeitintensive Kenngrößen wie Fahrpreis und Anzahl** Tarifgebiete werden nur noch dann berechnet, wenn sie tatsächlich ausgewählt wurden. (**7820**)

# **VISUM-Dateien**

- ▶ DMD-Dateien: Das Lesen und Schreiben von dmd-Dateien wurden im Fall beschleunigt, dass das Netz zahlreiche Matrizen enthält, diese aber in separaten Dateien gespeichert sind oder aber nur aus Nullen bestehen. (**7815**)
- Das Schreiben von Null-Matrizen im Rahmen des Versionschreibens wurde deutlich beschleunigt. (**7811**)
- ▶ Listen-Layouts: Wie andere VISUM-Dateiarten können Sie nun auch LLA-Dateien per Drag&Drop auf VISUM ziehen, um sie zu öffnen. (**7671**)

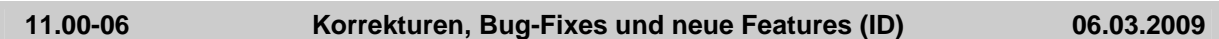

# **COM**

- ▶ AddLink: Die Länge neu eingefügter Strecken entspricht nun auch dann der Luftlinienlänge, wenn das Netz mit imperialen Einheiten arbeitet. (**7758**)
- Es wird keine COM-Error-Message mehr generiert, wenn VISUM beim Programmstart keine std.par finden kann. (**7172**)
- Autozoom für POIs: Die Funktion funktioniert auch dann wieder korrekt, wenn POIs keine Fläche beseitzen. (**7792**)

# **Datenmodell**

- Umläufe: Wenn ein Depot zu einem gewöhnlichen Haltepunkt wird, verlieren Standelemente darin nun ihre "im Depot"-Kennzeichnung. (**7756**)
- Manuelle Hauptströme: VISUM verwirft manuell eingestellte Hauptströme nicht mehr, wenn Strecken gesperrt werden, die nicht am Hauptstrom beteiligt sind. (**7769**)

# **Dialoge**

- Emme-Import-Dialog: Nach Klick auf die [...]-Buttons werden Dateien beliebiger Endung angeboten. (**7674**)
- ▶ Seite "Balken": Als Maximum wird nun stets "n.def." angezeigt, wenn der Wert nicht berechnet werden kann. (**7773**)
- ▶ Knotenströme: Die Position des Knotenstrom-Schwebedialogs bleibt über das Beenden von Visum hinaus erhalten. (**7404**)
- Eingabefelder-Warnungen wie "Geben Sie bitte eine Zahl ein" erscheinen unabhängig von den Systemeinstellungen des Rechners nur noch dann, wenn tatsächlich ein ungültiges Format verwendet wurde. (**7791**)

#### **Fahrplaneditor**

 Bildfahrplan Streckenhaltepunkte: Bei Aufruf des Fahrplanpleditors über eine Streckenfolge fehlten alle Fahrten (ganz oder teilweise), die bezogen auf die Streckenfolge an einem Streckenhaltepunkt beginnen / enden. Dieser Fehler wurde behoben. (**7732**)

#### **Fahrplan-Netz-Graph**

Grundtakt: Die Beschränkung auf 4h wurde aufgehoben. (**7759**)

# **Fremdformate**

- Shapefile-Import: Diese Funktion ist nun auch dann wieder verfügbar, wenn das Zusatzmodul "Shapefile-Konverter" nicht in der Lizenz enthalten ist. (**5537**)
- SVG-Export: Ist zum Zeitpunkt des Exports eine Liste aktiv, wird nun der Inhalt des Netzfensters exportiert. Bisher erzeugte VISUM in diesem Fall gar keine Datei. (**7779**)

#### **Grafik**

- ► Smart Map: Die Smart Map wird nun automatisch neu gezeichnet, wenn man auf das Aktualisieren-Icon in der Toolbar des netzfenster klickt. Ein pauschales Update der Smart Map nach jeder Netzänderung erfolgt - aus Gründen der Performance - weiterhin nicht. (**7630**)
- ► Legende: Kein Absturz mehr, wenn man das Grafik-Layer Hst-Einzugsgebiete nachträglich eingefügt wird und die Legende im Anschluss daran erneut bearbeitet. (**7748**)

#### **Knoteneditor**

- Signalzeitenansicht: Ist der Knoteneditor in einem maximierten Fenster geöffnet, führt das Markieren eines Knoten in der Knotenliste nicht mehr zu Reduzierung der Zeilengröße in der Signalzeitenansicht. (**7761**)
- Signalzeitenansicht: Beim Ändern der Grünzeit von Signalgruppen über das Grid kommt es nicht mehr zu Systemfehlermeldungen. (**7771**)

#### **Listen**

- ▶ Wegelisten: Sämtliche IV- ud ÖV-Wegelisten bieten nun ebenfalls eine Synchronisation mit dem Netzeditor an. So können Sie auf in der Liste markierte Wege autozoomen oder den Netzausschnitt automatisch verschieben lassen. (**6442**)
- VISUM stürzt nicht mehr ab, wenn man eine fahrplanfeine Umlegung startet, während eine ÖV-Teilwegeliste geöffnet ist. (**7786**)

# **Netzeditor**

- Netz prüfen: Die Funktion "Strecken mit ÖV-Fahrzeit = 0" erzeugte keine Meldungen über die betroffenen Strecken. Dieser Fehler wurde behoben. (**7790**)
- Kopplungen: Beim Netz lesen können nun keine inkonsistenten Kopplungen durch Profilpunkte ohne HP im Koppelabschnitt mehr entstehen. Beim Anlegen der Koppelringe wird nun der ganze Koppelabschitt verworfen, wenn ein Fehler auftritt. (**7226**)

#### **Sonstiges**

▶ Das neue Release 1.7 der Bibliothek VisumPy enthält im Modul helpers neue Funktionen GetMatrix / SetMatrix, die Matrizen aller Art lesen/setzen können. (**7762**)

#### **Teilnetzgenerator**

 Nachfrage von Wegen, die direkt nach der Quell- oder direkt vor der Zielanbindung über eine passive Strecke führen, geht auf der betreffenden Anbindung nicht mehr verloren. Dazu wird ein Kordonbezirk auf dem Anbindungsknoten eingefügt. (**6458**)

#### **Umlegung ÖV**

- ▶ Fahrplanfeine Umlegung: Verbindungen ganz ohne ÖV-Linien (i.d.R. solche mit ÖV-Zusatz-Teilwegen) können nun nicht mehr von Verbindungen mit ÖV-Linien dominiert werden. Da Verbindungen ohne ÖV-Linien keine feste zeitliche Lage besitzen, ist Dominanz im Sinne der Verbindungssuche normalerweise nur in bestimmten Zeitintervallen gegeben, jedoch nicht allgemein. Durch die Änderung werden mehr Verbindungen mit ÖV-Zusatz gefunden und belastet als bisher. (**7657**)
- Taktfeine Umlegung: Das Verfahren bricht nun mit einer Warnung ab, wenn das Netz Fahrzeiten im Bereich von mehreren tausend Stunden zwischen zwei Halten einer Linienroute enthält. Solche Zeiten können innerhalb der Umlegung nicht sinnvoll behandelt werden. (**7781**)

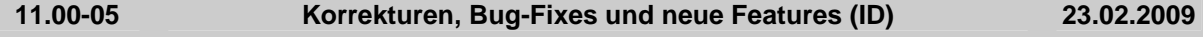

#### **Dialoge**

- Matrix öffnen: Startet man den Matrix-Editor aus dem Matrix- oder Nachfragedialog heraus, so kehrt man nach dem Schließen des Editors auch wieder dorthin zurück. (**7534**)
- GPar-Dialog, Seite Balken: Auf der Minimalbreiten-Option erläutert ein dynamischer Tooltipp die

genaue Funktionsweise des Features. (**7032**)

Matrix-Dialog: Matrizen können nun auch per Doppelklick geöffnet werden. (**7675**)

# **Fremdformate**

 Beim HAFAS-Import wird insbesondere beim Import vieler spezieller Übergangsgehzeiten weniger Speicher als bisher benötigt. (**7745**)

# **Grafik**

- Smart Map: Beim Doppelklick auf die Titelzeile der Smart Map erscheinen nun keine Fehlermeldungen mehr. (**7619**)
- Grafikparameter: Bestimmte Zahlenwerte in den Grafikparametern werden nun gerundet, um Zahlen mit vielen Nachkommastellen zu vermeiden. (**6809**)
- ▶ Knotenströme: Wenn man bei geöffnetem Knotenstromdialog einen Knotenstromradius mit der Maus ändert, kann es nicht mehr vorkommen, dass ungültige Werte in den Dialog übernommen werden. (**7606**)
- ▶ Legende: Bei Verwendung von Schriftgröße null für Textboxen im Netzfenster werden die zugehörigen Texte auch in der Legende nicht mehr dargestellt. (**7651**)
- ▶ Smart Map: Das Zeichnen der Smart Map erfolgt nur noch dann, wenn ihr Fenster tatsächlich eingeschaltet ist. (**7711**)
- ▶ Polygon einfügen: Beim Einfügen von Polygonen funktioniert die Gummiband-Darstellung nun wieder korrekt. (**7743**)
- ► Kurzwegsuche: Wege werden nun mit ihren eigenen Grafikparametern gezeichnet, nicht mehr fehlerhafterweise mit der Markiert-Farbe. (**7574**)

#### **Knoteneditor**

 Knoteneditor, Modus Strecken: Die Ansicht ist jetzt auch bei großem Netzskalierungsfaktor korrekt. (**7621**)

#### **Listen**

Matrix-Liste: In der Matrix-Liste kann nun auch gesucht werden. (**7679**)

#### **Umlegung IV**

 DUE mit Rückstau: Korrektur der Priorisierung von Strecken gegenüber Anbindungen bei der Rückstauberechnung. Ein Rückstau findet jetzt eher auf den Anbindungen statt. Es kommt zu Änderungen des Umlegungsergebnisses. (**7372**)

#### **VISUM-Dateien**

- ▶ Netz lesen: Sie erhalten nun Fehlermeldungen, wenn am Ende des Lesen Fahrten verworfen werden müssen, die inkonsistent zu Kopplungen sind. Sie erhalten ferner Meldungen zu in sich inkonsistenten Kopplungen. (**7005**)
- Matrizen lesen: Das Einlesen von Matrizen, deren Bezirke in großer Zahl im Netz nicht existieren, wurde beschleunigt. (**7738**)
- VISUM-Dateien: Auch für das Verfahren "Matrix lesen" wird die Nummer der Ergebnismatrix nun in die XML-Verfahrensparameter-Datei geschrieben. (**7740**)